# **Chapter 7: NetWare Driver Support Routines**

This chapter describes the following NetWare v3.1x and v4.xx support routines that are available to file server device drivers. The routines marked as 'NetWare v3.1x Only' are emmulated in NetWare v4.xx but will be eliminated in succeeding versions. The routines marked as 'NetWare v4.xx Only' are not available in NetWare versions 3.1x.

- 
- 
- \$ AlertDevice \$ GetIOCTL
- 
- 
- \$ AllocBufferBelow16Meg \$ GetRequest
- 
- 
- 
- 
- 
- CDisableHardwareInterrupt **\*\*** NetWareAlert
- \$ CDoEndOfInterrupt \$ OutputToScreen
- CEnableHardwareInterrupt ParseDriverParameters
- \$ CheckDiskCard \$ PutIOCTL
- \* CheckDiskDevice **\*** PutRequest
	-
	-
	- - CUnAdjustRealModeInterruptMask RegisterHardwareOptions
	-
	-
- -
	-
	- DeleteDiskSystem
	- DeRegisterHardwareOptions
	- DoRealModeInterrupt
	- EnterDebugger
	- Free
	- FreeBufferBelow16Meg
- **\*** \$ FreeSemiPermMemory
- **\*** NetWare v3.1x Only
- **\*\*** NetWare v4.xx Only
- AddDiskDevice  **GetCurrentTime**
- \$ AddDiskSystem \$ GetHardwareBusType
	-
- Alloc **Southern Contract Contract Contract Contract Contract Contract Contract Contract Contract Contract Contract Contract Contract Contract Contract Contract Contract Contract Contract Contract Contract Contract Contra**
- \$ AllocateResourceTag \$ GetRealModeWorkSpace
	-
- \* **•** AllocSemiPermMemory **•** GetSectorsPerCacheBuffer
	- CAdjustRealModeInterruptMask MapAbsoluteAddressToCodeOffset
	- \$ CancelNoSleepAESProcessEvent \$ MapAbsoluteAddressToDataOffset
	- CancelSleepAESProcessEvent MapCodeOffsetToAbsoluteAddress
	- \$ CCheckHardwareInterrupt \$ MapDataOffsetToAbsoluteAddress
		-
		-
		-
		-
		-
		- **ClearHardwareInterrupt** \* QueueSystemAlert<br> **CPSemanhore** \* \* ReadPhysicalMem
		- **CPSemaphore** \*\* ReadPhysicalMemory
- \* **•** CRescheduleLast **•** RegisterForEventNotification
	-
- CVSemaphore RemoveDiskDevice<br>\*\* CYieldIfNeeded ScheduleNoSleepAE
	- **\*** ScheduleNoSleepAESProcessEvent
- \*\* CYieldWithDelay ScheduleSleepAESProcessEvent
	- DelayMyself **below** SetHardwareInterrupt
	- \$ DeleteDiskDevice \$ UnRegisterEventNotification

# Definitions:

The following API descriptions contain important terms that must be understood to design a driver to work properly with NetWare. Please note the following descriptive terms:

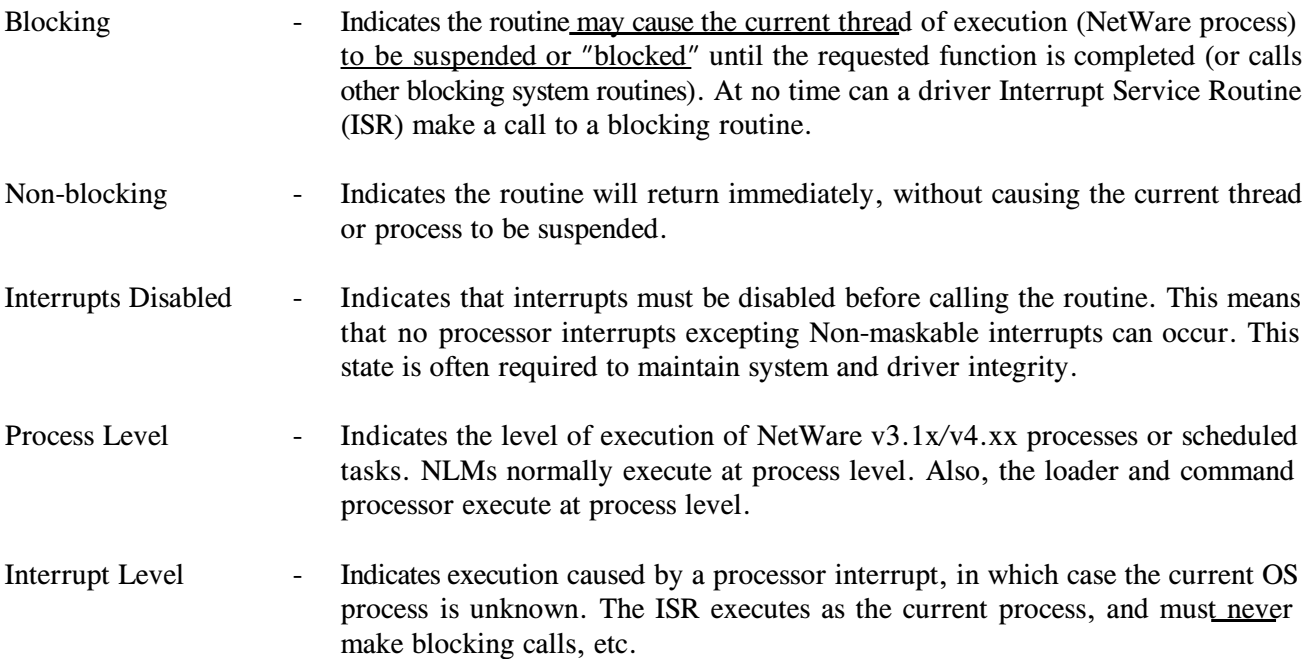

Please note the following guidelines:

- All routines shown as "blocking" may only be called from blocking process level.
- All routines shown as "non-blocking" may be called from both blocking and non-blocking levels (see chapter 1).
- <sup>0</sup> Other required calling environments are indicated in the **Requirements:** entry for each routine.
- The v3.1x, v3.1x & v4.xx or v4.xx designation indicates the Netware version in which the API is supported.

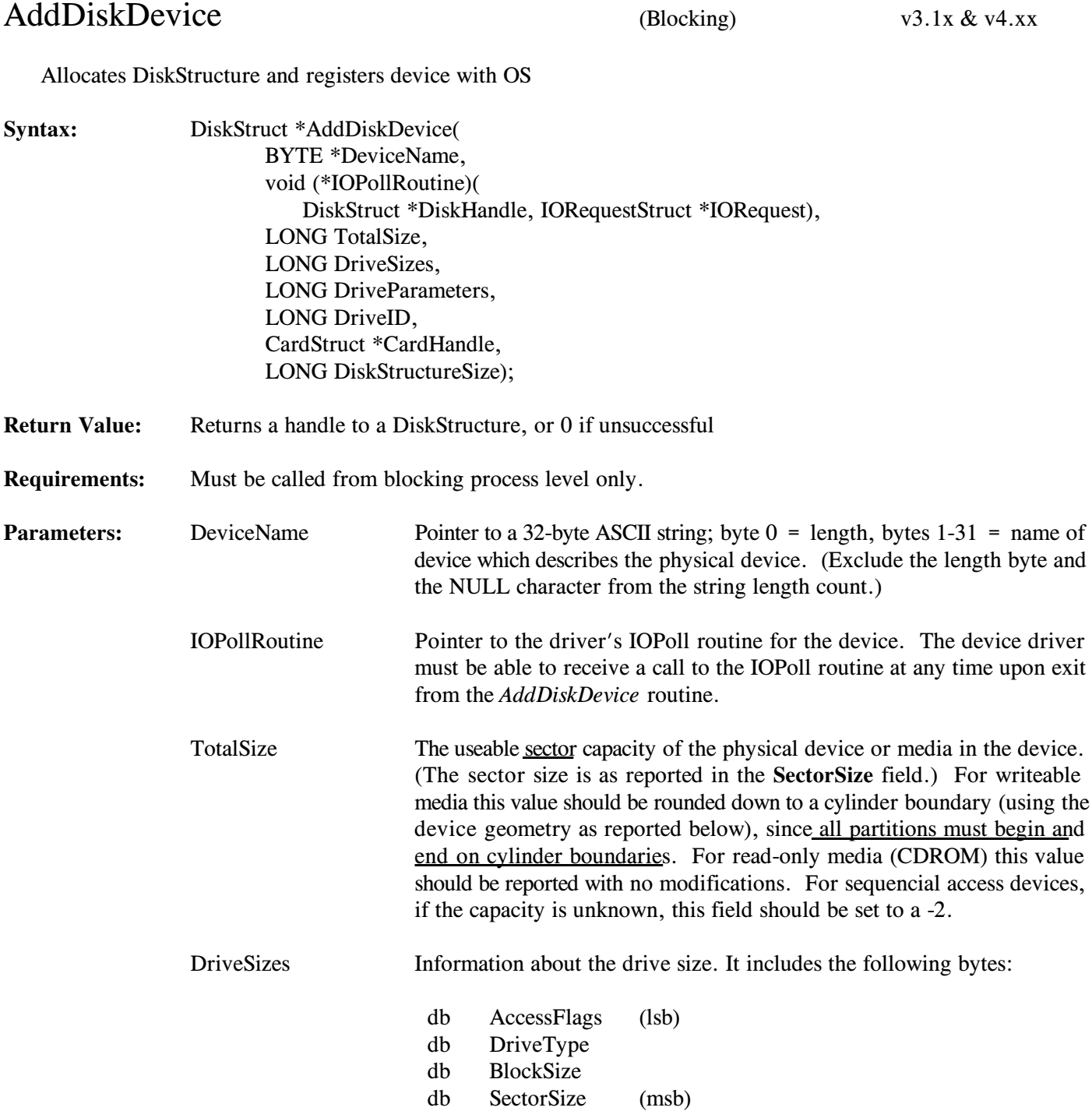

**AccessFlags** indicates special device or access characteristics to be used with the device:

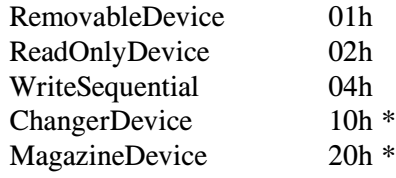

\* v3.12 & v4.xx only

**RemovableDevice** indicates that device media may be removed and replaced with other media. Device characteristics may be changed by insertion of new media, such as BlockSize, SectorCount, HeadCount, and CylinderCount, as well as other AccessFlags. The RemovableDevice access flag may not be changed after a device has been registered with the OS.

**ReadOnlyDevice** indicates to the OS that write operations should not be issued to the device. A valid Netware volume may be written, dismounted, registered as write-protected, then mounted again.

**Write Sequential** indicates to the OS that I/O requests to the device should be sent in sequential order.

The **ChangerDevice** access flag indicates that a Read/Write device associated with an autochanger is being added to the system. If this flag is set, the NetWare 4.xx or 3.12 OS will subsequently issue the appropriate IOCTLs in order to obtain the autochanger configuration.

The **MagazineDevice** access flag indicates that a Read/Write device associated with a magazine is being added to the system. If this flag is set, the NetWare 4.xx or 3.12 OS will subsequently issue the appropriate IOCTLs in order to obtain the magazine configuration.

The **DriveType** is defined as follows:

- 0 Hard Disk
- 1 CD-ROM Device \*
- 2 WORM Device \*
- 3 Tape Device \*
- 4 Magneto-Optical (MO) Device
- \* NetWare volumes are not **currently** supported on these device types. The types are provided to allow application software means to identify these devices and exploit their function.

**BlockSize** is the <u>driver</u> maximum I/O request size:

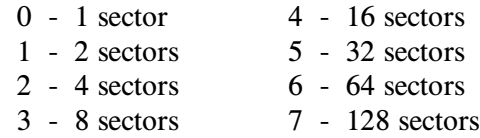

**SectorSize**: The value inserted for **SectorSize** is actually a shift factor. The shift factor is used as the exponent in the following formula:

 $512 * 2^{\text{(sectorSize)}}$  = Actual Sector Size

where **SectorSize** >= 0. *There must be a value declared for SectorSize*. Currently, this must be a value of  $0$  which calculates to a sector size of 512. The NetWare File System only supports a sector size of 512 bytes. All requests generated by the NetWare File System will be in sectors of that size. Drivers that support devices with native sector sizes other than 512 are required to translate these requests into the proper format.

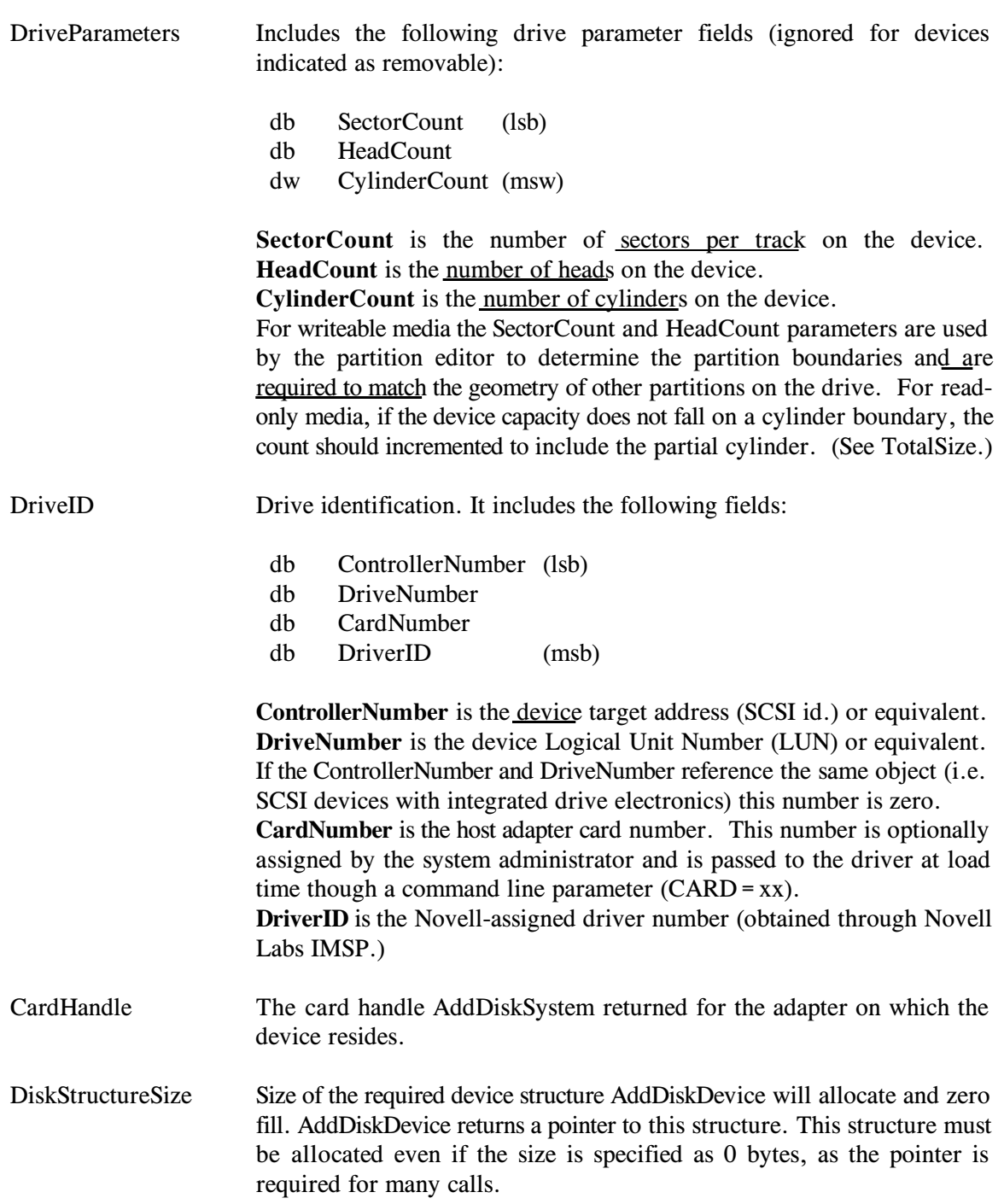

#### **Example:**

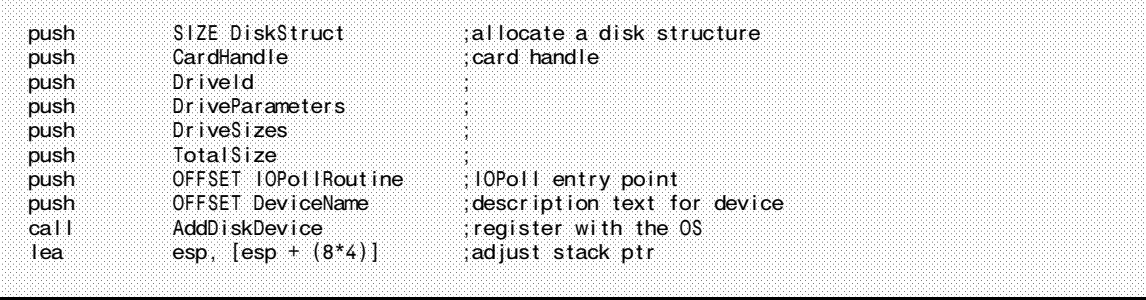

**Description:** AddDiskDevice creates a system device structure to provide NetWare information for the device specified. AddDiskDevice is called by the driver to register each un-registered device found during the driver's ScanForDevices procedure (devices which support removable media must be registered by the driver even if no media is currently present, as the device thus defined will not be active when it fails a subsequent mount request. The device may be activated later when media is present).

> AddDiskDevice allocates and returns a pointer to a DiskStructure for driver use (driver determined size). The pointer serves both as a device handle for calls to AlertDevice, RemoveDiskDevice, DeleteDiskDevice, GetRequest, and PutRequest routines, and as a pointer to reference the DiskStructure.

**See Also:** AlertDevice, DeleteDiskDevice, RemoveDiskDevice, ScanForDevices, ReturnDeviceStatus IOCTL, I/O Function Codes

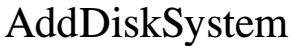

Allocates Card Structure and registers adapter with OS

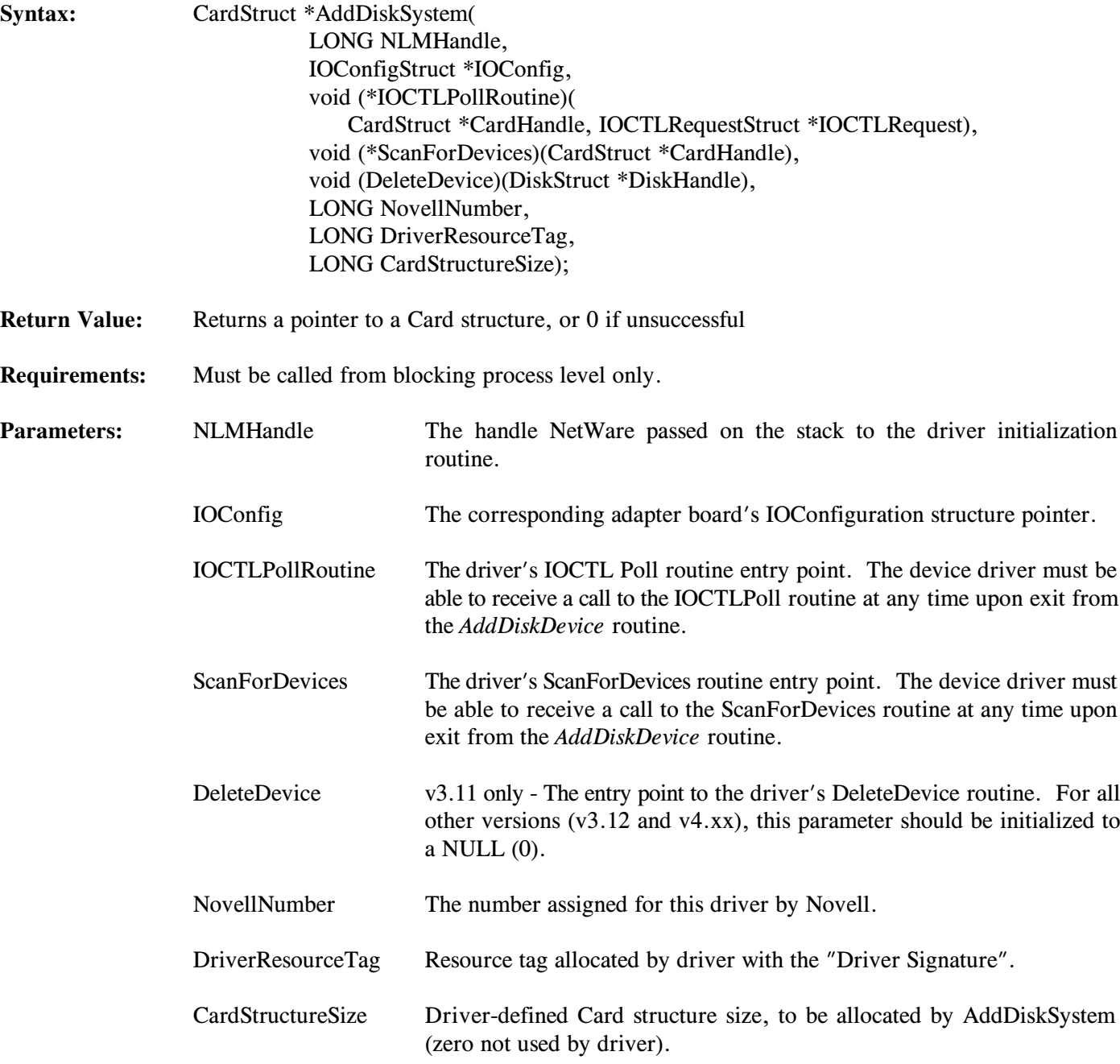

## AddDiskSystem (continued)

### **Example:**

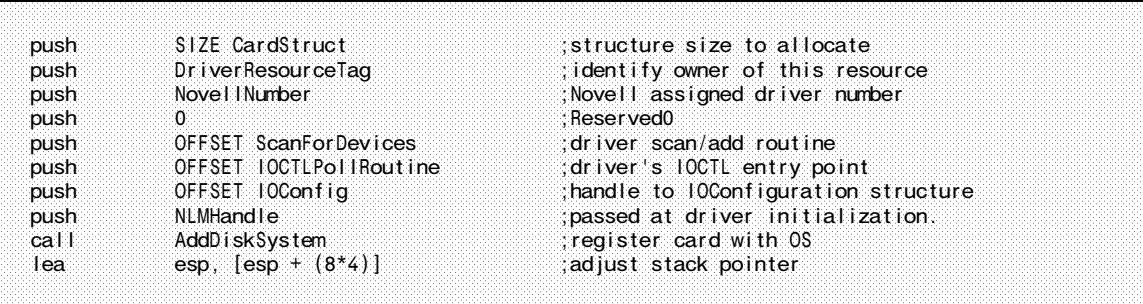

**Description:** A device driver's Initialization routine calls this routine to register an adapter board with NetWare. AddDiskSystem creates a structure inside the NetWare Operating System to retain information about the specified adapter board. AddDiskSystem also allocates memory for a driver-defined local Card structure and passes a pointer back to the driver.

> The pointer value serves two purposes. First, the driver uses the pointer as a card handle when calling CheckDiskCard, GetIOCTL, and PutIOCTL, AddDiskDevice, and DeleteDiskSystem. Second, the pointer is used to reference the card structure, which AddDiskSystem created, where the driver may store data for the corresponding adapter card.

**See Also:** DriverInitialization, DriverCheck, DriverUnload, DeleteDiskSystem, CheckDiskCard, DeleteDevice, ScanForDevices, ReturnDeviceStatus IOCTL

**Return Value:** None

AlertDevice (Non-blocking) v3.1x & v4.xx

Notifies Operating System of a device condition change

**Syntax:** void AlertDevice( DiskStruct \*DiskHandle, LONG MessageBit);

**Requirements:** Interrupts disabled.

Parameters: DiskHandle Handle returned by AddDiskDevice for device.

#### MessageBit A **single** bit value indicating the device condition or cause of the AlertDevice call, defined as follows:

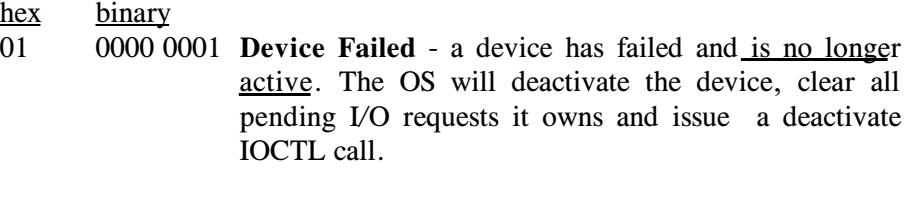

- 08 0000 1000 **Media Ejected** media not present in the device (for removables). The OS will deactivate the device, clear all pending I/O requests it owns and issue a deactivate IOCTL call.
- 20 0010 0000 **Media Inserted** informs the OS that media has been inserted in the device. The OS will send a message to all applications that have locked the device.
- \* 40 0100 0000 **Delete Device** requests the device be deleted. The OS will deactivate the device, clear all pending I/O requests it owns and calls the card's DeleteDevice routine.

\* v3.1x only

## AlertDevice (continued)

### **Example:**

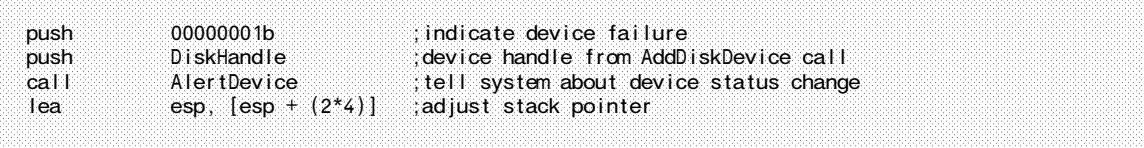

- **Description:** This call notifies the OS of a status change or problem with a device. In the cases when the OS responds by deactivating the device, the driver is required to post completion for any outstanding requests for the device. All requests acquired with a GetRequest call must be returned to the OS with a *Device Not Active* completion code.
- **See Also:** DeleteDiskDevice, RemoveDiskDevice

Alloc  $\lambda$  (Non-blocking) v3.1x & v4.xx

Allocates block of returnable memory for driver use

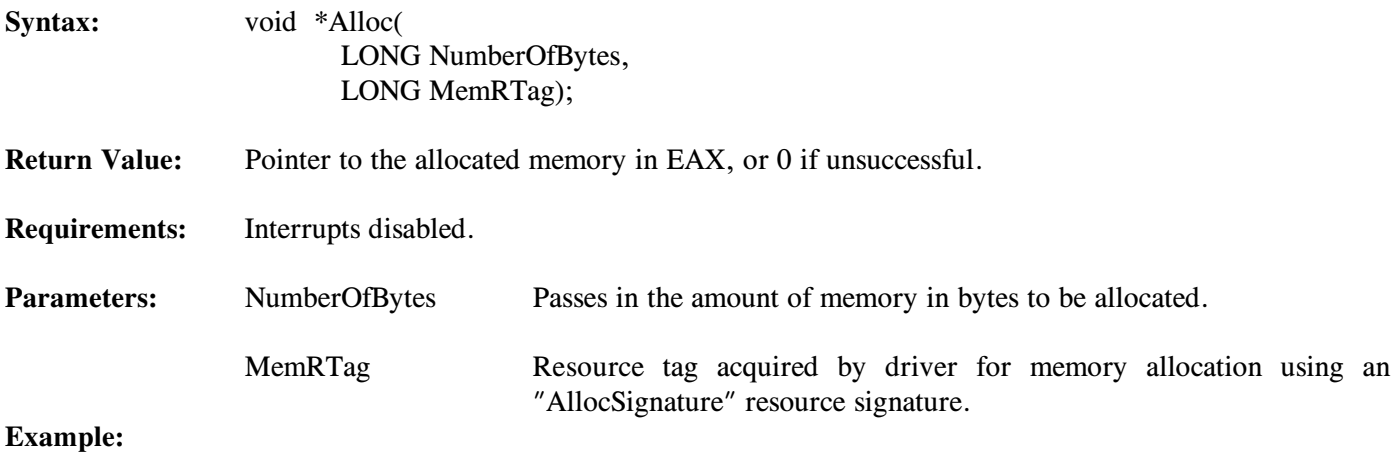

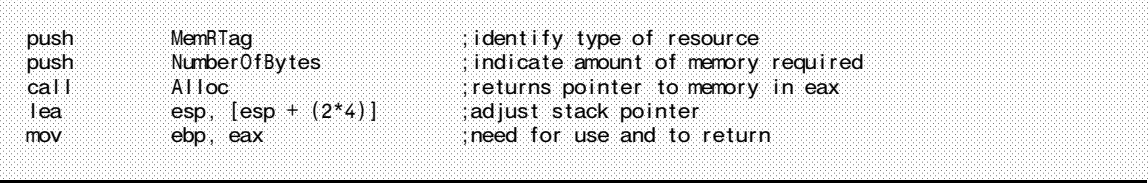

**Description:** Alloc is used to allocate memory for any driver requirements such as IOConfiguration structures or special buffers. Alloc is passed the amount of memory to allocate and returns a pointer to the allocated memory in the EAX register. This routine is available to drivers for Initialize Driver, Mass Storage Control Interface, IOPoll, and IOCTLPoll routines. It may also be called from within an interrupt environment (ISR); however, the availability of memory will be diminished. The memory allocated is not initialized by the allocation routine, and must be initialized by the driver. The repeated allocation and deallocation of relatively small blocks of memory will tend to cause memory fragmentation. For increased system efficiency, a large block of memory can be initially allocated and maintained as a pool of smaller blocks. **Memory is always allocated on a paragraph (16 byte) boundary.**

See Also: Free, AllocateResourceTag

# AllocateResourceTag (Blocking) v3.1x & v4.xx

Allocates OS resource tags for specific resource types

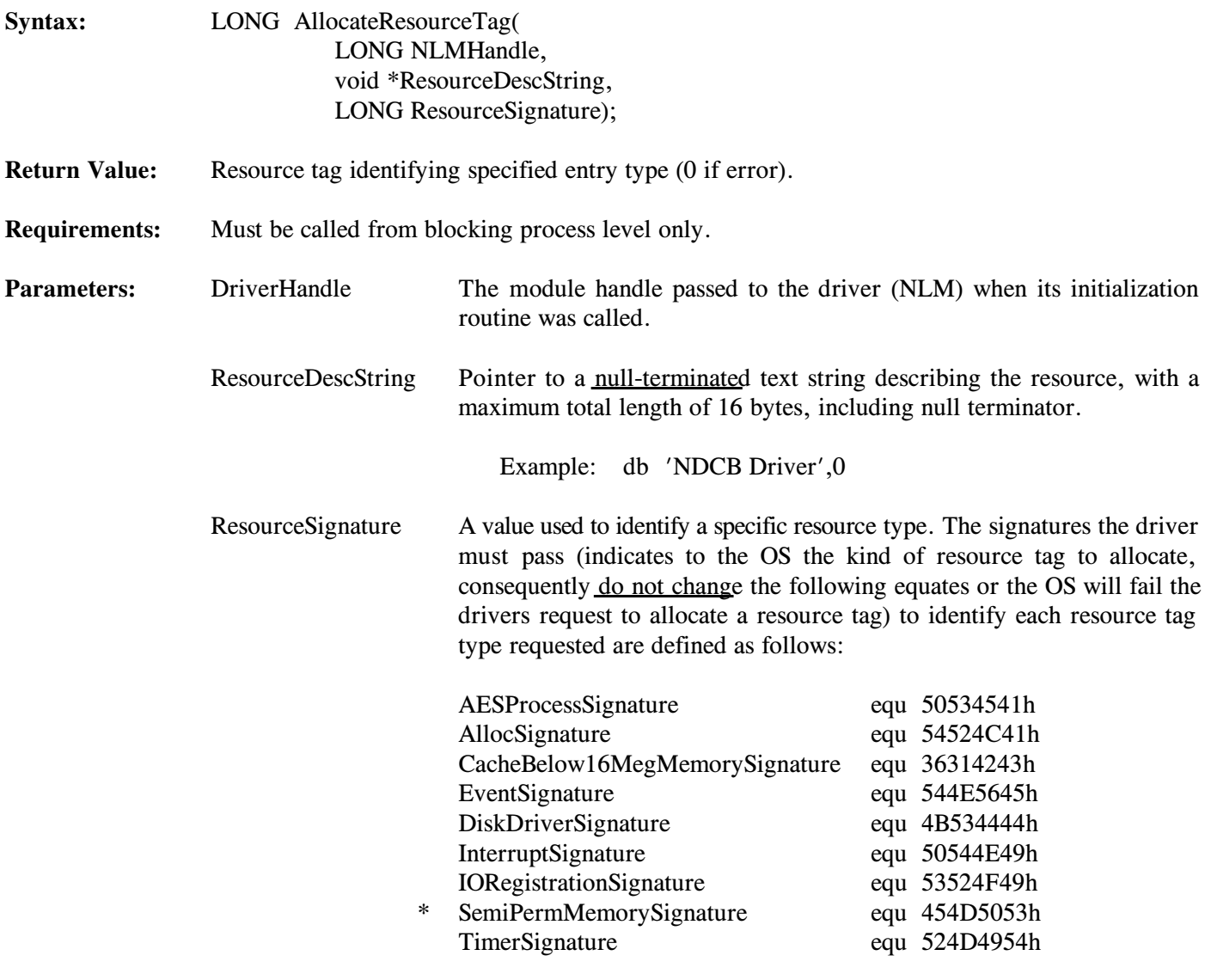

\* v3.1x only

## AllocateResourceTag (continued)

### **Example:**

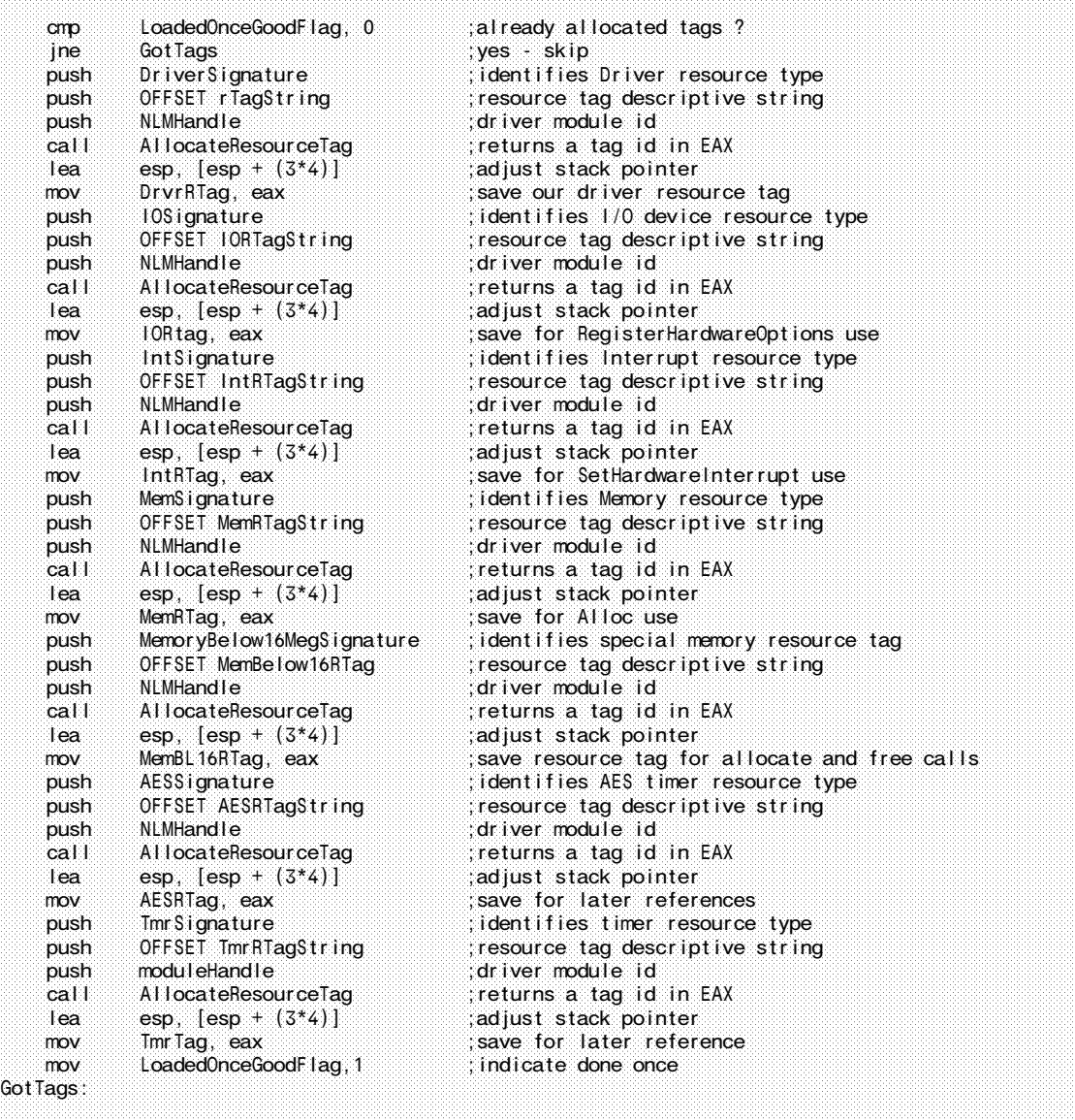

**Description:** Acquires a tracking identifier required by certain OS calls to track system resources (and recover them from NLM or Driver failure). The driver **must acquire a tag for each different type** of resource to be allocated.

**See Also:** Driver Initialization, Driver Unload

# AllocBufferBelow16Meg (Blocking) v3.1x & v4.xx Allocates block of returnable memory below the 16 megabyte boundary for driver use. **Syntax:** void \*AllocBufferBelow16Meg( LONG RequestedSize LONG \*ActualSize, LONG MemBelow16RTag); **Return Value:** Pointer to the allocated memory in EAX, or 0 if unsuccessful. **Requirements:** Interrupts disabled. **Parameters:** RequestedSize Number or contiguous bytes requested ActualSize Receives the actual number of bytes allocated in the location pointed to by this parameter MemBelow16RTag Resource tag acquired by driver for memory allocation (with a "CacheBelow16MegMemorySignature")

#### **Example:**

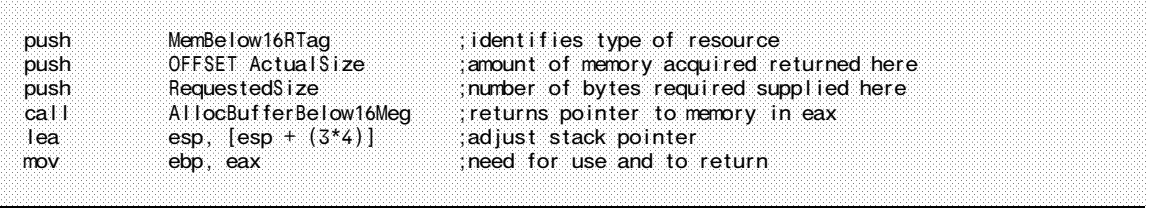

**Description:** Use AllocBufferBelow16Meg **only** to allocate memory for drivers supporting 16-bit host adapters **in machines with more than 16 megabytes of memory** to allow the driver to do I/O operations to or from intermediate buffers below 16 megabytes, moving the data to or from the actual request buffer when above the 16 megabyte boundary. The memory returned will be one or more contiguous cache buffers. The pointer to the buffer allocated is returned in EAX (zero if none allocated). Drivers **must** call Alloc for **all** other memory allocation requirements. Memory is not initialized to zero. See Appendix G for implementation details. The repeated allocation and deallocation of relatively small blocks of memory will tend to cause memory fragmentation. For increased system efficiency, a large block of memory can be initially allocated and maintained as a pool of smaller blocks. **Memory is always allocated on a paragraph (16 byte) boundary.**

**See Also:** FreeBufferBelow16Meg, AllocateResourceTag

# AllocSemiPermMemory (Non-blocking) v3.1x

Allocates block of returnable memory for driver use

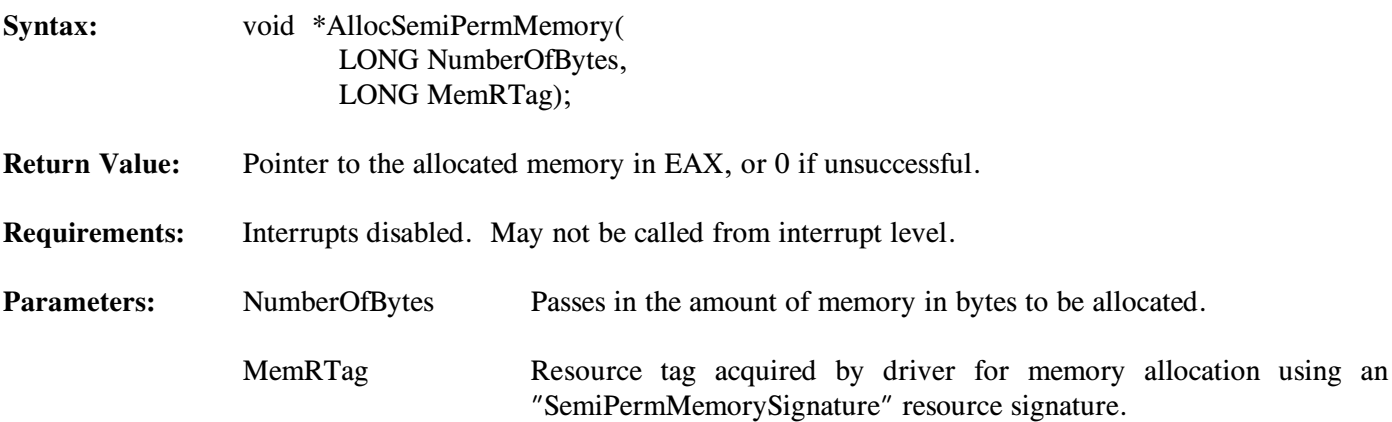

#### **Example:**

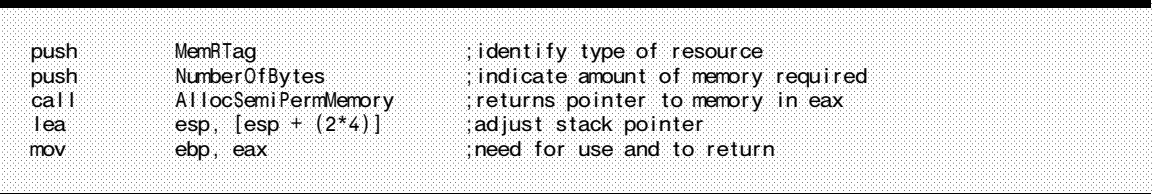

- **Description:** AllocSemiPermMemory is used to allocate memory for any driver requirements such as IOConfiguration structures or special buffers. AllocSemiPermMemory is passed the amount of memory to allocate and returns a pointer to the allocated memory in the EAX register. This routine is available to drivers for Initialize Driver, Mass Storage Control Interface, IOPoll, and IOCTLPoll routines, but may not be called from interrupt-level. The memory allocated is not initialized by the allocation routine, and must be initialized by the driver. This API will not be supported in future products and is only emulated in NetWare 4.xx. It should be replaced with the "Alloc" API. The repeated allocation and deallocation of relatively small blocks of memory will tend to cause memory fragmentation. For increased system efficiency, a large block of memory can be initially allocated and maintained as a pool of smaller blocks. **Memory is always allocated on a paragraph (16 byte) boundary.**
- **See Also:** Alloc, Free, FreeSemiPermMemory, AllocateResourceTag

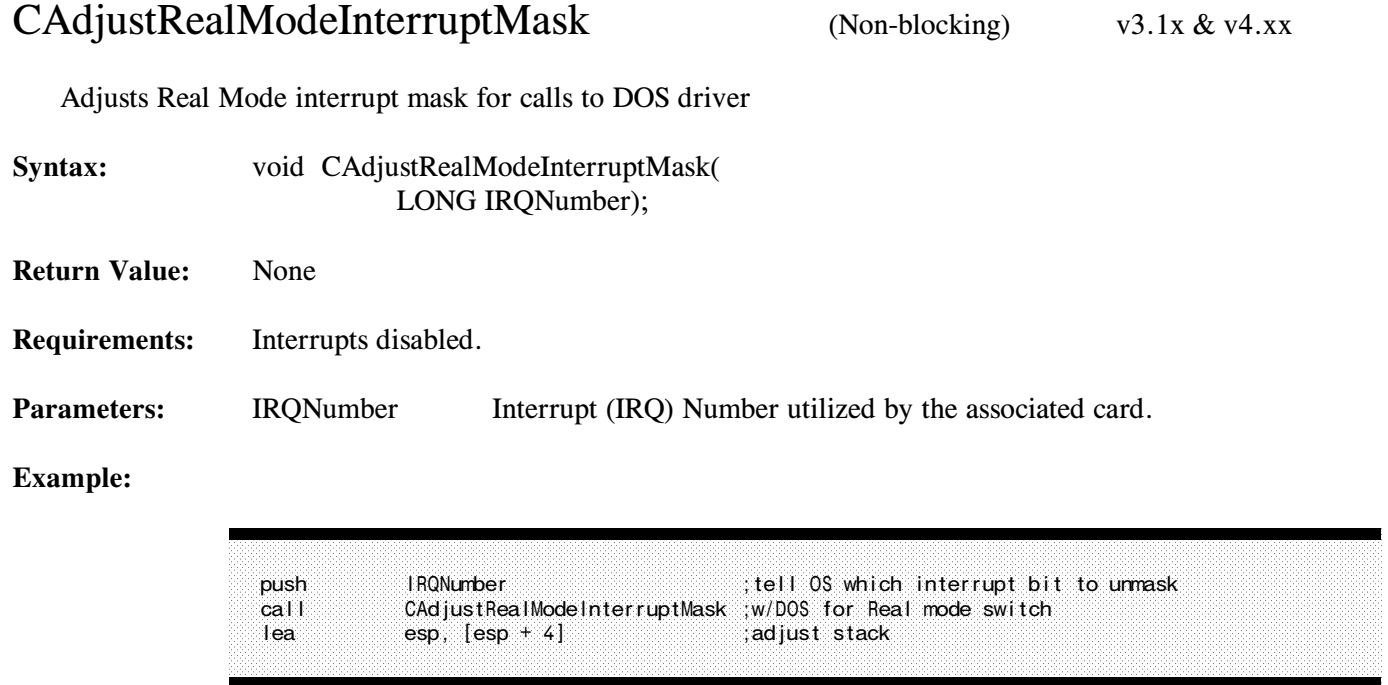

- **Description:** This call clears the corresponding bit in the RealModeInterruptMask. (The bit was set by a SetHardwareInterrupt call.) This mask is written to the priority interrupt controllers (PICs) when a NetWare call is made to return the processor to real mode (in order to make DOS calls.) This has the effect of unmasking the interrupt for use in real mode. Drivers that support adapter/devices also supported by DOS in conjunction with DOS drivers should make this call immediately after the SetHardwareInterrupt call. (Note: The loader uses DOS drivers to load NLMs and drivers from DOS partitions).
- **See Also:** SetHardwareInterrupt, ClearHardwareInterrupt, CUnAdjustRealModeInterruptMask

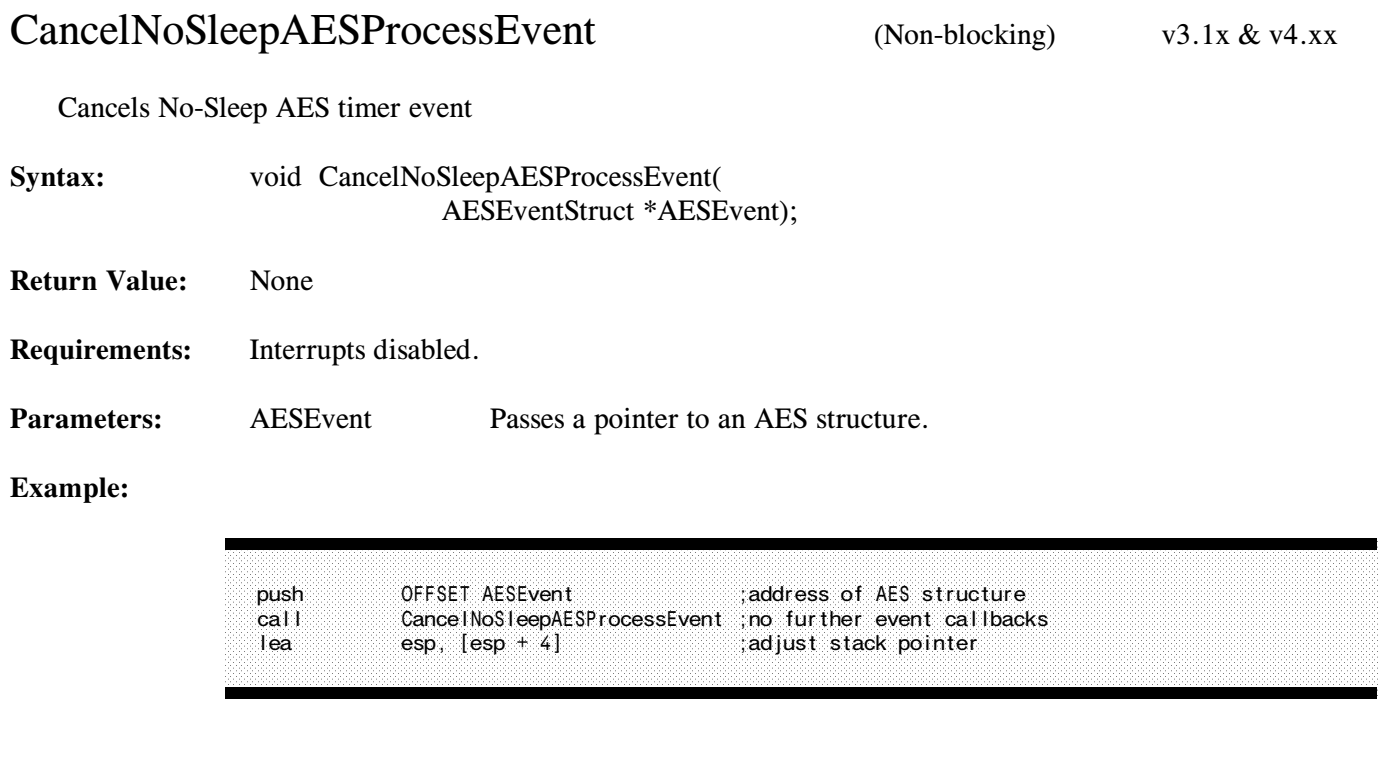

**Description:** CancelNoSleepAESProcessEvent cancels the AES event indicated by the AES structure pointer it is passed. A Remove Driver procedure must make this call for every AES No-Sleep timer the driver has used.

### **See Also:** Driver Initialization, Driver Unload, AESEventStructure, ScheduleNoSleepAESProcessEvent

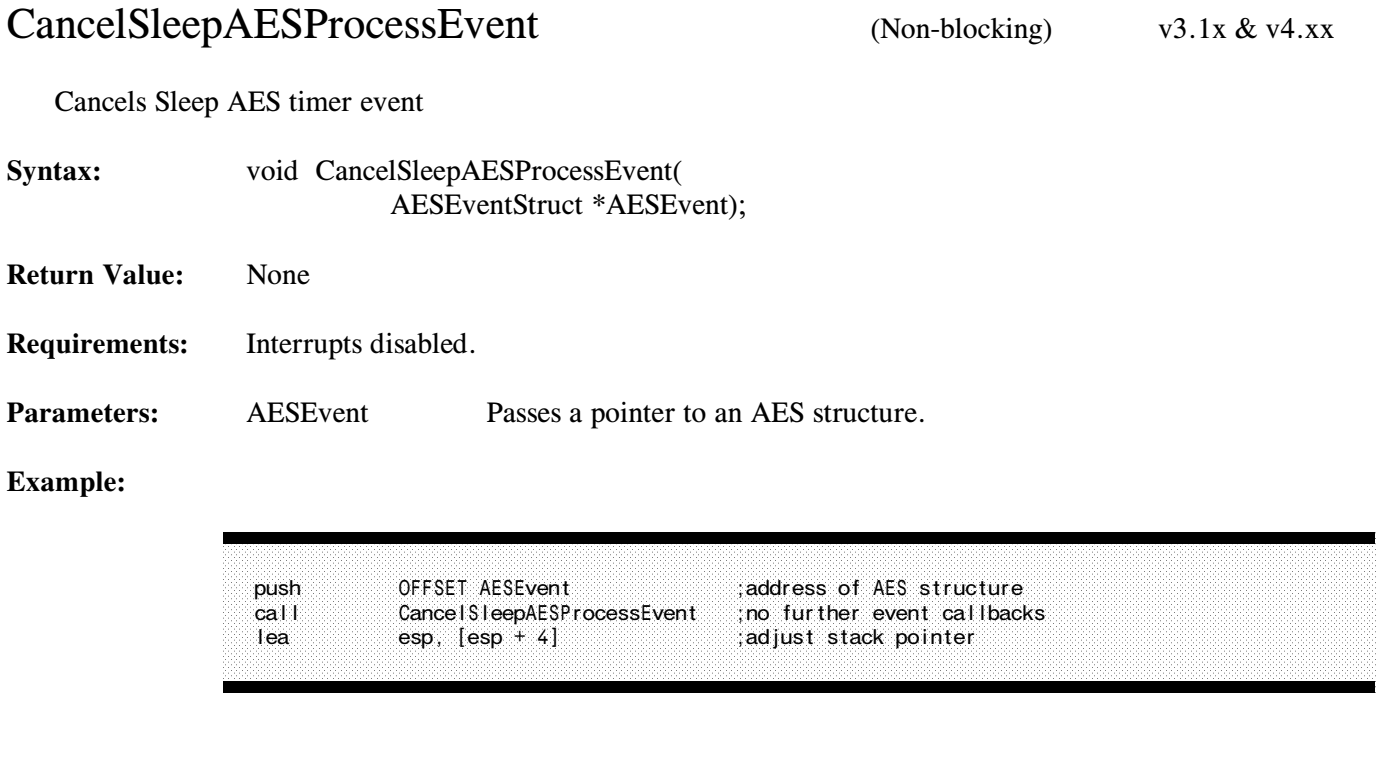

**Description:** CancelSleepAESProcessEvent cancels the AES event indicated by the AES structure pointer it is passed. A Remove Driver procedure must make this call for every AES Sleep timer the driver has used.

### **See Also:** Driver Initialization, Driver Unload, AESEventStructure, ScheduleSleepAESProcessEvent

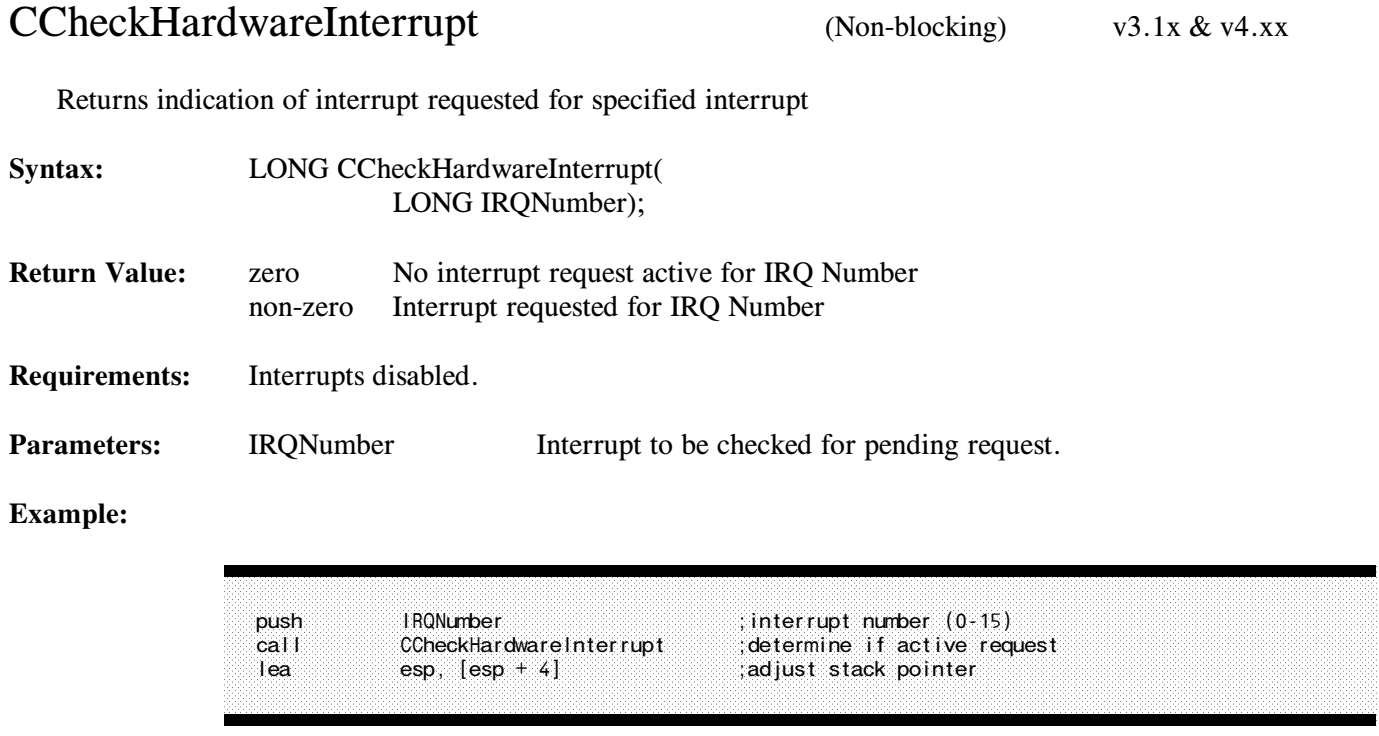

- **Description:** CCheckHardwareInterrupt determines if an interrupt request is currently being made to the priority interrupt controller (PIC) assigned to the indicated interrupt number. The PIC should normally have this IRQ masked off while this call is made. (The interrupt will not be recorded by the PIC). A return value of zero indicates that the PIC has no interrupt request being made to it.
- **See Also:** CDisableHardwareInterrupt, CEnableHardwareInterrupt, CDoEndOfInterrupt

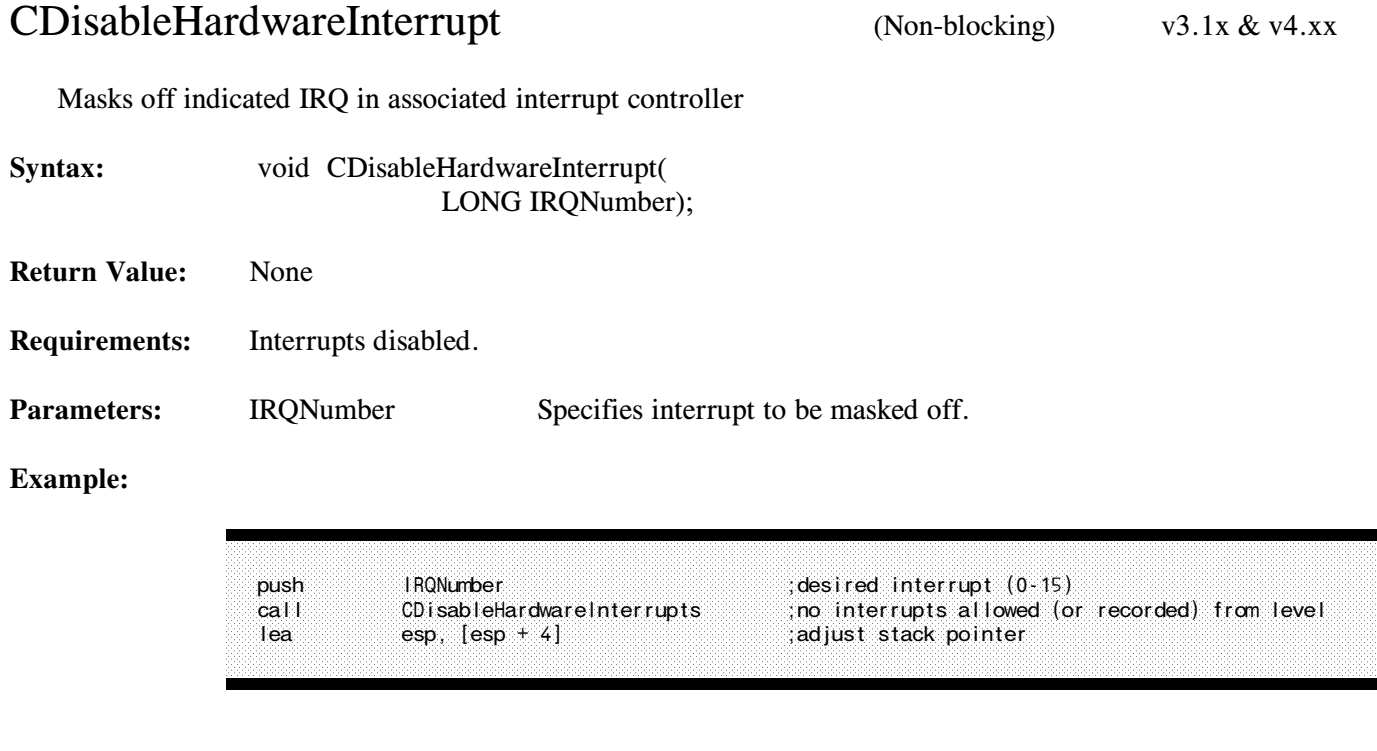

**Description:** CDisableHardwareInterrupt causes the corresponding interrupt in the Programmable Interrupt Controller (PIC) to be masked off so that no further interrupts are allowed or recorded by the PIC.

## **See Also:** CEnableHardwareInterrupts, CCheckHardwareInterrupt, CDoEndOfInterrupt

CDoEndOfInterrupt (Non-blocking) v3.1x & v4.xx Issues required EOIs for the specified interrupt **Syntax:** void CDoEndOfInterrupt( LONG IRQNumber);

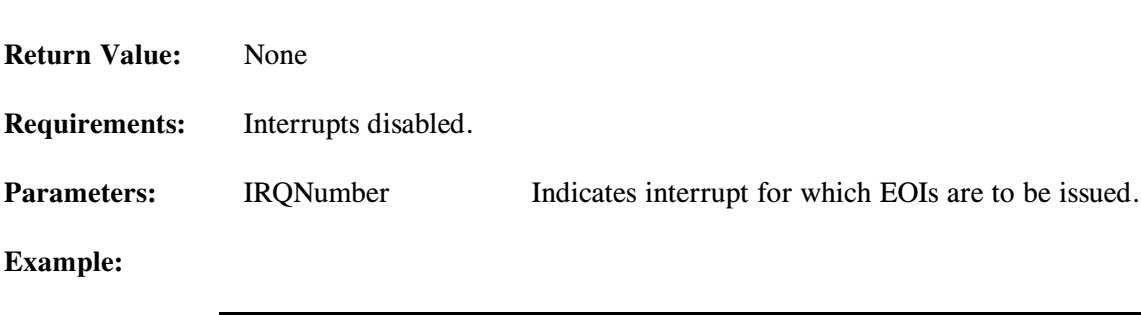

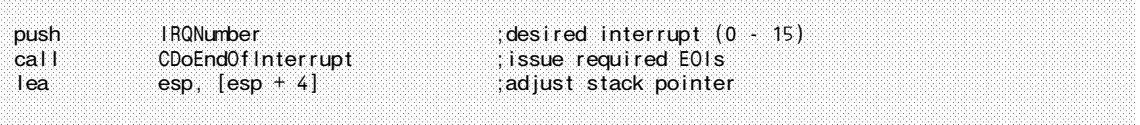

**Description:** Issues End of Interrupt (EOI) command to the associated interrupt controller for the IRQ indicated. If the IRQ is assigned to a secondary PIC, an EOI will be issued to the secondary PIC, followed by a short delay for the bus, then to the primary PIC. If the IRQ is assigned to a primary PIC, an EOI will be issued to the primary PIC only.

#### **See Also:** CCheckHardwareInterrupt, CDisableHardwareInterrupt, CEnableHardwareInterrupt

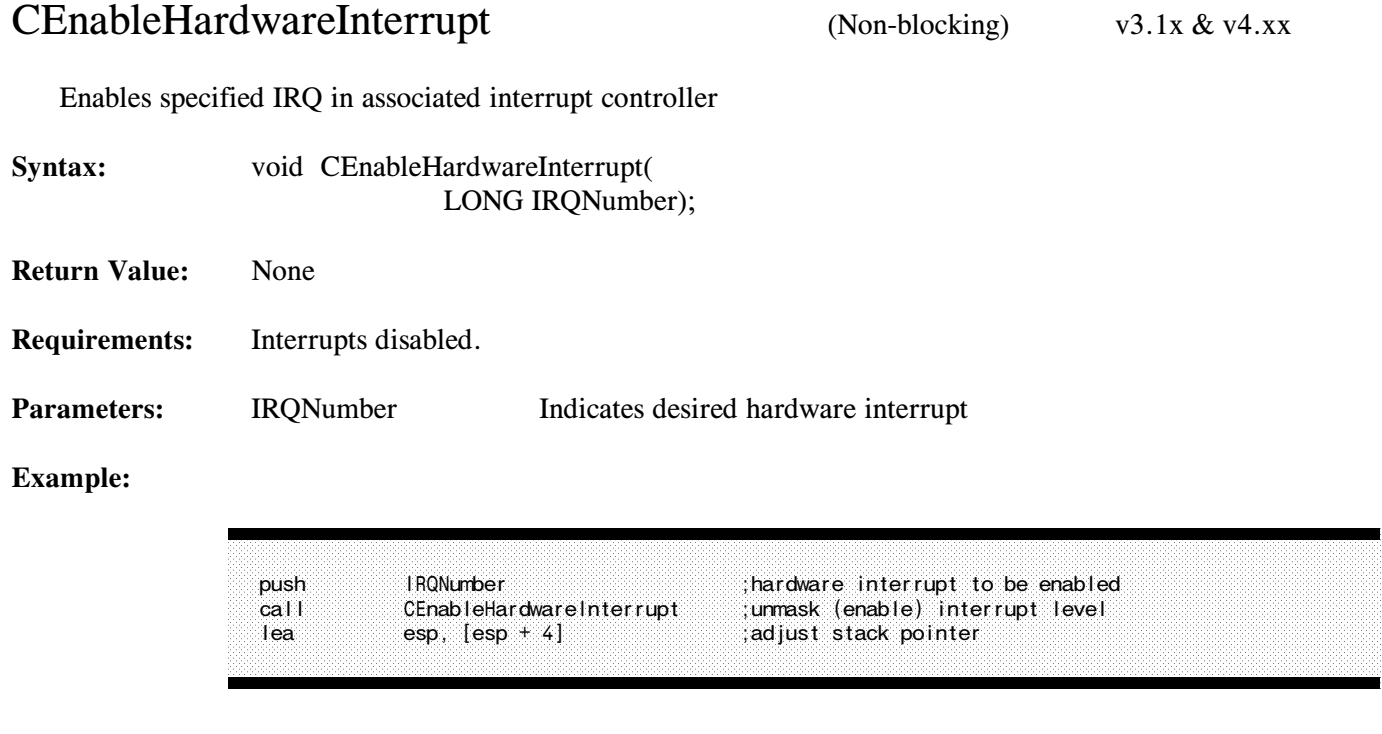

- **Description:** CEnableHardwareInterrupt un-masks (enables) the indicated interrupt in the associated programmable Interrupt Controller (PIC). This allows further interrupts to be recorded or to occur.
- **See Also:** CDisableHardwareInterrupt, CCheckHardwareInterrupt, CDoEndOfInterrupt

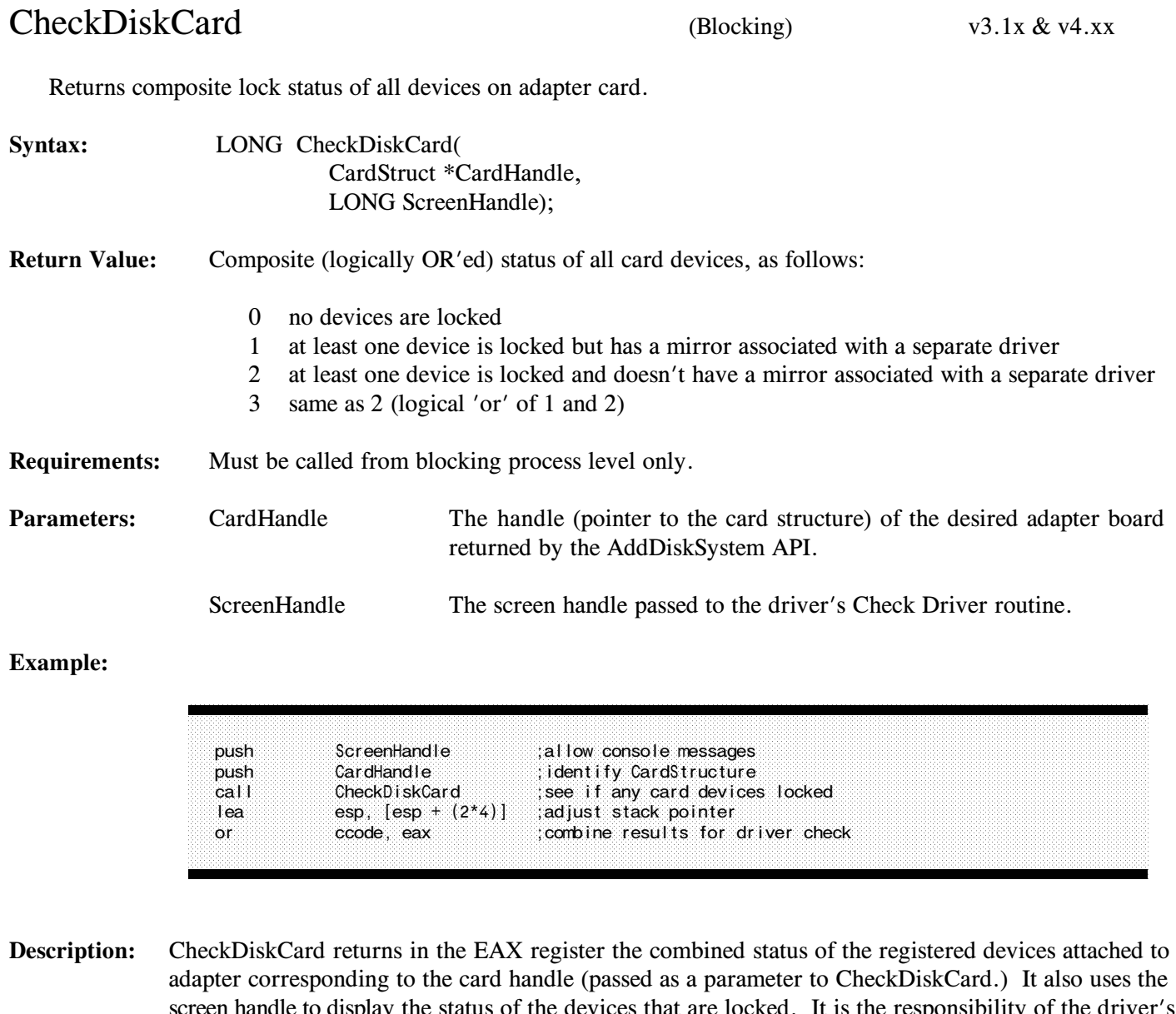

ndle to display the status of the devices that are locked. It is the responsibility of the driver's Check Driver routine to determine the status of all registered devices on each adapter card and return the combined (OR'ed) status.

> Several NetWare commands call the driver's Check Driver routine as a precautionary measure to determine if any of the driver's registered devices are locked. For example, the console command UNLOAD calls a driver's Check Driver before unloading the driver.

**See Also:** CheckDriver, UnloadDriver

CheckDiskDevice (Blocking) v3.1x

Returns the lock status of the storage device.

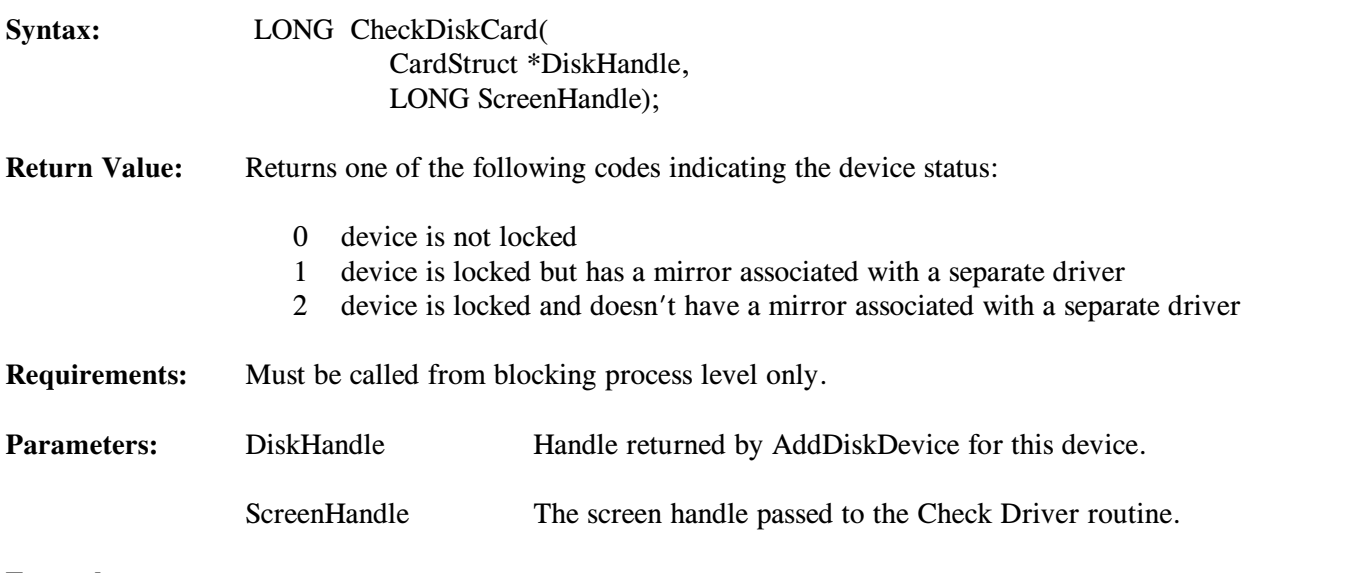

**Example:**

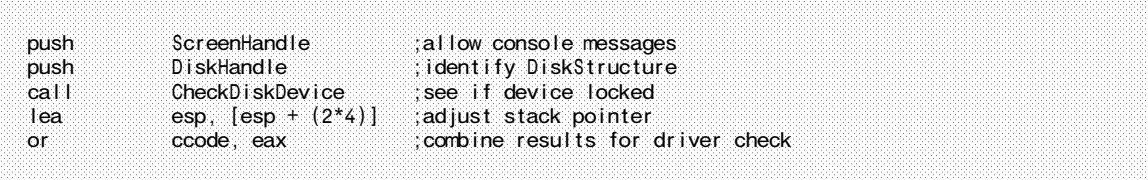

**Description:** CheckDiskDevice returns in the EAX register the status of the registered device corresponding to the device handle (passed as a parameter to CheckDiskDevice.) It also uses the screen handle to display the status of the devices that are locked. It is the responsibility of the driver's Check Driver routine to determine the status of all registered devices on each adapter card and return the combined (OR'ed) status. This API will not be supported in future products and is only emulated in NetWare 4.xx. It should be replaced with the "CheckDiskCard" API.

> Several NetWare commands call the driver's Check Driver routine as a precautionary measure to determine if any of the driver's registered devices are locked. For example, the console command UNLOAD calls a driver's Check Driver before unloading the driver.

**See Also:** CheckDriver, UnloadDriver

# ClearHardwareInterrupt (Non-blocking) v3.1x & v4.xx Deallocates adapter card interrupt **Syntax:** void ClearHardwareInterrupt( LONG IRQNumber, void (\*InterruptService)()); or LONG (\*InterruptService)()); **Return Value:** None **Requirements:** Interrupts disabled. May not be called from interrupt level. **Parameters:** IRQNumber Passes the IRQ number of the hardware interrupt. InterruptService Pointer to the interrupt service routine (ISR) that was assigned to the specified interrupt. The service routine returns a value in a shared interrupt configuration.

#### **Example:**

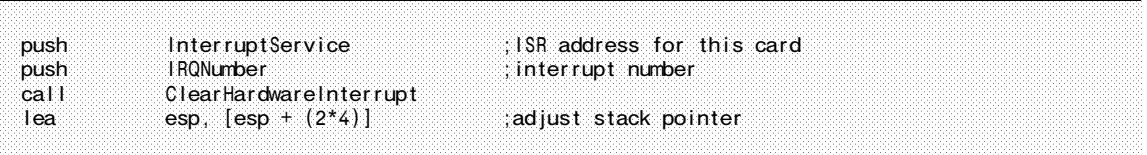

**Description:** ClearHardwareInterrupt releases a processor hardware interrupt previously allocated by SetHardwareInterrupt for an adapter board. It also masks off the interrupt at the priority interrupt controllers (PICs) and clears the corresponding bit in the RealModeInterruptMask. In the case of shared interrupts, the masking process is performed only if the specified ISR is the only one remaining in the chain. (The other ISRs have been cleared previously.) This call must be made by a driver's Remove Driver routine for each card for which a SetHardwareInterrupt call was made previously.

**See Also:** SetHardwareInterrupts, CAdjustHardwareInterruptMask, CUnAjustHardwareInterruptMask, Driver ISR

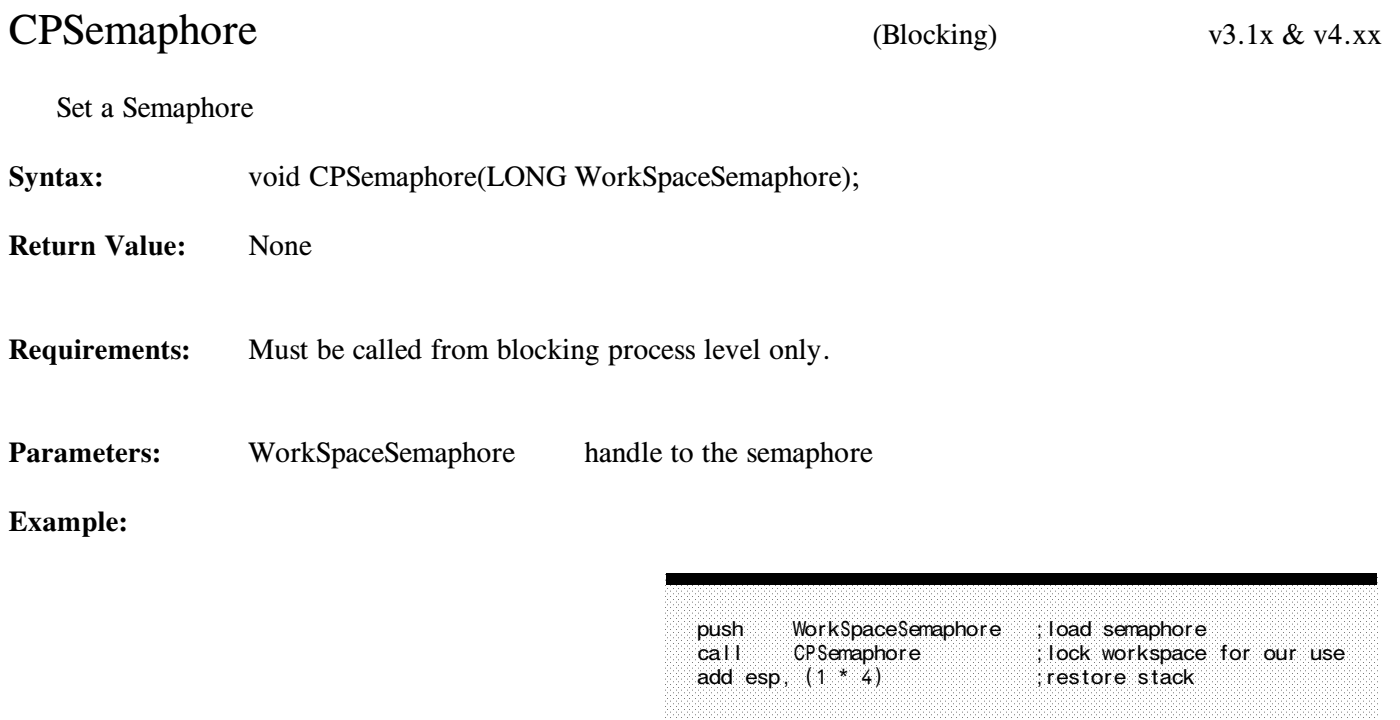

**Description:** *CPSemaphore* is used to lock the real mode workspace when making a BIOS call. This routine is called with interrupts disabled, and interrupts remain disabled.

For more information on how to use the BIOS call, refer to Appendix F.

Do not use this call to handle critical sections local to the driver.

**See Also:** CVSemaphore, GetRealModeWorkSpace, Appendix F

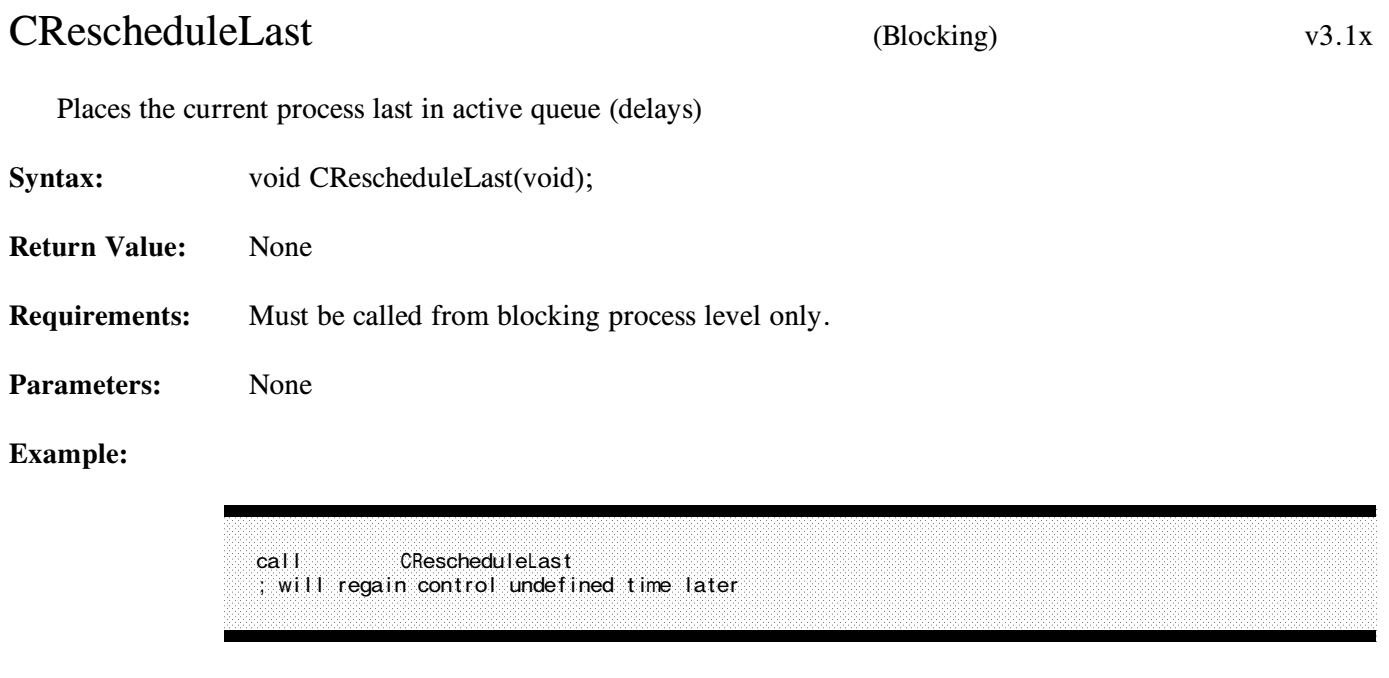

**Description:** This routine places the current task last on the list of active tasks to be executed. This allows other tasks to be scheduled first, keeping OS processes functioning.

**See Also:** CYieldIfNeeded, CYieldWithDelay, DelayMyself, AllocateResourceTag

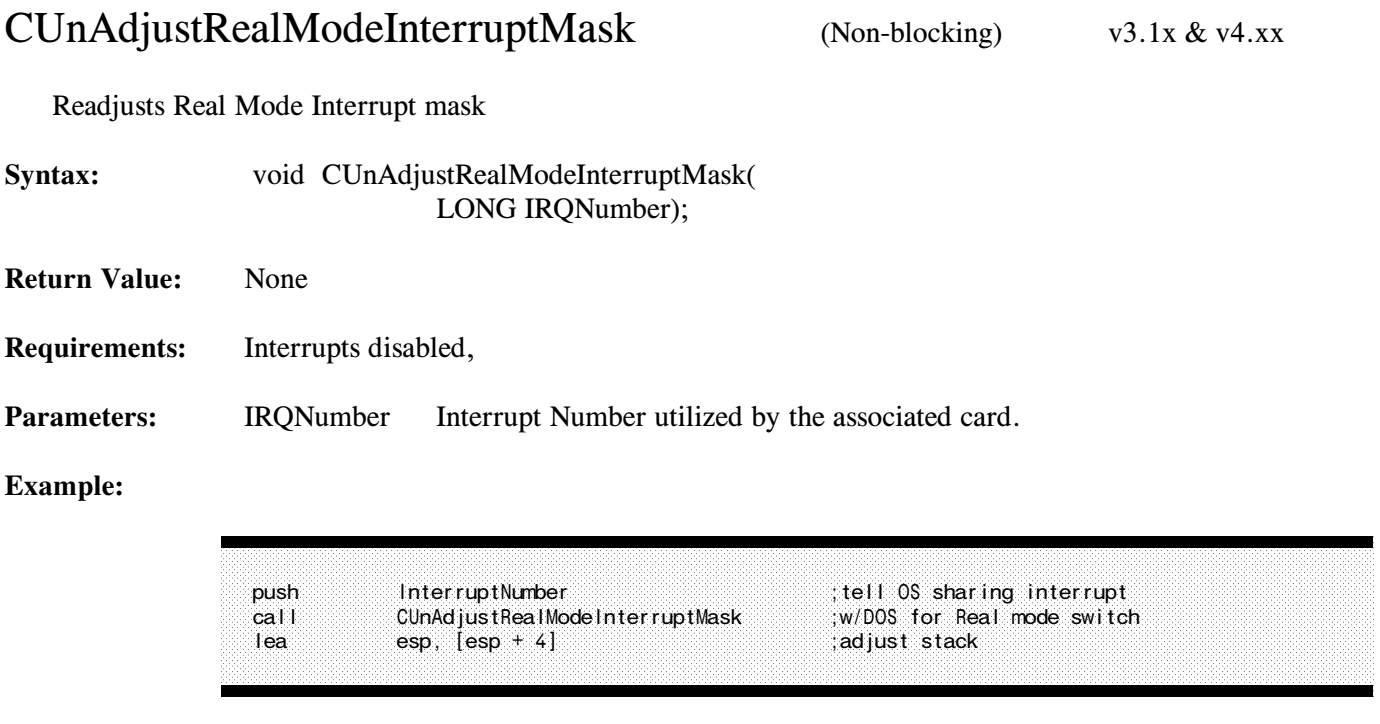

**Description:** This call sets the corresponding bit in the RealModeInterruptMask. This mask is written to the priority interrupt controllers (PICs) when a NetWare call is made to return the processor to real mode (in order to make DOS calls.) This has the effect of masking the interrupt in real mode.

### **See Also:** SetHardwareInterrupt, ClearHardwareInterrupt, CAdjustRealModeInterruptMask

CVSemaphore (Non-Blocking) v3.1x & v4.xx

Clear a Semaphore

Syntax: void CVSemaphore(LONG WorkSpaceSemaphore);

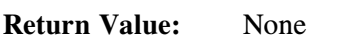

**Requirements:** None

**Parameters:** WorkSpaceSemaphore handle to the semaphore

#### **Example:**

push WorkSpaceSemaphore ;pass semaphore<br>call CVSemaphore ;unlock workspac call CVSemaphore ;unlock workspace<br>add esp, (1 \* 4) ;restore stack ; restore stack

**Description:** *CVSemaphore* clears a semaphore that was set with *CPSemaphore*. This routine returns with interrupts enabled.

> Normally, *CVSemaphore* is used when the driver has finished making an EISA BIOS call so that other processes can be allowed to use the workspace (Refer to Appendix G).

**See Also:** CPSemaphore, Appendix F

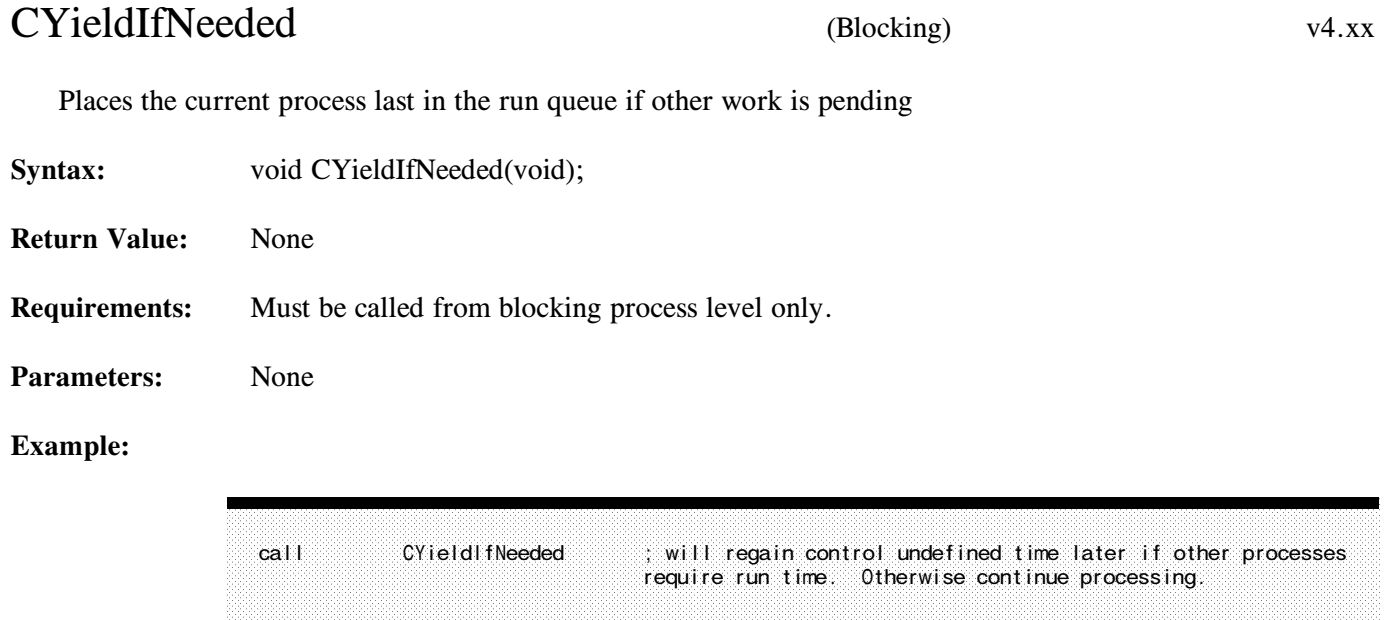

**Description:** This routine places the current task last on the list of active tasks to be executed only if other non-low priority tasks require run time. This increases system efficiency by not disrupting the current process until actually necessary; however, low priority threads are disabled until the process runs to completion or releases control using the *CYieldWithDelay* API.

#### **See Also:** CYieldWithDelay, CRescheduleLast, DelayMyself, AllocateResourceTag

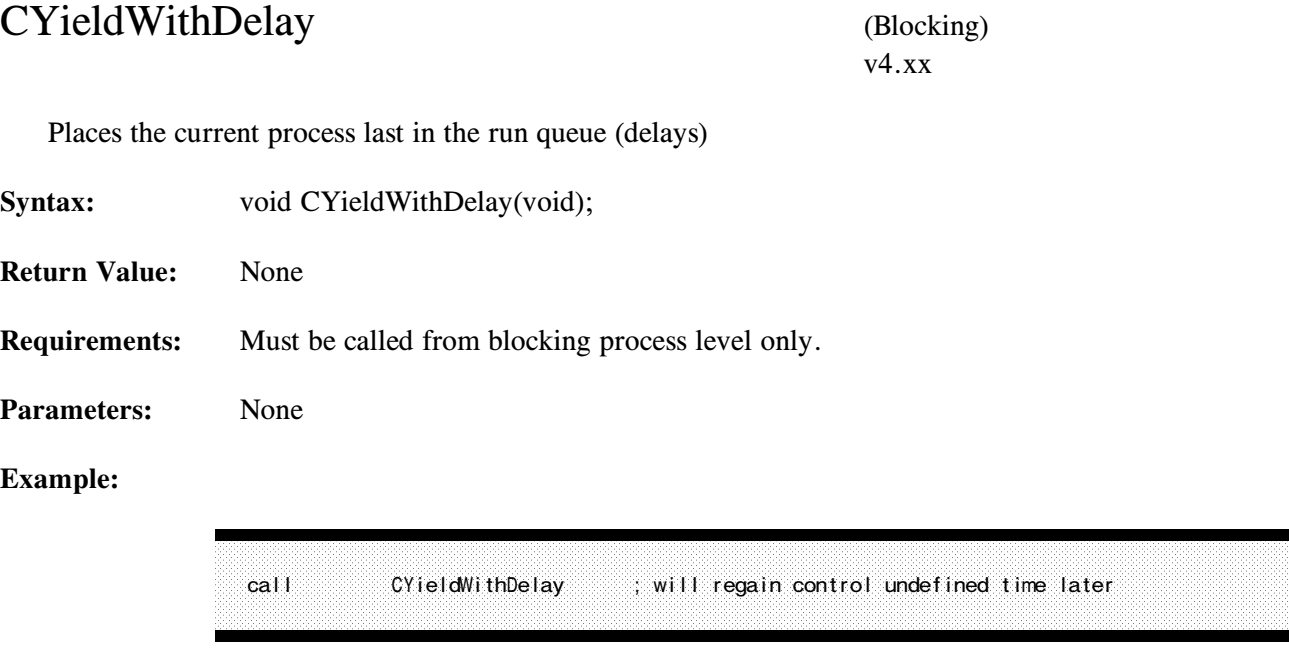

- **Description:** This routine places the current task last on the list of active tasks to be executed. This allows other tasks to be scheduled, keeping OS processes fuctioning.
- **See Also:** CYieldIfNeeded, CRescheduleLast, DelayMyself, AllocateResourceTag

# DelayMyself (Blocking) v3.1x & v4.xx

Delays current process for clock ticks specified

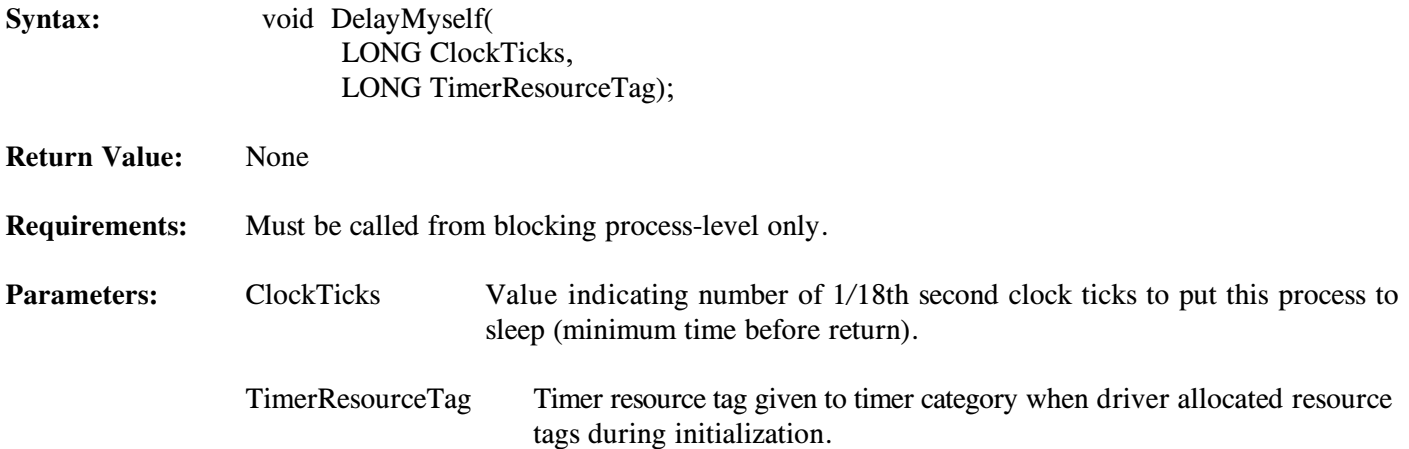

#### **Example:**

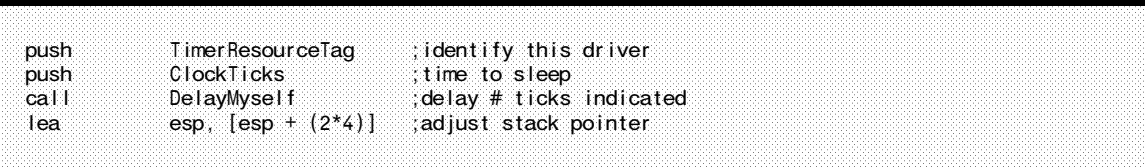

- **Description:** Puts current running process (caller) to sleep for the designated time. Return is made following expiration of the specified number of ticks. This routine is called to prevent a process from dominating process resources and preventing other vital processes from running. It also provides a specific minimum delay before the process is re-awakened, which may be helpful for tasks where some function will not complete for at least a specified period.
- **See Also:** CRescheduleLast, AllocateResourceTag

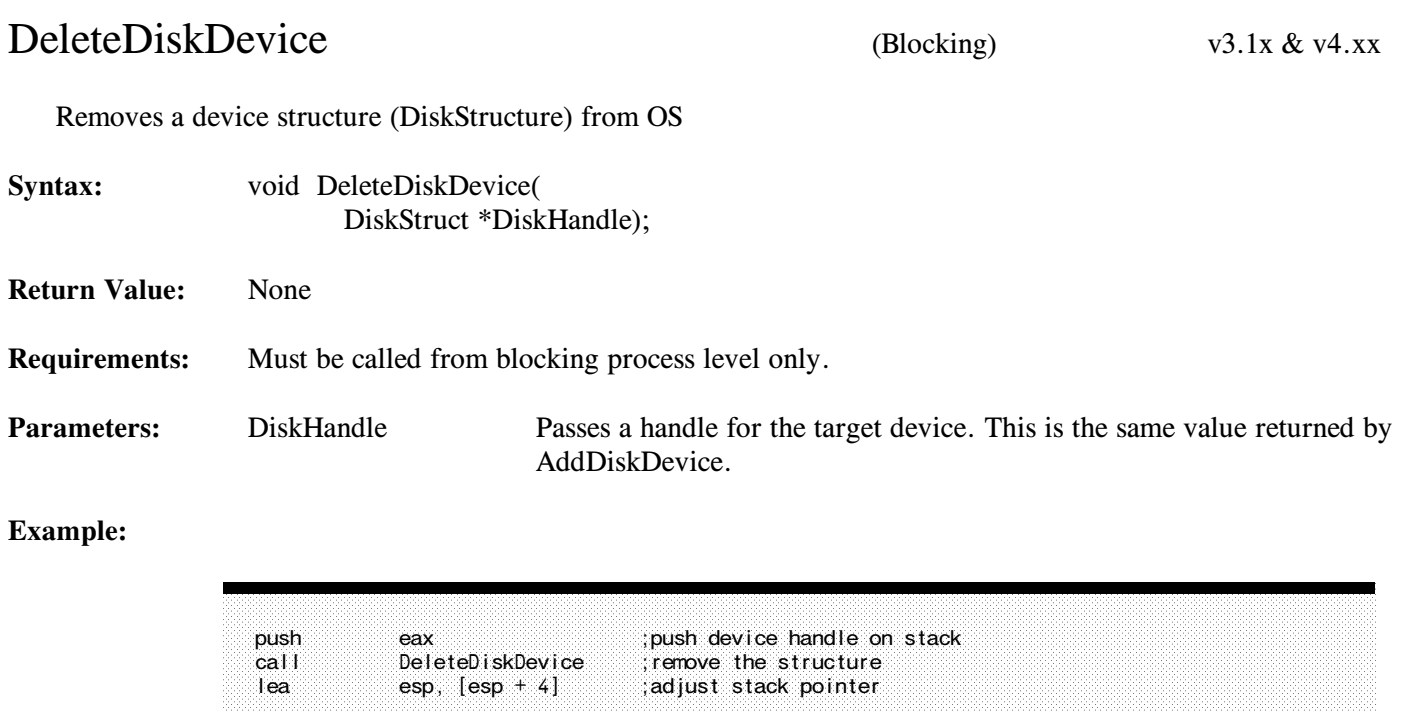

Description: DeleteDiskDevice completes the removal of a device. This routine must be called after RemoveDiskDevice. DeleteDiskDevice returns to NetWare the memory allocated for a device handle structure (DiskStructure) by passing the handle of the device to be deleted.

See Also: RemoveDiskDevice

## DeleteDiskSystem (Blocking) v3.1x & v4.xx

Removes a Card Structure from the OS

**Syntax:** void DeleteDiskSystem( CardStruct \*CardHandle, LONG Status); **Return Value:** None **Requirements:** Must be called from blocking process level only. **Parameters:** CardHandle Passes a handle for the card structure for the associated adapter board. AddDiskSystem returned this handle for the driver. Status This parameter is included in the NetWare 3.1x and 4.xx versions for capatibility reasons only. It should be **initialized to a two (2)**.

#### **Example:**

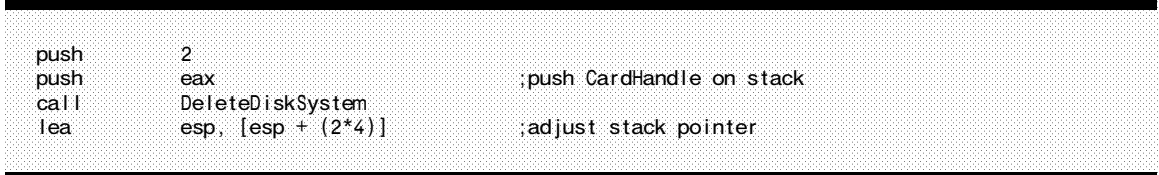

**Description:** DeleteDiskSystem deletes a mass storage adapter board from NetWare. A driver calls this routine. DeleteDiskSystem destroys the Card Structure that AddDiskSystem created to correspond to the specified adapter board. Once DeleteDiskSystem returns, NetWare no longer knows about the specified adapter board. After DeleteDiskSystem returns, **do not** reference the memory once allocated for the AddDiskSystem call.

**See Also:** AddDiskSystem

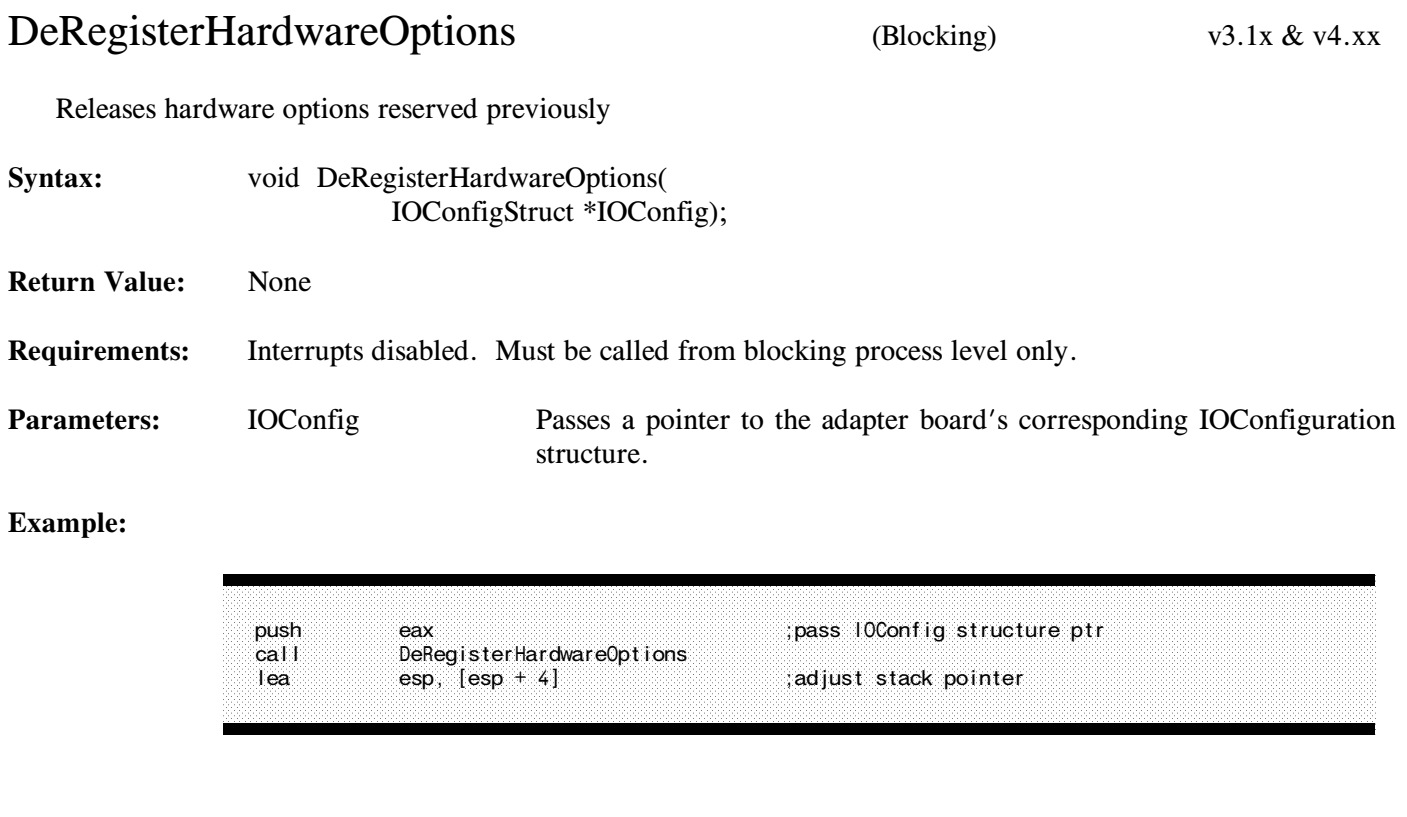

**Description:** DeRegisterHardwareOptions removes previously reserved hardware options for a particular adapter board. A driver's Remove Driver routine calls this routine. DeRegisterHardwareOptions removes the hardware options specified in a adapter board's I/O Configuration structure.

**See Also:** RegisterHardwareOptions, ParseDriverParameters
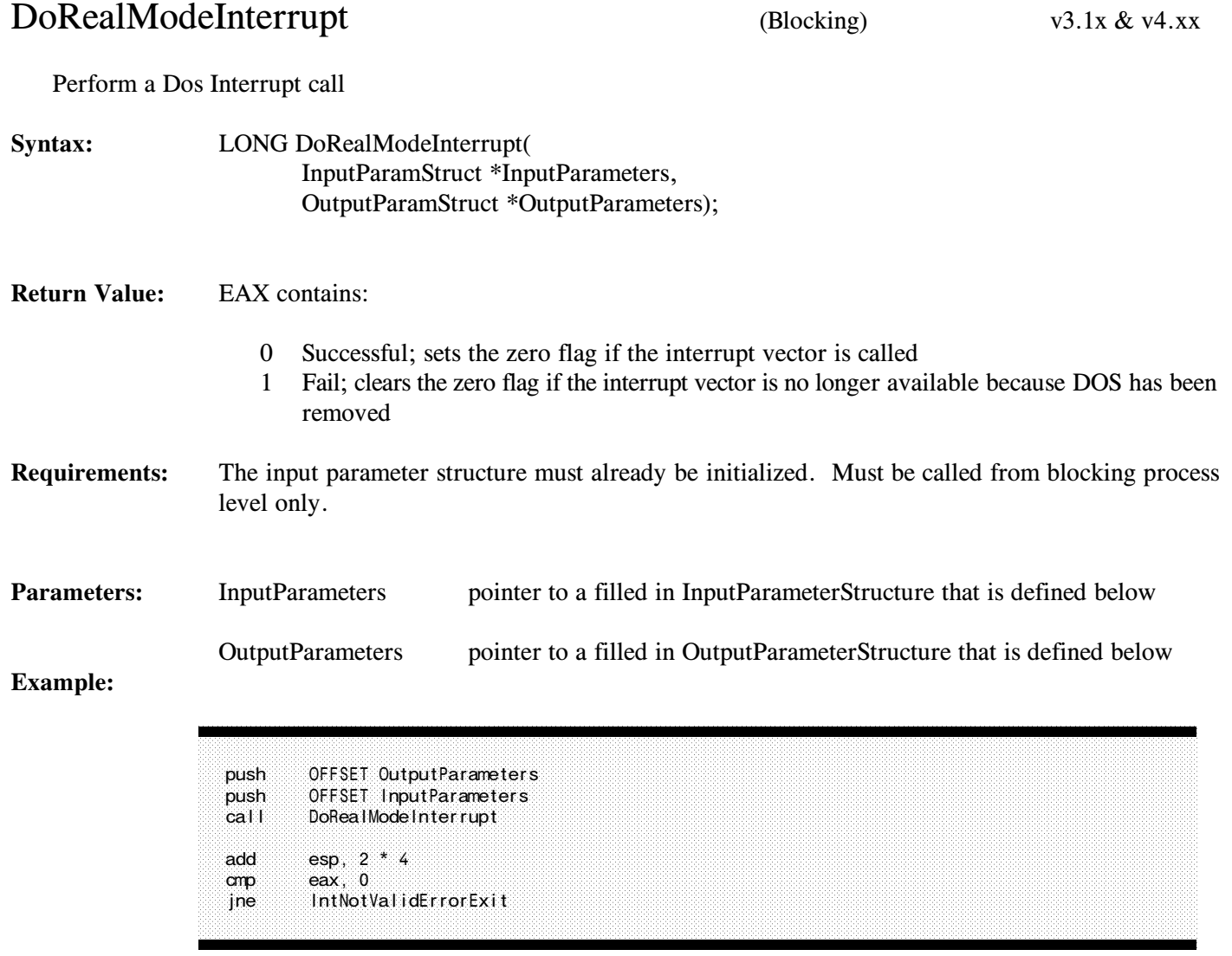

### DoRealModeInterrupt (continued)

**Description:** *DoRealModeInterrupt* is used to perform real mode interrupts, such as BIOS and DOS interrupts. This routine can only be called at process time, and it may enable interrupts and put the calling process to sleep.

> EISA boards will need to use *DoRealModeInterrupt* to perform the INT 15h BIOS call that returns the board configuration (Refer to Appendix F). The parameter structures are defined below:

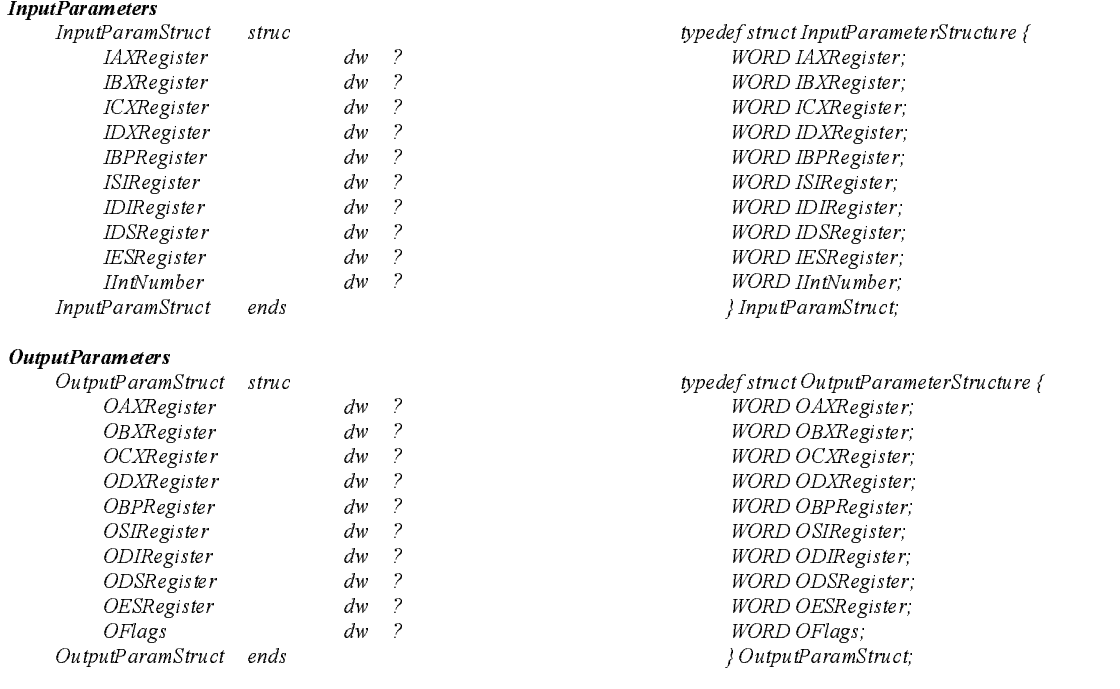

See Also: GetRealModeWorkSpace, Appendix F

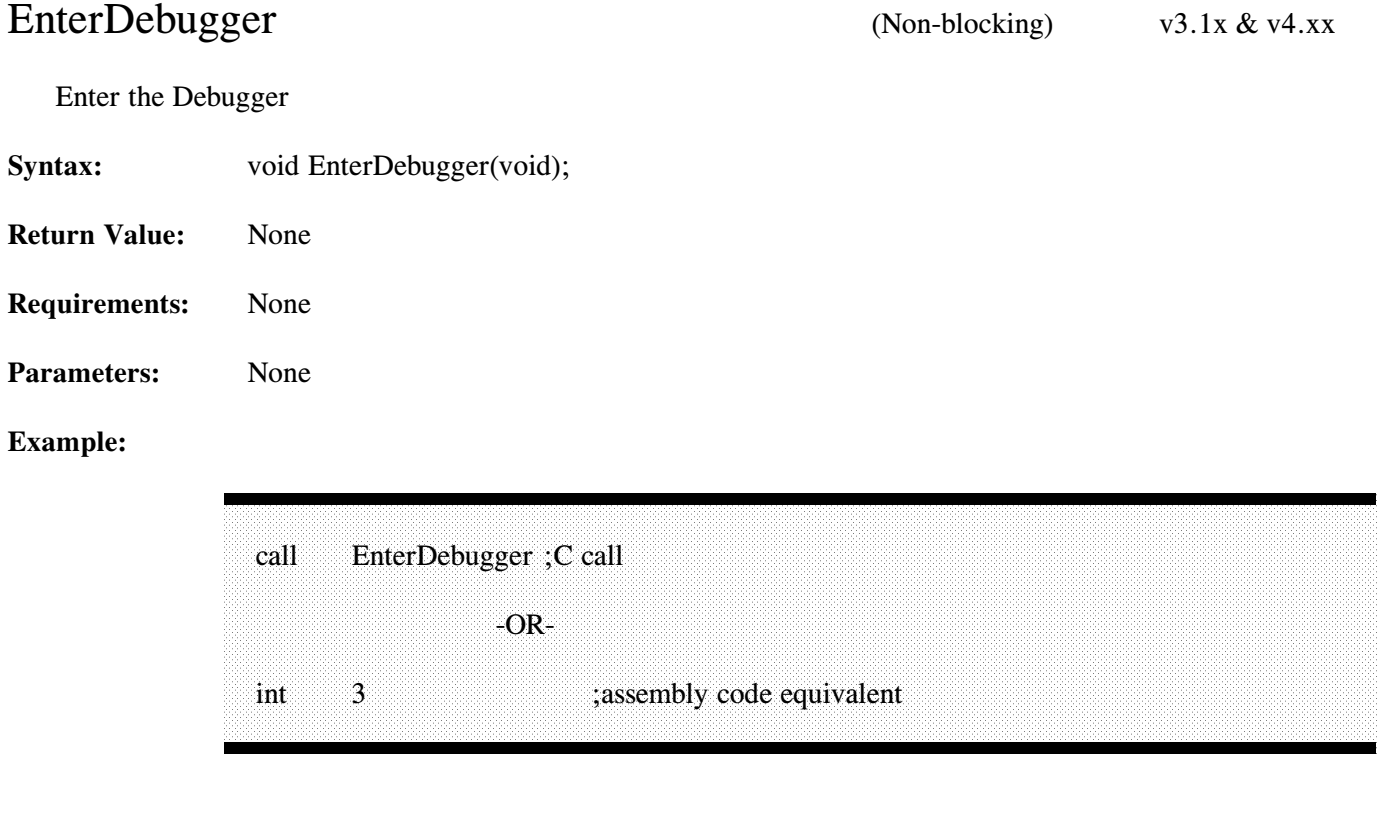

**Description:** EnterDebugger stops execution of the NetWare OS and enters the internal assembly language-oriented debugger.

**See Also:** Appendix B

Free (Non-blocking) v3.1x & v4.xx

Returns previously allocated memory to OS

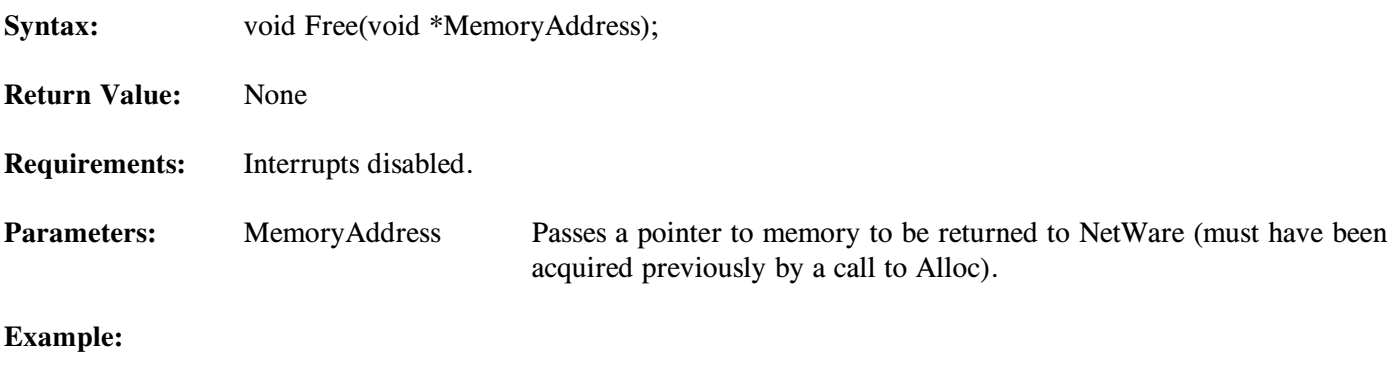

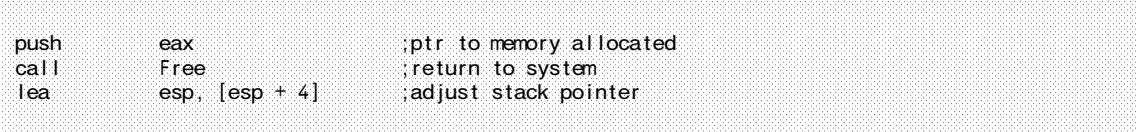

**Description:** Free returns memory allocated by the driver for any purpose (typically for Read-After-Write Verify buffers or to read in custom data from the custom data file). Drivers are expected to make this call as needed. Returning memory to NetWare is an essential part of cleaning up before exiting.

**See Also:** Alloc

# FreeBufferBelow16Meg (Non-blocking) v3.1x & v4.xx

Returns previously allocated special buffer to OS

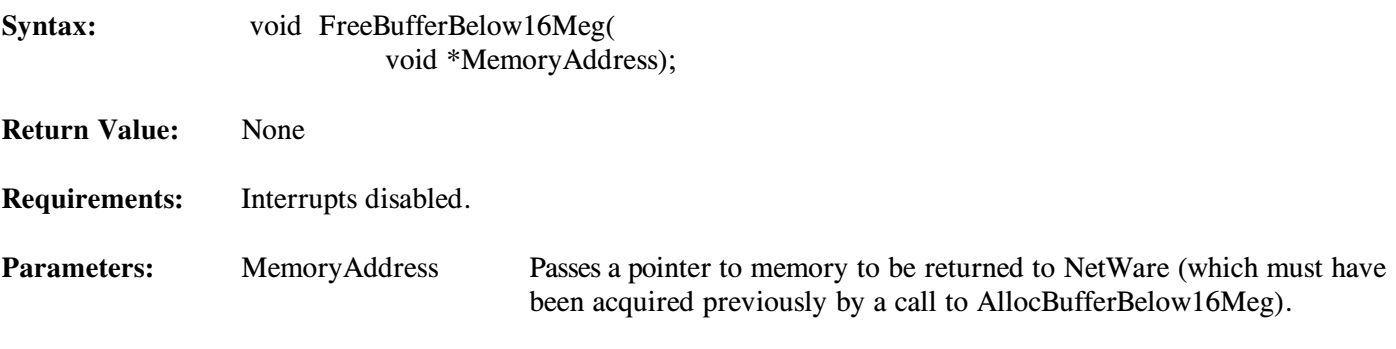

**Example:**

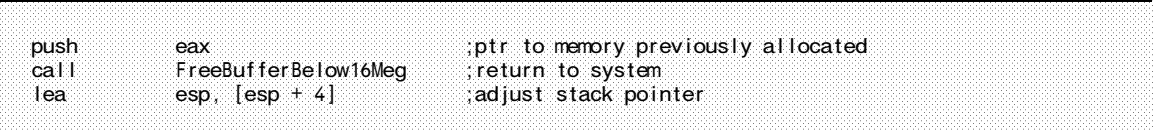

- **Description:** FreeBufferBelow16Meg returns memory allocated by the driver for Bus Master or DMA I/O which was required to be below 16 Megabytes (This memory must have been acquired by a call to AllocBufferBelow16Meg). Returning memory to NetWare is an essential part of cleaning up before exiting. See Appendix G for additional details.
- **See Also:** AllocBufferBelow16Meg, Appendix G

# FreeSemiPermMemory (Non-blocking) v3.1x

Returns previously allocated memory to OS

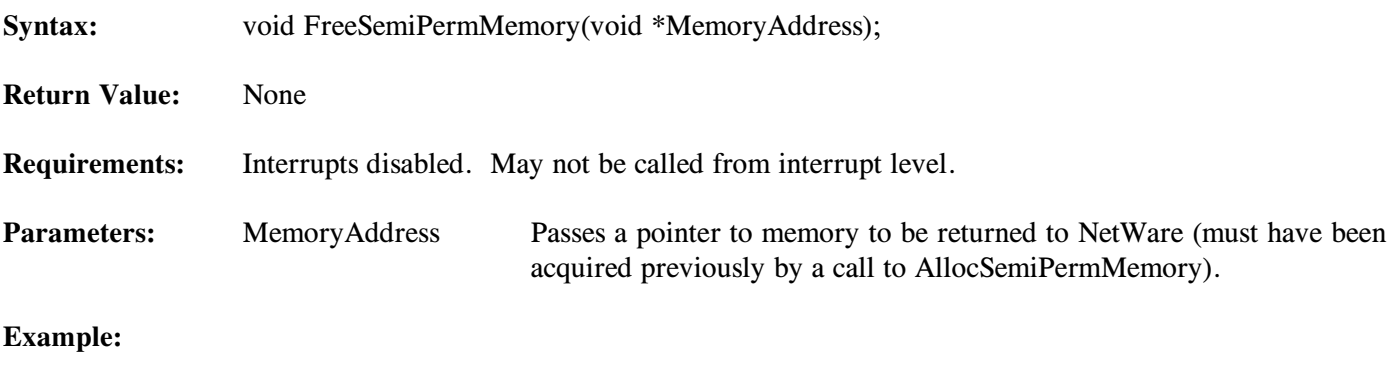

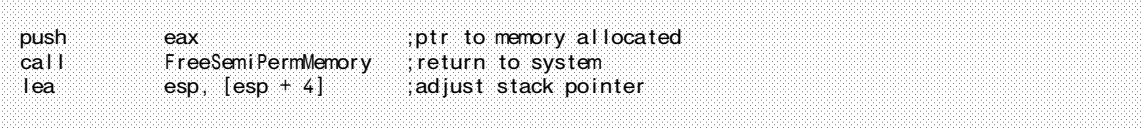

**Description:** FreeSemiPermMemory returns memory allocated by the driver for any purpose (typically for Read-After-Write Verify buffers or to read in custom data from the custom data file). Drivers are expected to make this call as needed. Returning memory to NetWare is an essential part of cleaning up before exiting.

**See Also:** AllocSemiPermMemory

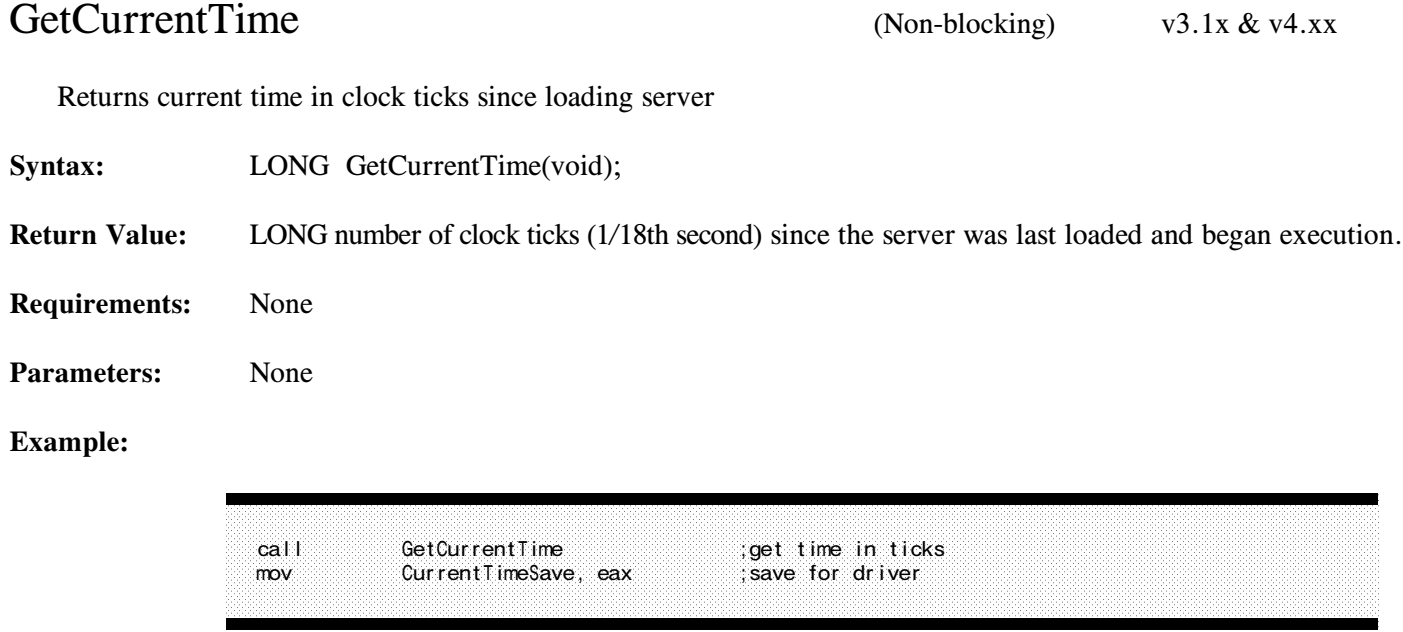

**Description:** This call is useful to determine the current relative time in order to determine the elapsed time for some driver-related activities, etc. The current time value less the value returned at the start of an operation is the elapsed time in 1/18th second clock ticks. It requires more than 7 years for this timer to roll over, allowing it to be used for elapsed time comparisons.

### **See Also:** Driver Initialization, Operation time-out

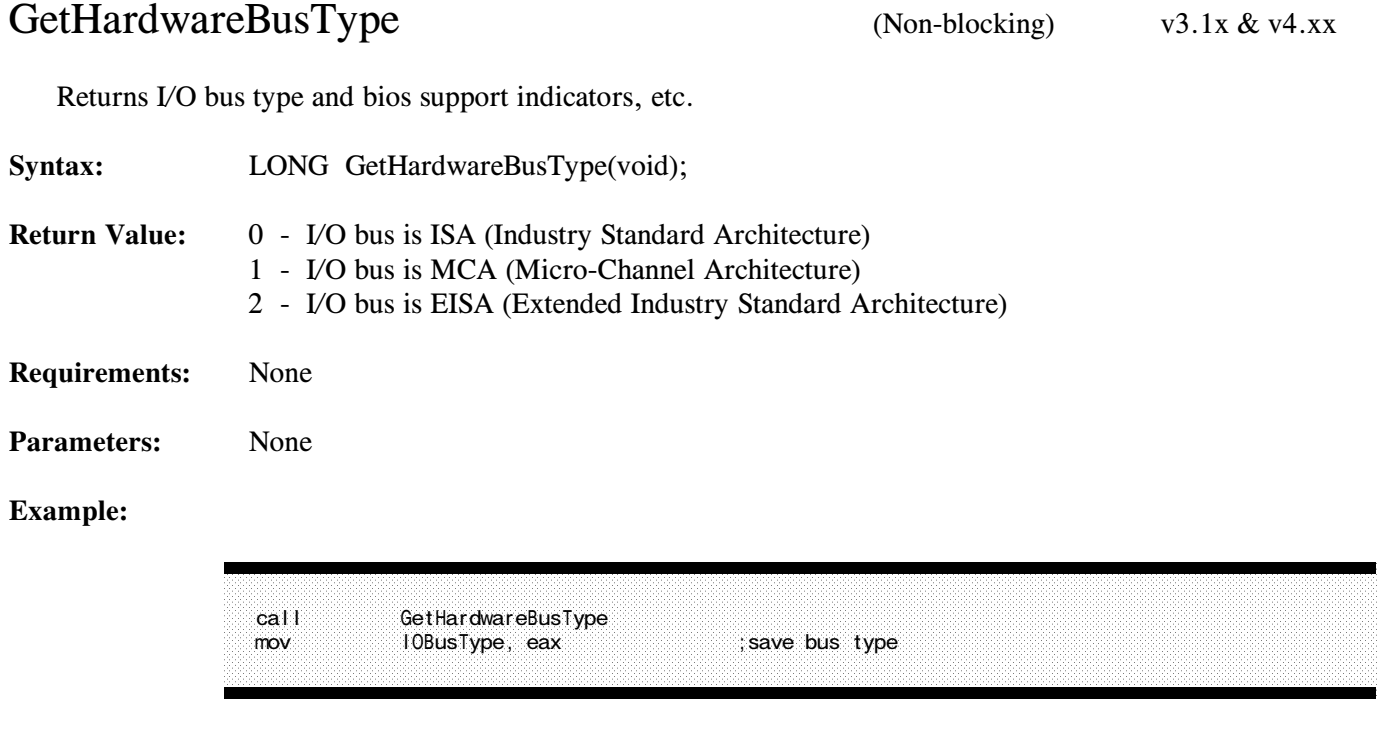

**Description:** This routine returns an value indicating the processor bus type, for use by the driver. Typical application would allow a driver to support two different board types, which, once initialized, appear identical to the driver.

**See Also:** Driver Initialization

GetIOCTL  $(Non-blocking)$  v3.1x & v4.xx

Returns specified or next IOCTL request handle

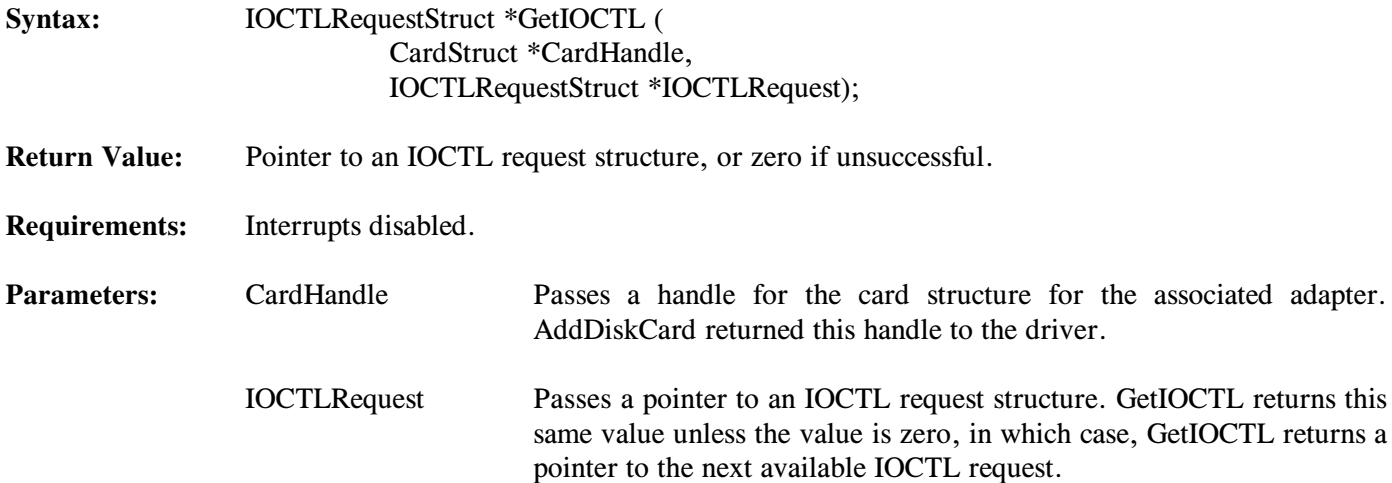

**Example:**

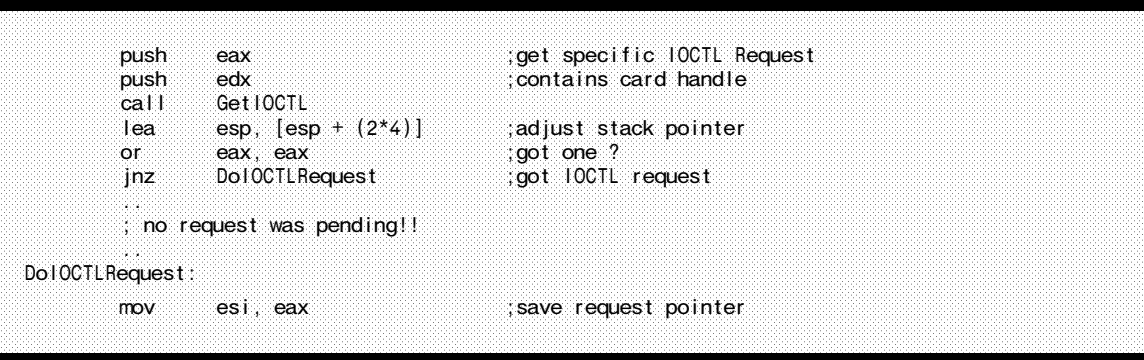

**Description:** A driver's IOCTL notification routine or DriverISR routine calls GetIOCTL to obtain an IOCTL request from NetWare. GetIOCTL identifies the IOCTL request by passing a card handle and a pointer to the request structure. NetWare keeps the IOCTL requests on an IOCTL queue (one per card) in the order received, until the driver requests them.

> In the event that the driver is busy when it receives an IOCTL request, the request will remain on the queue until the driver retrieves it with GetIOCTL. The driver may obtain the next IOCTL request issued for a card by passing a request handle of zero, or may request a specific IOCTL request by passing the desired request handle in the call.

> Drivers must notify the Operating System of completion of the IOCTL request by making a call to PutIOCTL. See Chapter 5 for complete details on IOCTL function codes, IOCTL return status, and IOCTL processing.

See Also: PutIOCTL, GetRequest, PutRequest, Chapter 5

# GetIOCTL (continued)

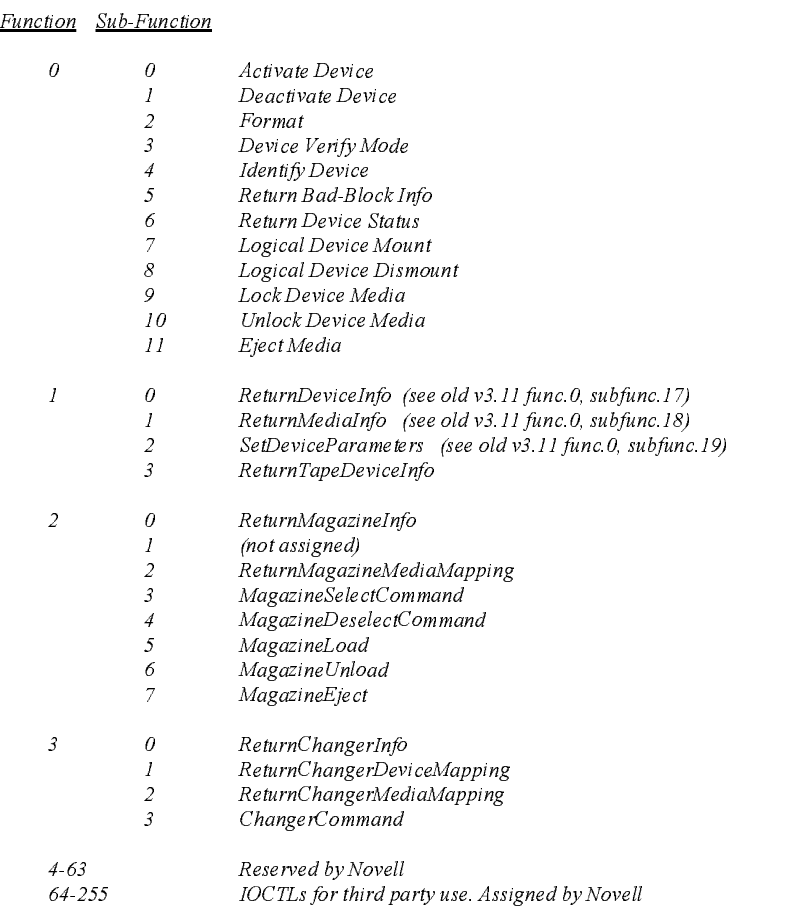

### **IOCTL Functions deleted from the new specification**

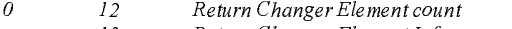

- <sup>13</sup> Return Changer Element Inf<sup>o</sup>
	- 14 Changer command<br>15 Select Media Select Media
	- <sup>16</sup> Unselect Media

# **Figure 7-1 v3.1x/v4.xx IOCTL (I/O Control) Routine Assignments**

## GetIOCTL (continued)

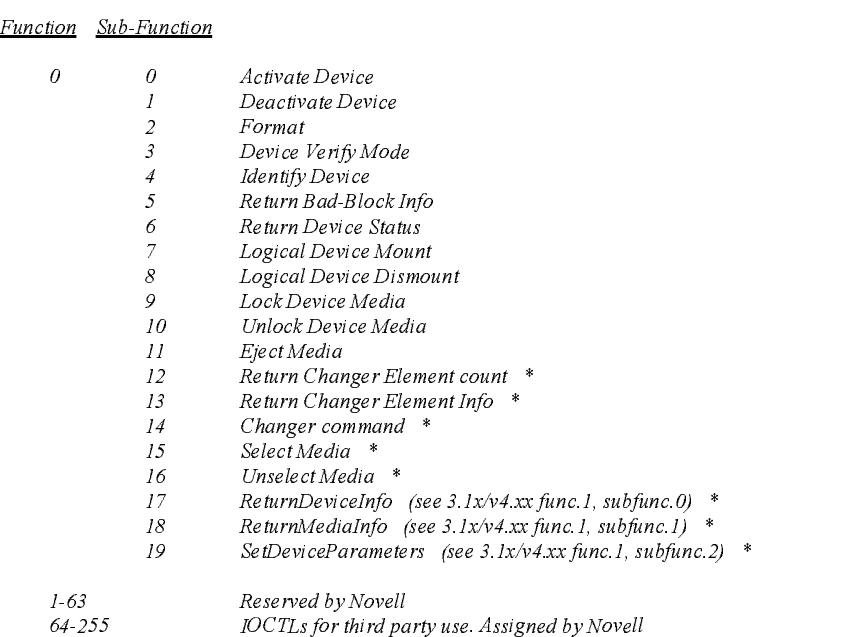

\* These IOCTLs are defined in later versions of the 3.11 specification but are never issued by the NetWare 3.11 OS.

### **Figure 7-2 Old v3.11 IOCTL (I/O Control) Routine Assignments**

|                     | typedef struct IOCTLRequestStructure |                        |  |
|---------------------|--------------------------------------|------------------------|--|
| LONG                |                                      | DriverLink:            |  |
| CardStruct          |                                      | *CardHandle:           |  |
| <b>WORD</b>         |                                      | CompletionCode;        |  |
| BYTE                |                                      | Function:              |  |
| <b>BYTE</b>         |                                      | SubFunction:           |  |
| LONG                |                                      | <b>IOCTLParameter:</b> |  |
| LONG                |                                      | *l0CTLBuffer:          |  |
| IOCTLRequestStruct; |                                      |                        |  |

**Figure 7-3 The IOCTL Request Structure**

## GetIOCTL (continued)

Completion/Device Status returned to the calling application

**Figure 7-4 IOCTL Request Return Status**

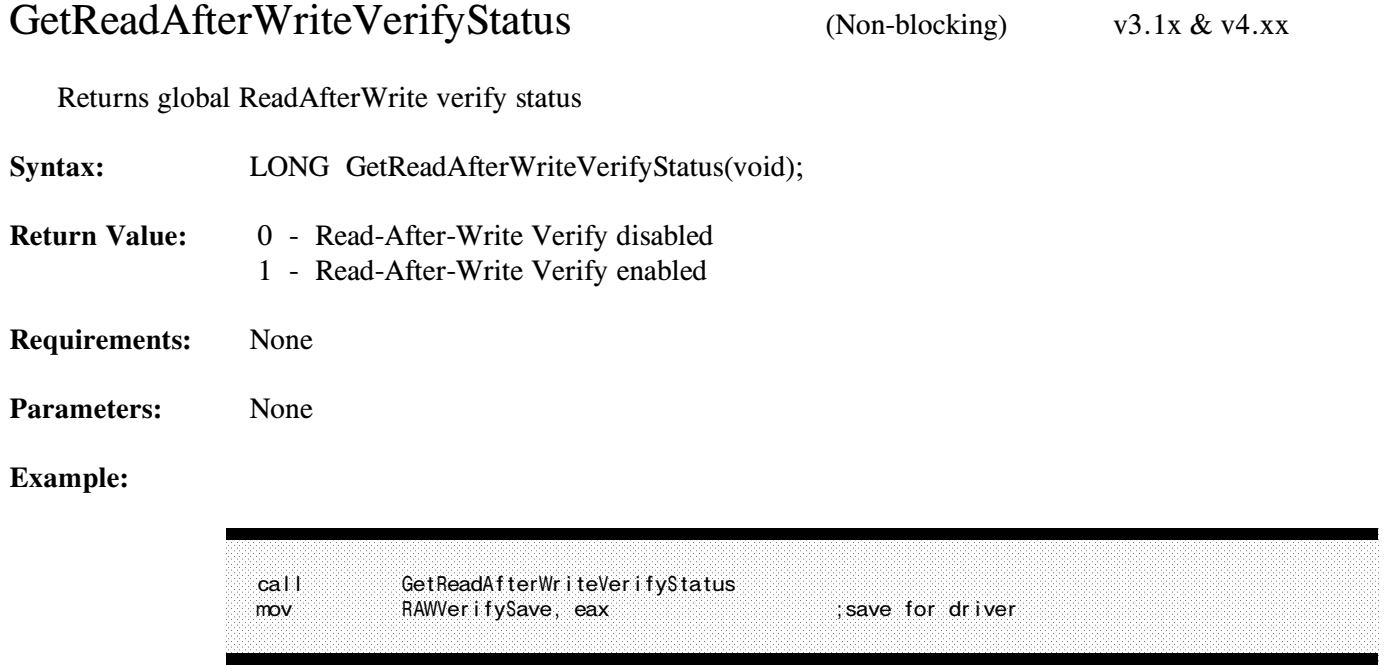

**Description:** The value returned by this call is a server level flag which determines if Read-After-Write Verification will take place. The value should be examined by drivers when the device is registered with the Operating System. If a specific override has been issued (such as an IOCTL call) for any drive, it takes precedence over this flag for that device.

**See Also:** Device Verify Mode IOCTL

# GetRealModeWorkSpace (Non-Blocking) v3.1x & v4.xx

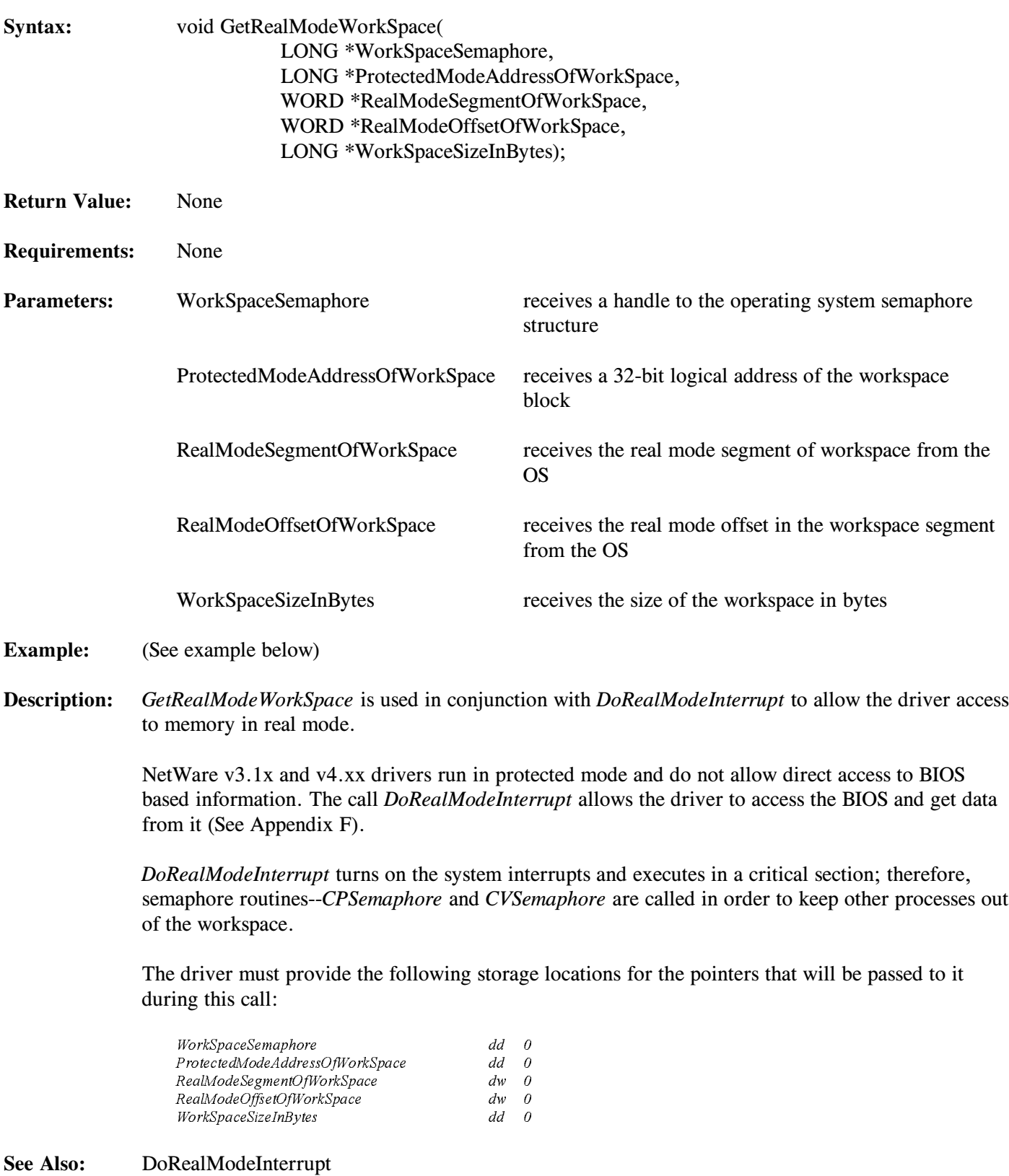

### GetRealModeWorkSpace (continued)

### **Example:**

```
;*****************************************************************************
;* Get realmode workspace
;*****************************************************************************
push   OFFSET WorkSpaceSizeInBytes        ;size of workspace
push   OFFSET RealModeOffsetOfWorkSpace      ;real mode offset into segment
push OFFSET RealModeSegmentOfWorkSpace ;real mode segment address
push OFFSET ProtectedModeAddressOfWorkSpace ;address in protected mode
push OFFSET WorkSpaceSemaphore ;semaphore
call GetRealModeWorkSpace ;call OS to fill in information
add esp, (5 * 4) ;clean up stack
;*****************************************************************************
;* Lock the workspace
;*****************************************************************************
push WorkSpaceSemaphore ;load semaphore
                    call CPSemaphore ;lock workspace for our use;<br>clean up stack;
add esp, (1 * 4);*****************************************************************************
;* Setup and execute real mode interrupt
;*****************************************************************************
movzx eax, RealModeSegmentOfWorkSpace ;get WorkSpace segment
movzx ebx, RealModeOffsetOfWorkSpace ;get offset into segment
mov cl, SlotToReadConfiguration ;get slot number
xor ch, ch ;read first block
mov esi, OFFSET InputParms ;point to input area
mov [esi].IAXRegister, 0D801h ;Eisa read configuration
mov [esi].ICXRegister, cx ;slot and data block
mov [esi].ISIRegister, bx ;offset of DosWorkArea
mov [esi].IDSRegister, ax ;segment of DosWorkArea
mov [esi].1IntNumber, 15h ; ;interrupt number
push OFFSET OutputParameters ;pt at output regs
       OFFSET InputParameters
call DoRealModeInterrupt ;tell os to do<br>lea esp, [esp + 2 * 4] ;clear up stack
lea esp, [esp + 2 * 4]cmp eax, 0 ;did the OS do the
jne IntNotValidErrorExit                                   ;int correctly<br>cmp byte ptr OutputParmeters.OAXRegister + 1,0      ;Bios Int 15 return
cmp byte ptr OutputParmeters.OAXRegister + 1,0 ;Bios Int 15 returned to interval idErrorExit
jne IntNotValidErrorExit
mov esi, ProtectedModeAddressOfWorkSpace ;load pointer to data<br>movzx    ecx, BYTE PTR [esi + INTERRUPTOFFSET] ;get int if any
movzx ecx, BYTE PTR [esi + INTERRUPTOFFSET] ;get int if any
and cl, ISOLATEINTMASK
jecxz NoAddInterrupt ;if none skip add
mov SaveInterrupt, cl ;save interrupt for later
;*****************************************************************************
;* Unlock interrupt
;*****************************************************************************
NoAddInterrupt:
push WorkSpaceSemaphore ;pass semaphore
call CVSemaphore ;unlock workspace
add esp, (1 * 4) ;clean up stack
```
GetRequest (Non-blocking) v3.1x & v4.xx

Returns next or specified I/O request structure pointer

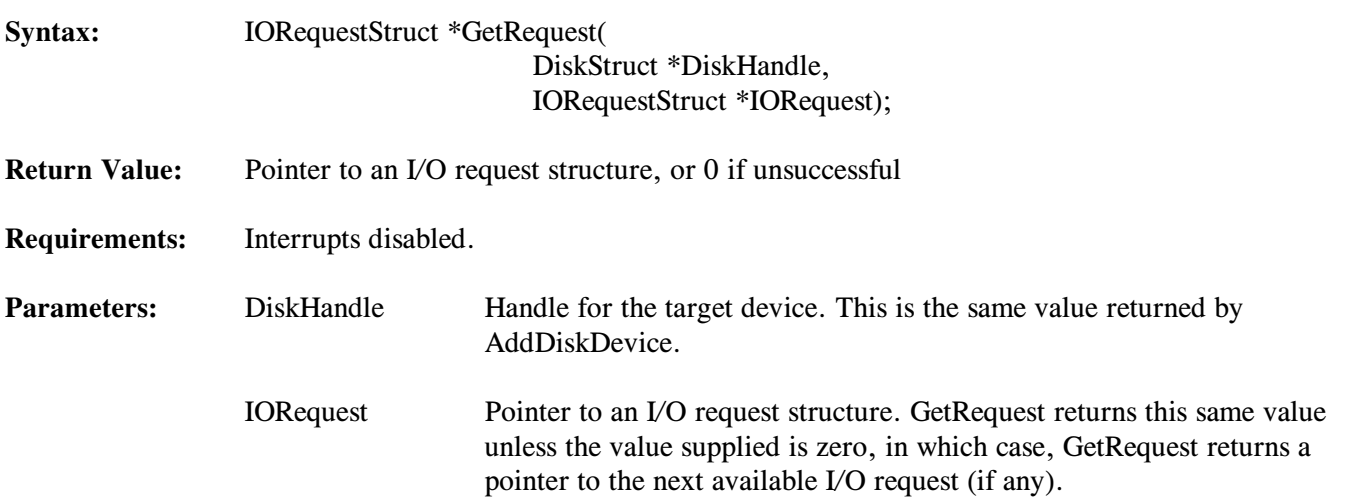

### **Example:**

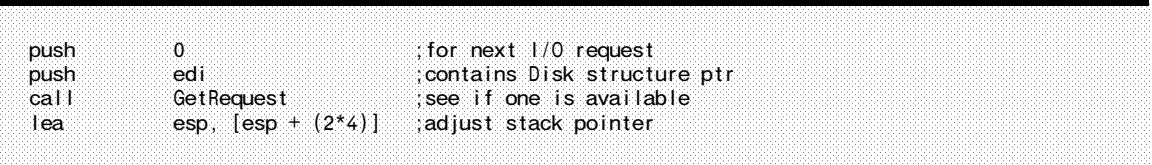

**Description:** When NetWare has an I/O request for a specific device, NetWare calls the driver's request notification (IOPoll) routine, passing a DiskStructure Handle and a pointer to an I/O Request structure. The DiskStructure Handle is a structure pointer to the device. The I/O Request structure defines the read or write request. The driver's IOPoll or Interrupt service routine must call GetRequest to obtain an I/O request from NetWare.

> For more details on the request structure, function codes, and related issues, please refer to Chapter 6.

See Also: PutRequest, GetIOCTL, PutIOCTL, Chapter 6

# GetRequest (continued)

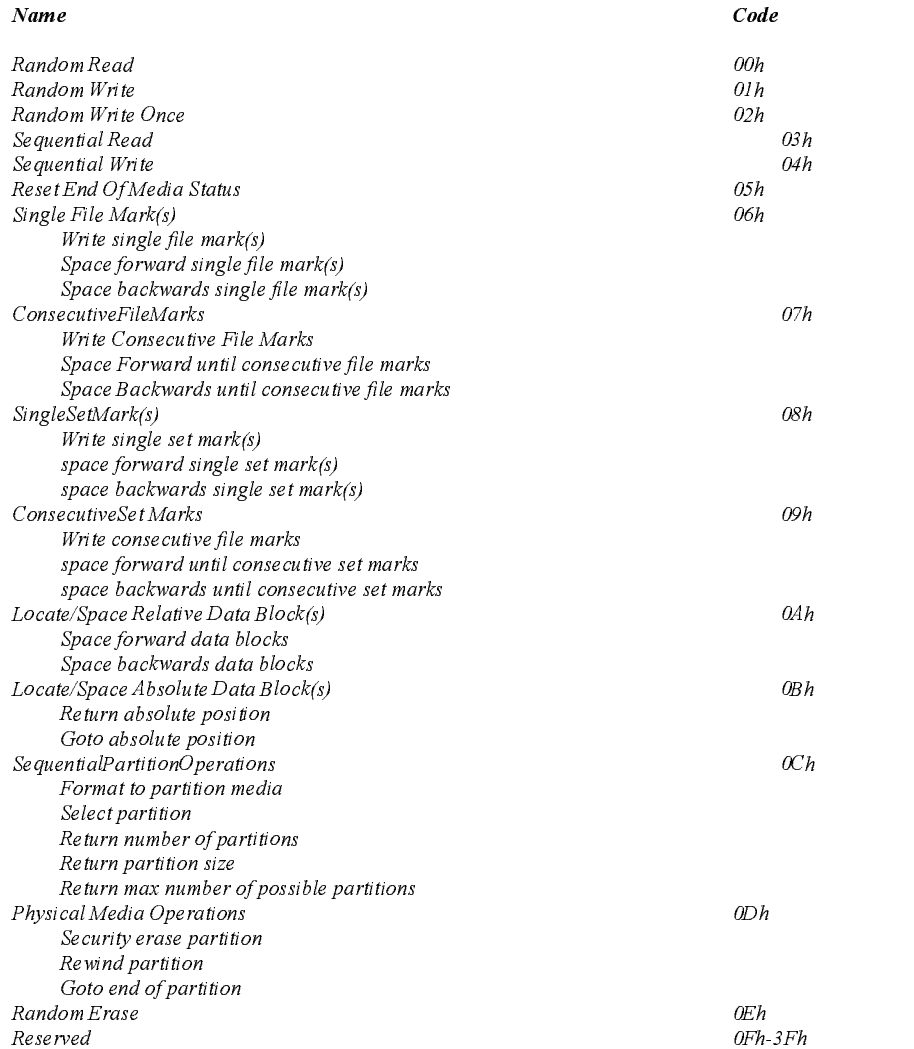

### **Figure 7-5 I/O Function Codes**

### GetRequest (continued)

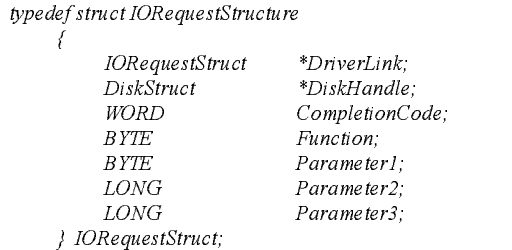

### **Figure 7-6 The I/O Request Structure**

I/O Request Completion Status returned to the OS (low-order byte)

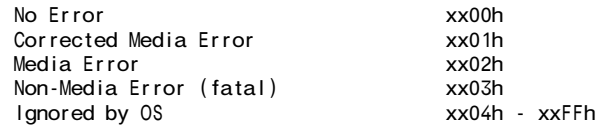

Completion/Device Status returned to the calling application

| 0000h                                         |
|-----------------------------------------------|
| 0001h                                         |
| 0002h                                         |
| 0003h                                         |
| 0004h                                         |
| 0008h                                         |
| 0203h                                         |
| 0209h                                         |
| 0309h                                         |
| 0409h                                         |
| 0500h                                         |
| 0501h                                         |
| 0509h                                         |
| 0603h                                         |
| 0809h                                         |
| 0909h                                         |
| 0A09h                                         |
| 0B09h                                         |
| 0C09h                                         |
| Media Previously Written (non-fatal)<br>0D09h |
| 0E09h                                         |
| $E000h - FE00h$                               |
|                                               |

**Figure 7-7 I/O Request Return Status**

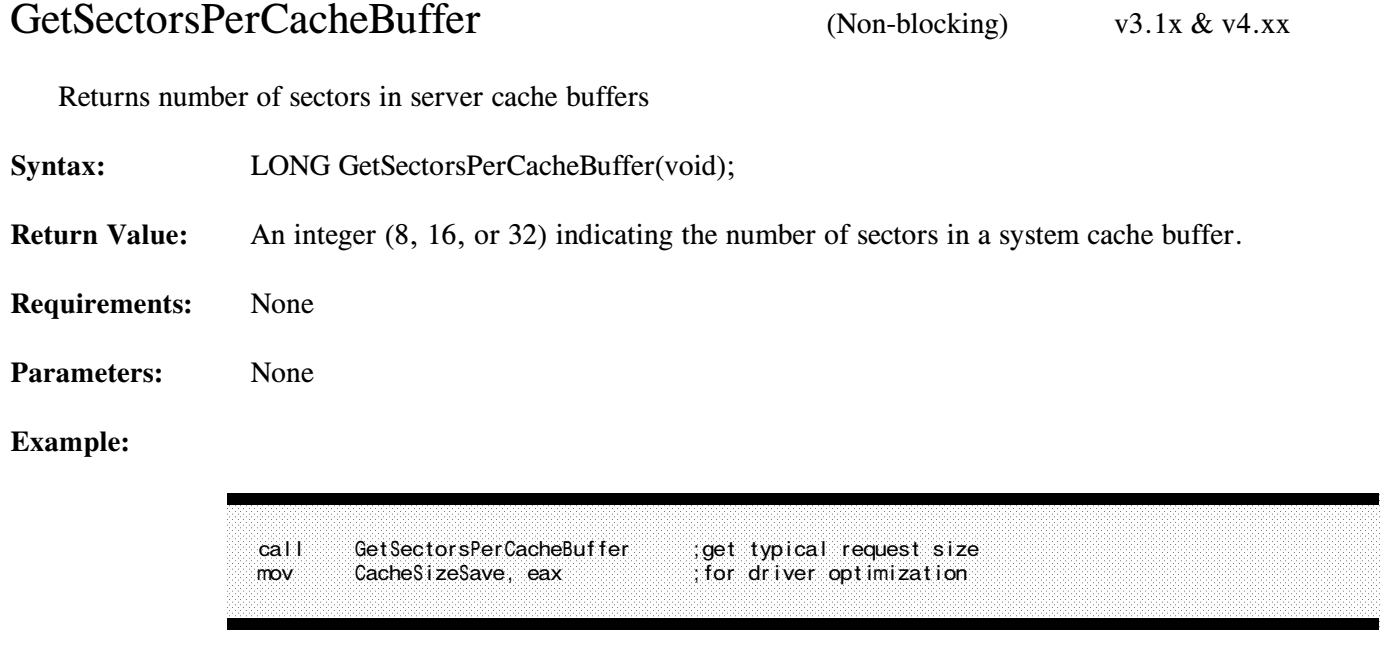

**Description:** This routine returns to the caller the number of sectors in a server cache buffer. The value returned will be either 8 (4K), 16 (8K), or 32 (16K). This value may allow drivers which allocate buffers in SRAM to allocate the optimal buffer size, thus providing better performance.

**See Also:** Chapter 3

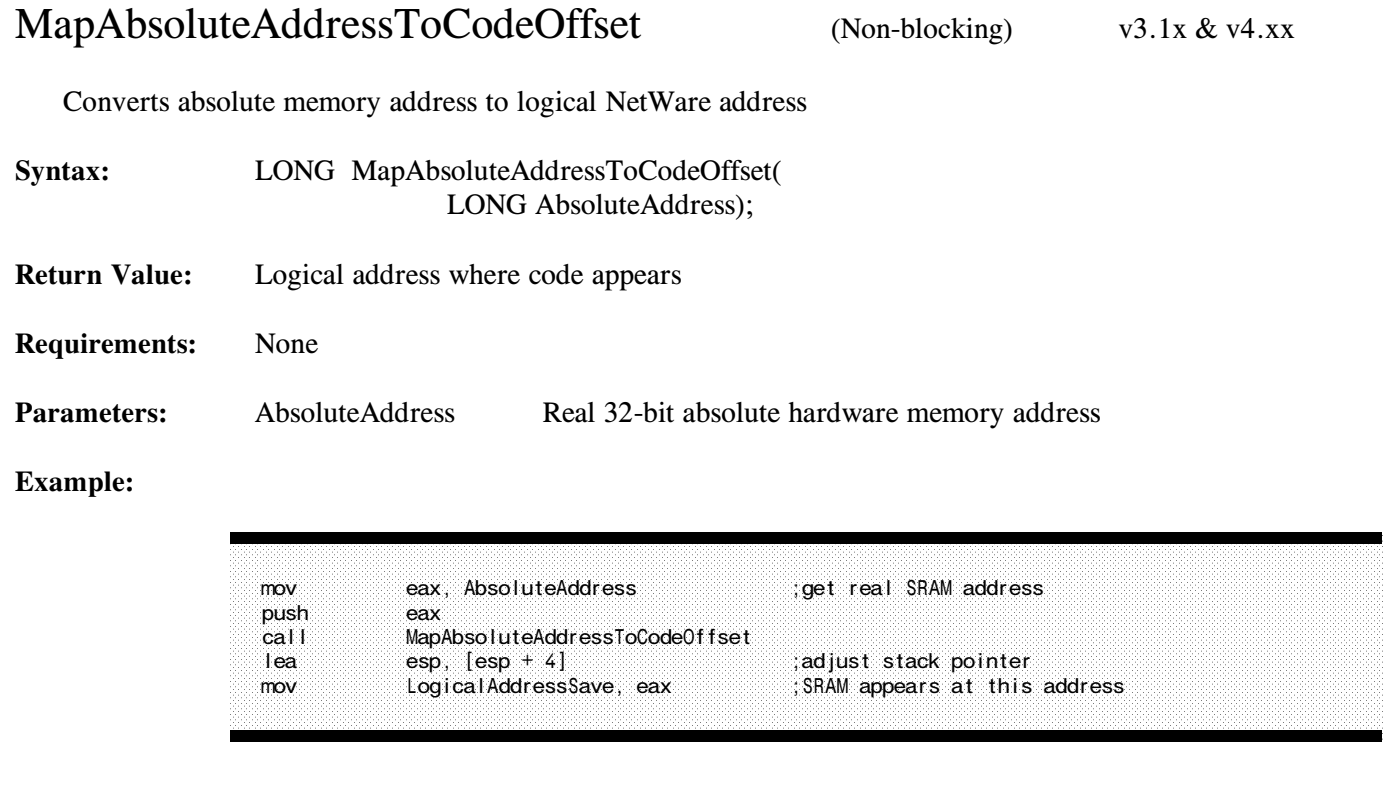

- **Description:** This routine converts absolute hardware memory addresses to logical Netware addresses that are used by the drivers and the Operating System. This routine may be used to convert an absolute address to the logical address where it will appear in NetWare address space. **This routine may only be used with memory addresses that have previously been registered with the OS.** (Shared RAM is registered through a call to the *RegisterHardwareOptions* API and its logical address is returned to the driver in the IOConfigStructure.)
- **See Also:** MapCodeOffsetToAbsoluteAddress

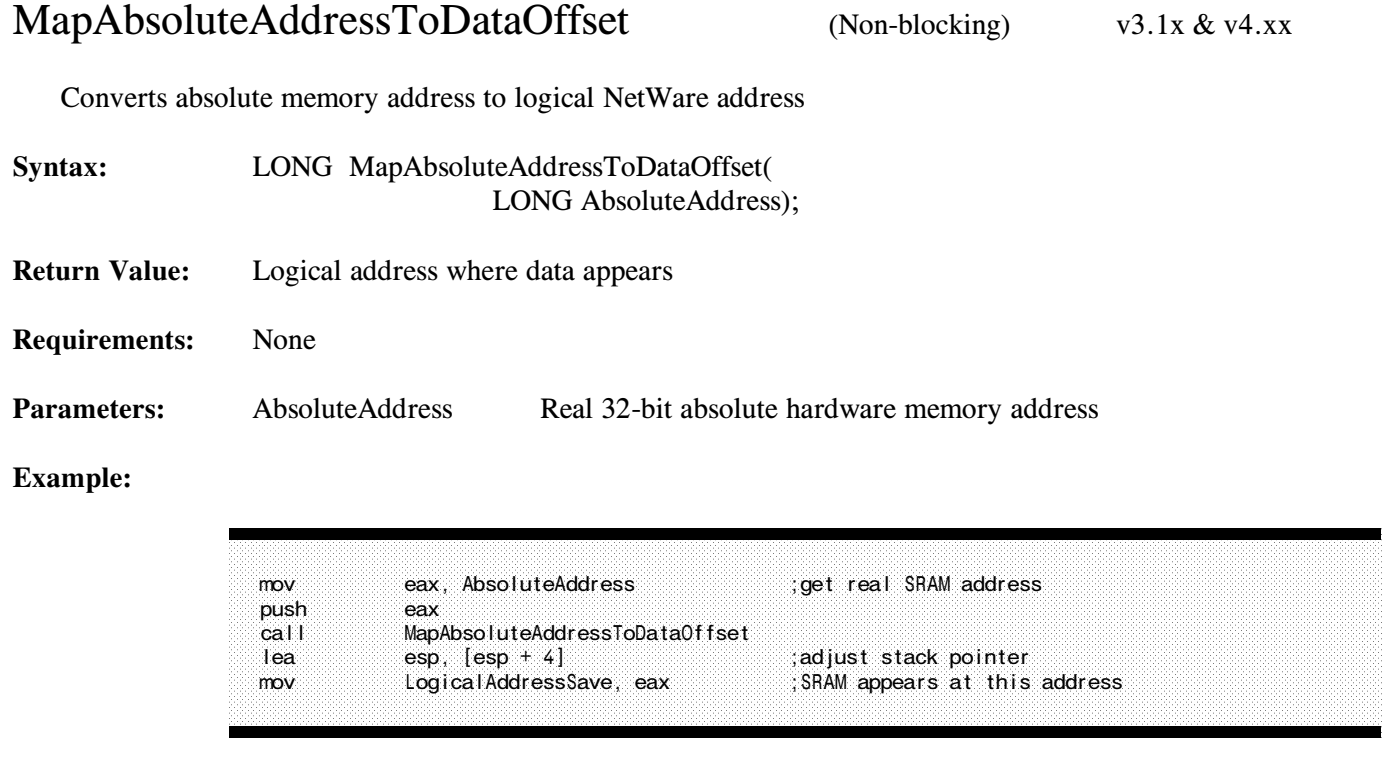

- **Description:** This routine converts absolute hardware memory addresses to logical Netware addresses, used by drivers and by the Operating System. This routine may be used to convert an absolute address to the logical address where it will appear in NetWare address space. **This routine may only be used with memory addresses that have previously been registered with the OS.** (Shared RAM is registered through a call to the *RegisterHardwareOptions* API and its logical address is returned to the driver in the IOConfigStructure.)
- **See Also:** MapDataOffsetToAbsoluteAddress

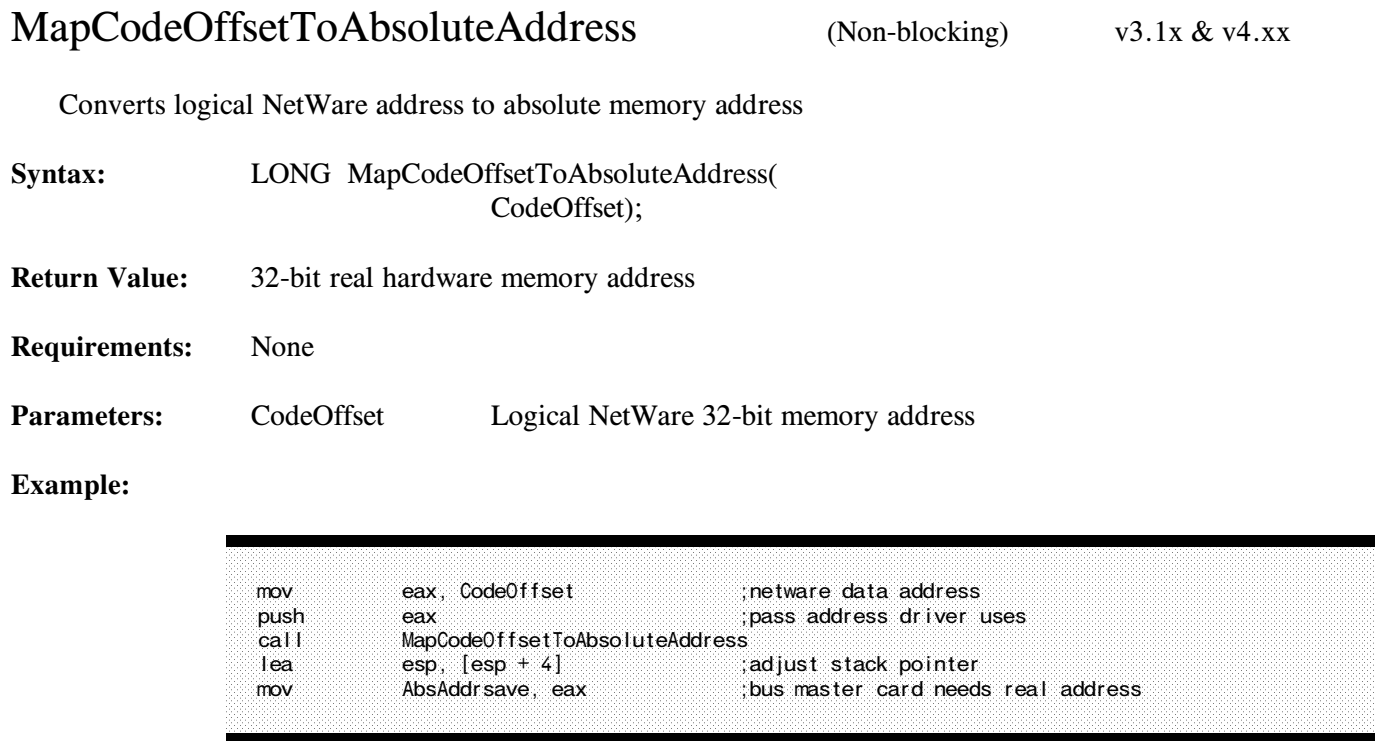

**Description:** This routine converts a logical NetWare address, used throughout NetWare, to a real hardware memory address, required to initialize DMA channels and Bus Master devices. It also validates specified hardware options. **This routine may only be used with memory addresses that have previously been registered with the OS.**

**See Also:** MapAbsoluteAddressToCodeOffset

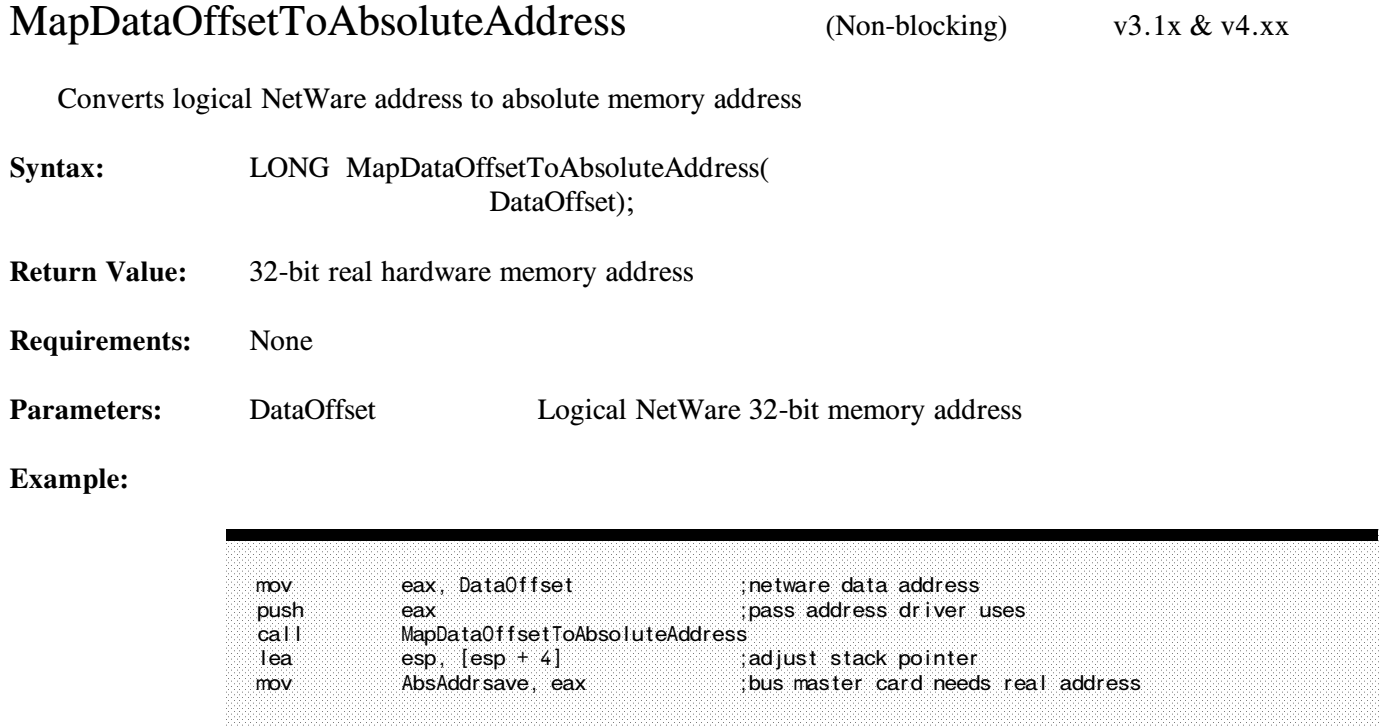

**Description:** This routine converts a logical NetWare address, used throughout NetWare, to a real hardware memory address, required to initialize DMA channels, Bus Master devices, and to validate specified hardware options. **This routine may only be used with memory addresses that have previously been registered with the OS.**

**See Also:** MapAbsoluteAddressToDataOffset

# NetWareAlert (Non-blocking) v4.xx

Notifies system of serious driver problem

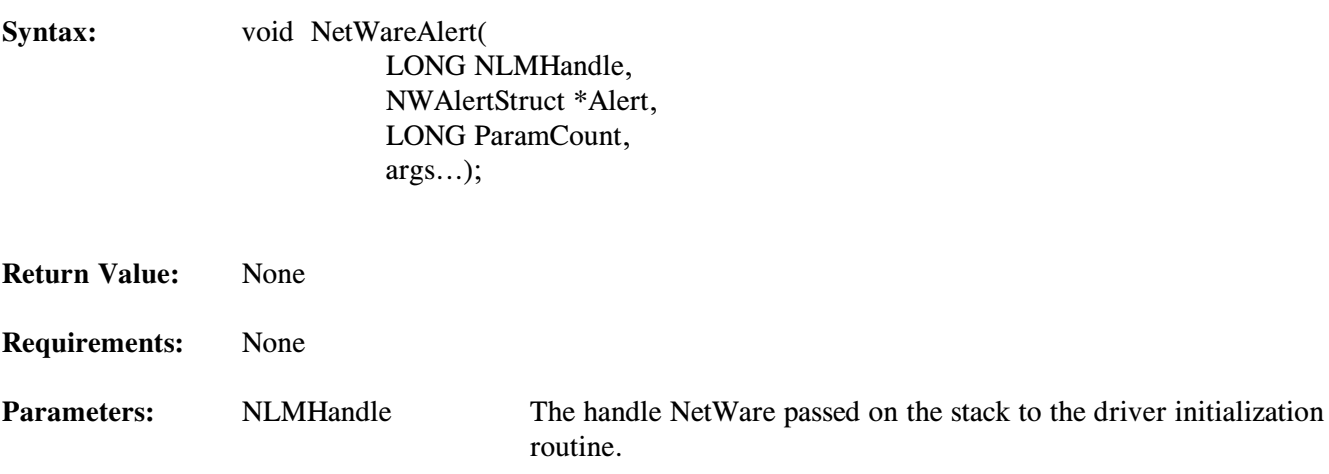

A handle to a NetWareAlert structure that holds the display, format and routing information of the message to be sent. The structure size and format is defined below.

ParamCount The number of additional parameters to be passed as determined by the *Control String* field in NetWareAlert structure passed through the *Alert* parameter.

args... Additional arguments to be passed. (See *ParamCount*.)

### NetWareAlertStructure

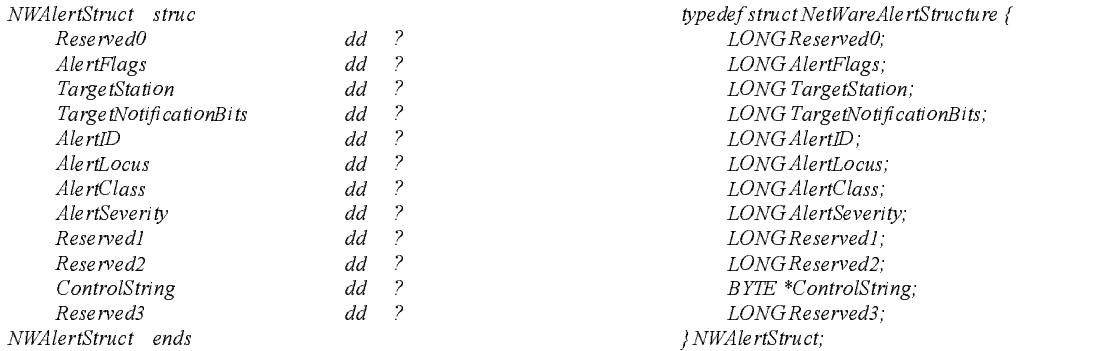

# NetWareAlert (continued)

Each field in the NetWareAlert structure is defined below:

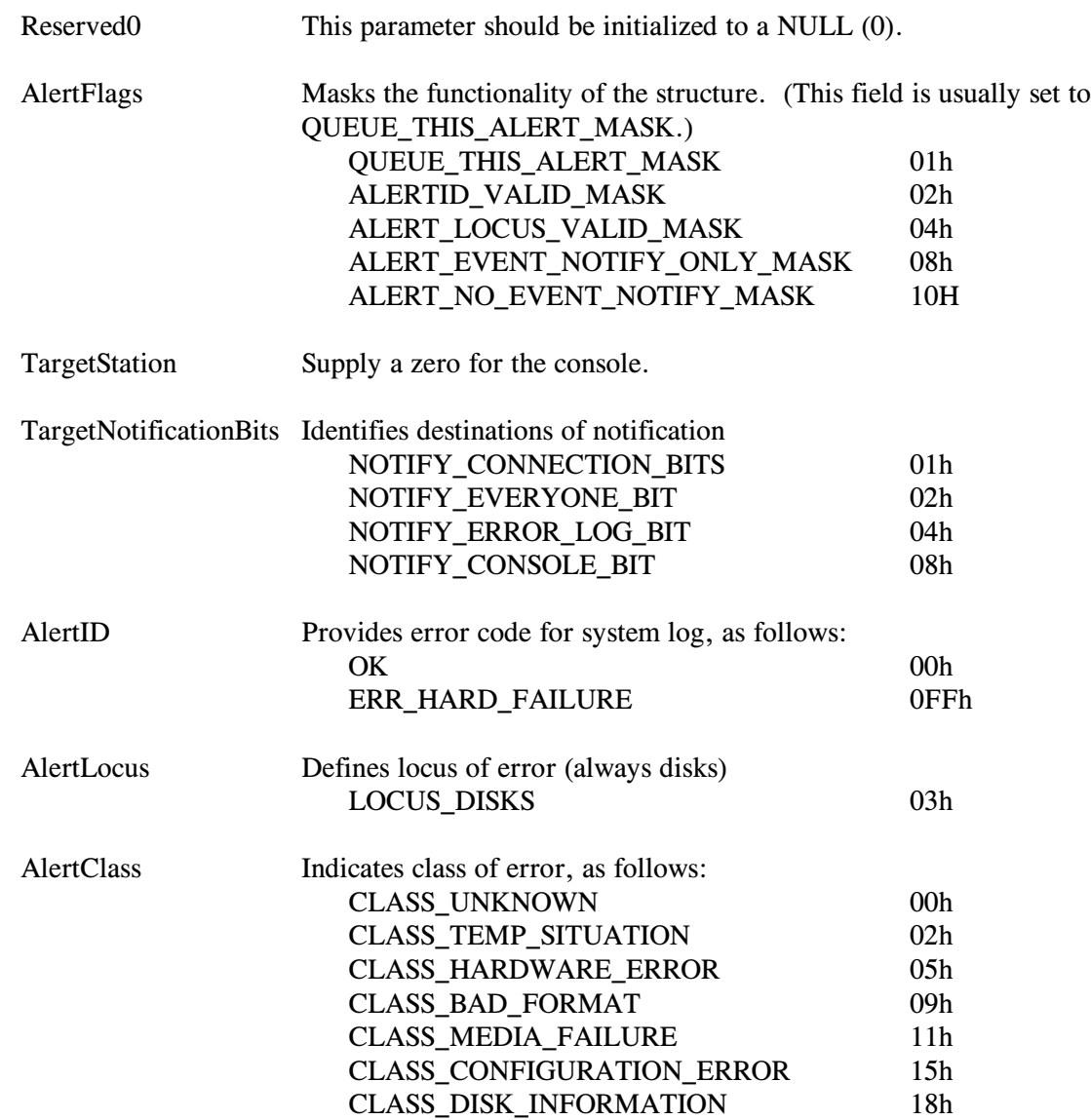

### NetWareAlert (continued)

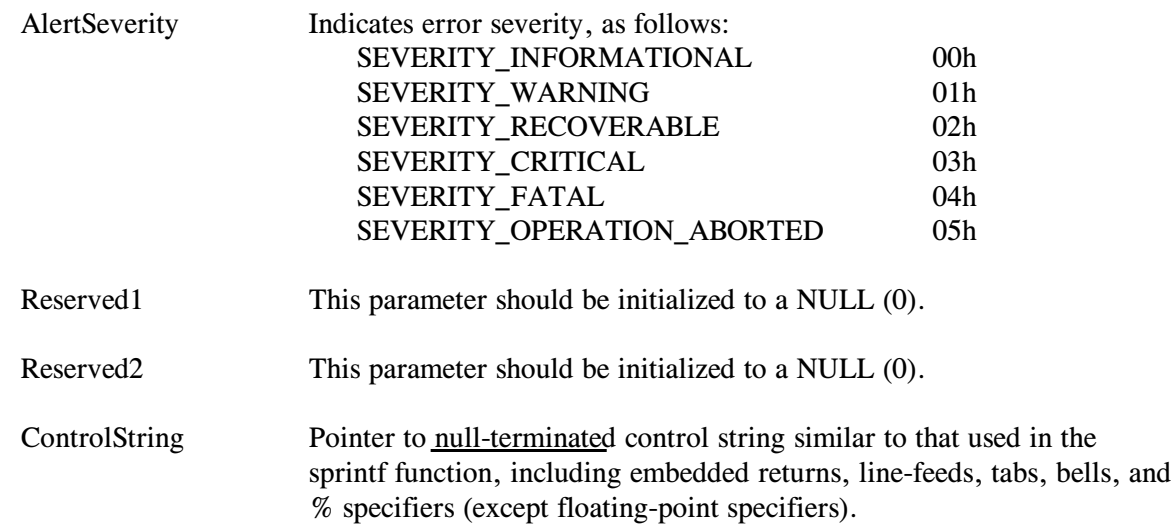

### **Example:**

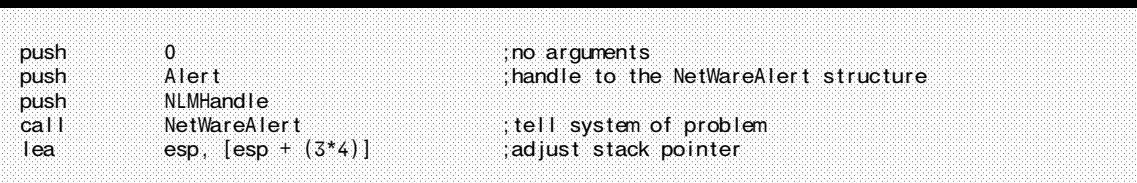

**Description:** Provides system notification of driver hardware or software problems at times **other** than during driver initialization procedure.

**See Also:** OutputToScreen

OutputToScreen (Non-Blocking) v3.1x & v4.xx

Outputs message to Driver initialize screen

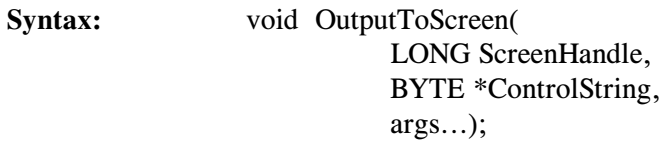

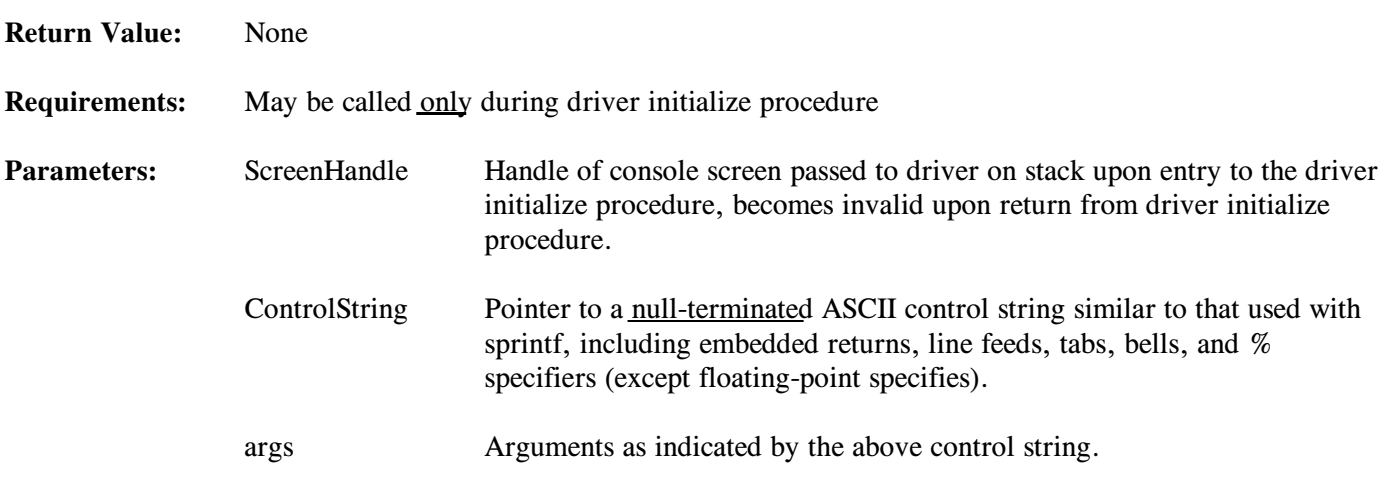

### **Example:**

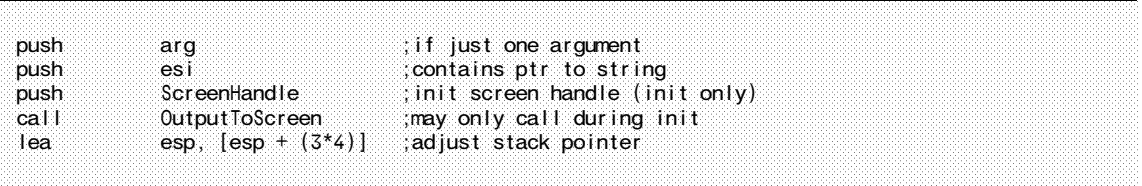

- **Description:** This routine displays a driver error message on the server console screen. Drivers should not display non-vital messages, and must limit the number of lines output to the screen for essential messages (the OS will display drives registered and their descriptive text, etc.). Drivers which display unneeded output will cause important information to scroll off the console screen. This routine is similar in function to the **sprintf** function.
- **See Also:** Driver Initialization, NetWareAlert

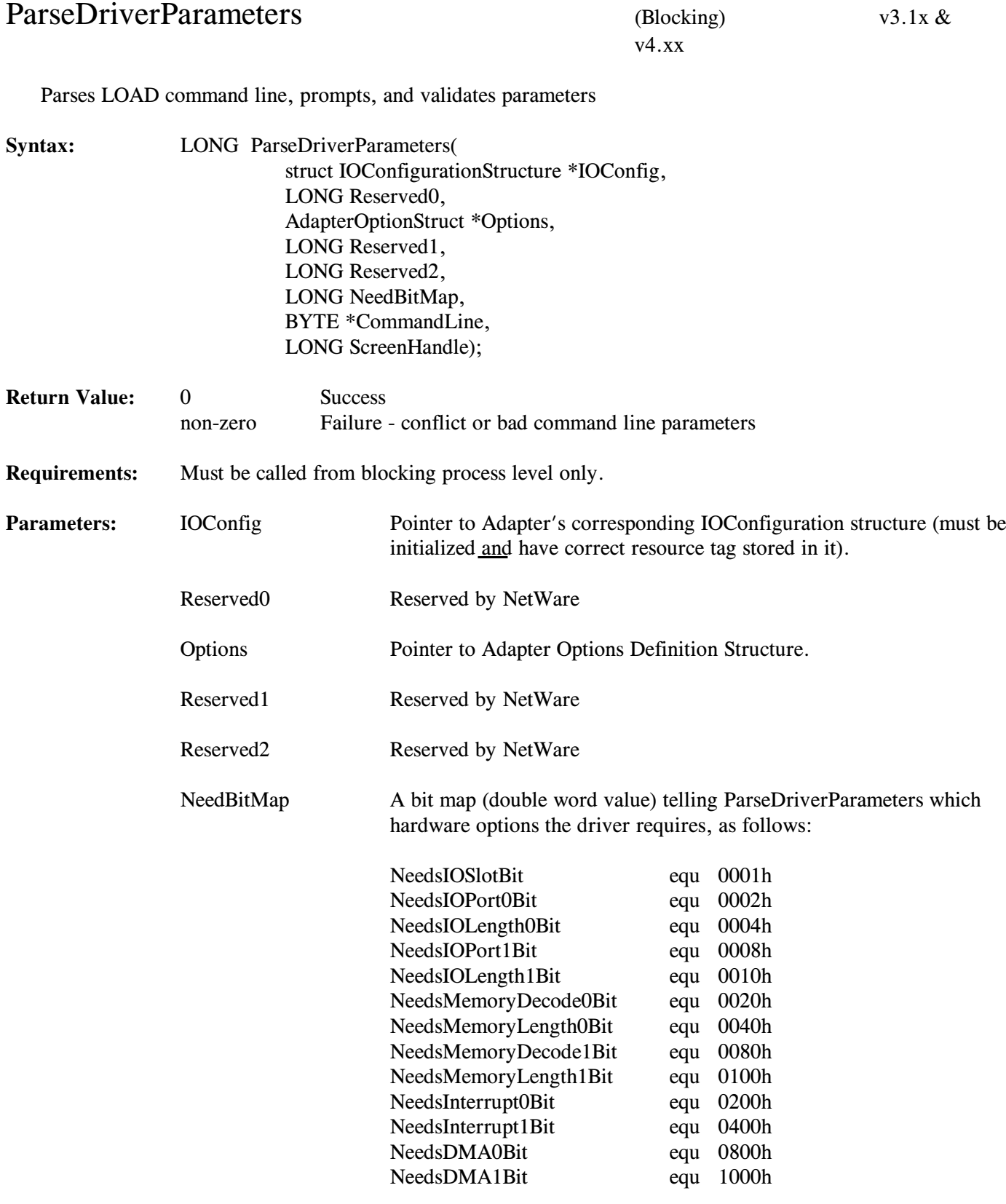

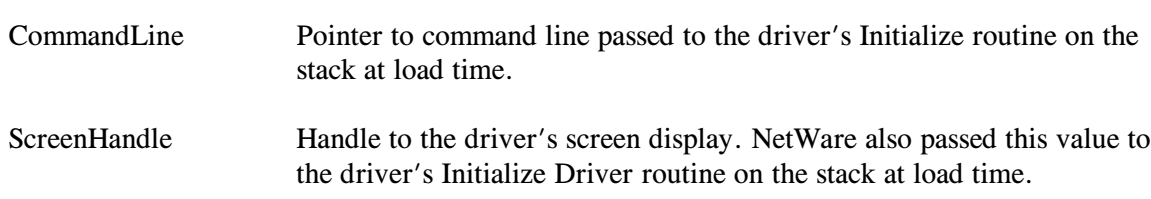

### **Example:**

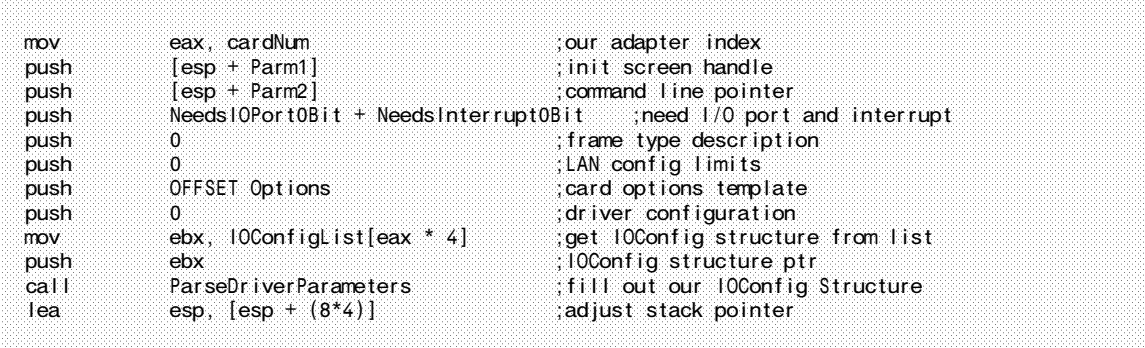

**Description:** ParseDriverParameters fills in the IOConfigurationStructure associated with an adapter board, utilizing tables provided by the driver, the command line parameters, and operator input. This routine allows a driver's Initialization routine to accept I/O Port addresses and ranges, memory decode addresses and lengths, interrupts, and DMA addresses from the driver "load" command line. All values inputed at the commandline are treated and displayed as hex values. For example, a load command could contain the following specifications:

load sample port =  $300$ , port length =  $32$ , int =  $3$  < Enter >

In this case, the driver "SAMPLE" is being loaded. The first adapter board will occupy I/O ports 300h to 31Fh and interrupt 3.

ParseDriverParameters works in conjunction with another "C" NetWare routine called RegisterHardwareOptions. The following list describes how these two routines work in unison:

- As mentioned above, ParseDriverParameters looks for information about I/O Port addresses and ranges, memory decode addresses and lengths, interrupts, and/or DMA addresses depending on what the adapter board needs.
- ParseDriverParameters looks for this information in two sources: (1) the command line, and (2) the Options structure which is a hard-coded part of the driver's data segment.
- ParseDriverParameters uses a NeedBitMap to determine which hardware options the adapter board needs.
- If the NeedBitMap requires data and ParseDriverParameters cannot find the data on the command line or in the AdapterOptionsStructure table associated with the required item, ParseDriverParameters will prompt the console operator for the data, showing as a default the first entry in the table pointed at by the associated entry in the AdapterOptionsStructure.
- Using the NeedBitMap as a shopping list, ParseDriverParameters collects the necessary information from the command line and from the Options structure, fills out the IOConfiguration Structure, and returns successfully.
- RegisterHardwareOptions then uses the IOConfiguration structure to reserve the specified file server hardware options.

The command line keywords are:  $SLOT =$ PORT = PORT LENGTH =  $MEM =$ MEM LENGTH =  $INT =$ DMA CHANNEL = The following two keywords are valid if NeedsIOPort1Bit is set:  $PORT1 =$ PORT LENGTH = The following two keywords are valid if NeedsMemoryDecode1Bit is set:  $MEM1 =$ MEM LENGTH = The following keyword is valid if NeedsInterrupt1Bit is set:  $INT1 =$ The following keyword is valid if NeedsDma1Bit is set:

DMA CHANNEL1 =

The driver may implement additional custom keywords which it alone may recognize. The driver must then parse the command line itself (It is recommended that the driver not adjust the command line pointer, but simply allow the ParseDriverParameters routine to ignore and skip over the additional parameters).

The Adapter Options Structure is defined as follows:

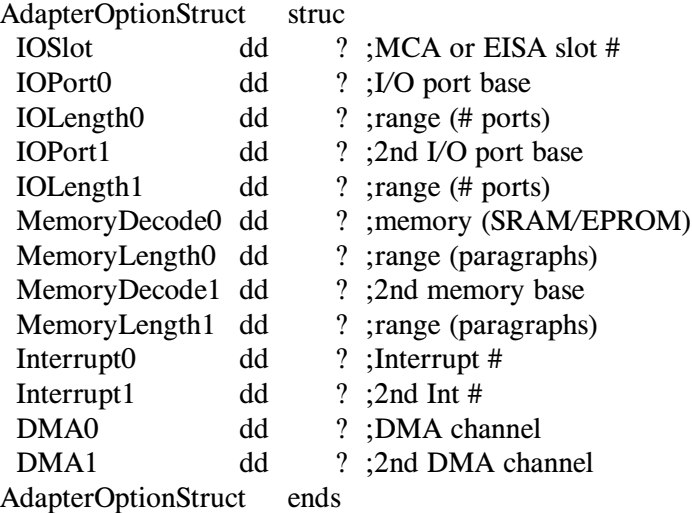

Each entry in the above options structure is normally a pointer to a table. If the entry is zero (a zero pointer), no table exists for that entry. Each table consists of a doubleword containing the number of following table entries. Each table entry represents a valid value which may be selected from the command line. The default entry if none is specified is the first entry in the table, and subsequent entries in order of occurrence in the table.

**Note:** It is not valid to indicate that an entry is required by setting the associated bit in the NeedBitMap while having a zero pointer or a table with the number of entries indicated as zero.

A sample option table follows:

PortOptionTable:

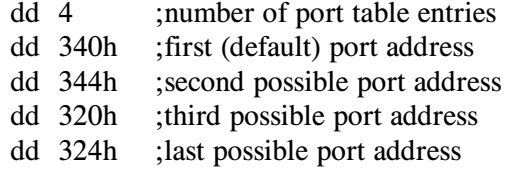

A driver typically maintains one AdapterOptionsStructure, although multiple Adapter Options Structures may be used if the driver supports more than one adapter type requiring different parameters.

**See Also:** AdapterOptionStructure, IOConfigurationStructure, CardStructure, RegisterHardwareOptions, DeRegisterHardwareOptions

PutIOCTL (Non-blocking) v3.1x & v4.xx

Posts IOCTL (control) request completion

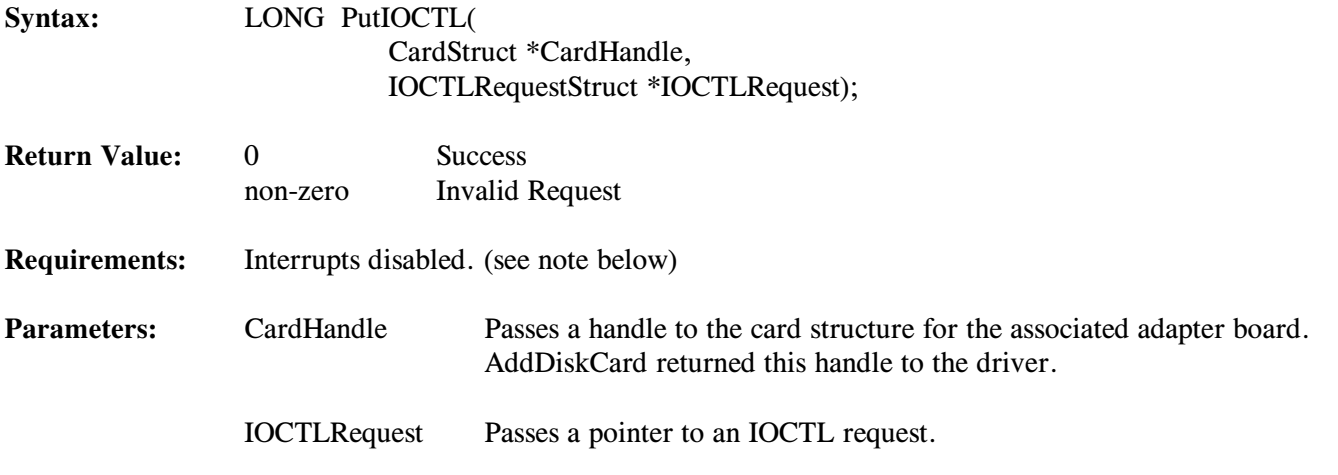

### **Example:**

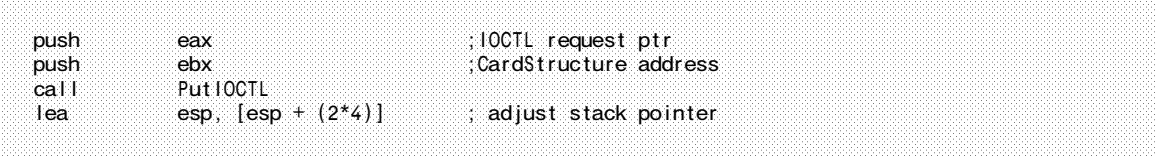

**Description:** PutIOCTL notifies NetWare of the completion of an IOCTL request. PutIOCTL may be called from the driver ISR or from the driver IOCTL request notification routine (IOCTLPoll). PutIOCTL must be called for every IOCTL request. The driver must have placed the completion status in the IOCTL request prior to making this call to post completion.

> NOTE: This routine may open an interrupt window, even though it must be called with interrupts disabled and returns with interrupts disabled. For more information, see Chapter 5.

See Also: GetIOCTL, GetRequest, PutRequest, Chapter 5

## PutIOCTL (continued)

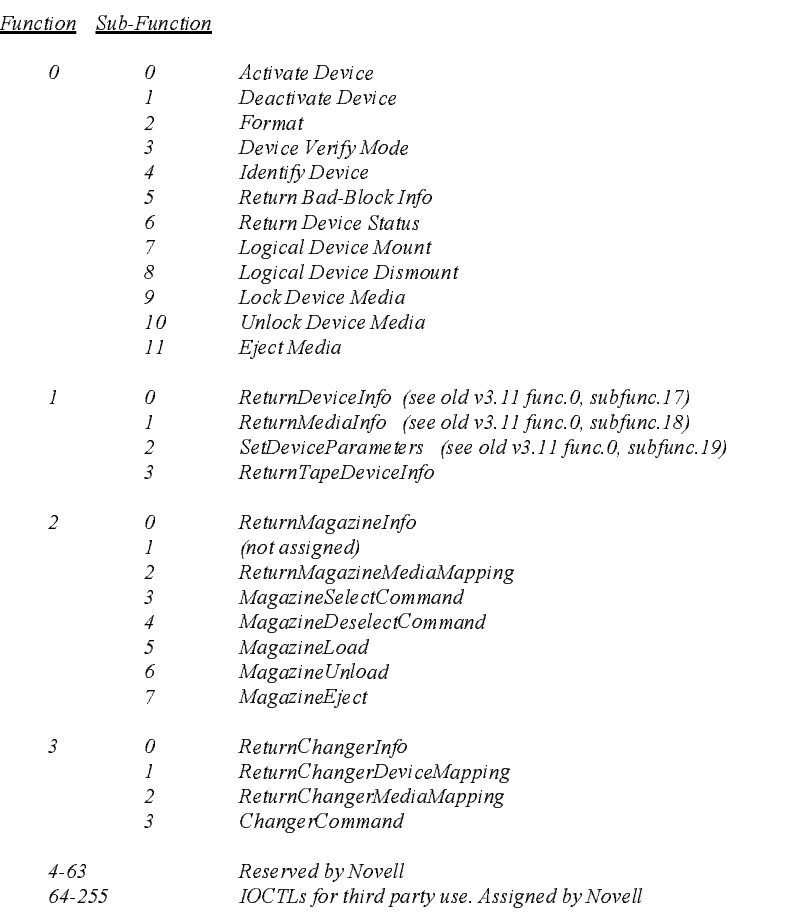

### **IOCTL Functions deleted from the new specification**

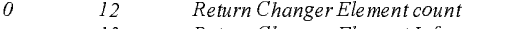

- <sup>13</sup> Return Changer Element Inf<sup>o</sup>
	- 14 Changer command<br>15 Select Media Select Media
	- <sup>16</sup> Unselect Media

# **Figure 7-8 v3.1x/v4.xx IOCTL (I/O Control) Routine Assignments**

## PutIOCTL (continued)

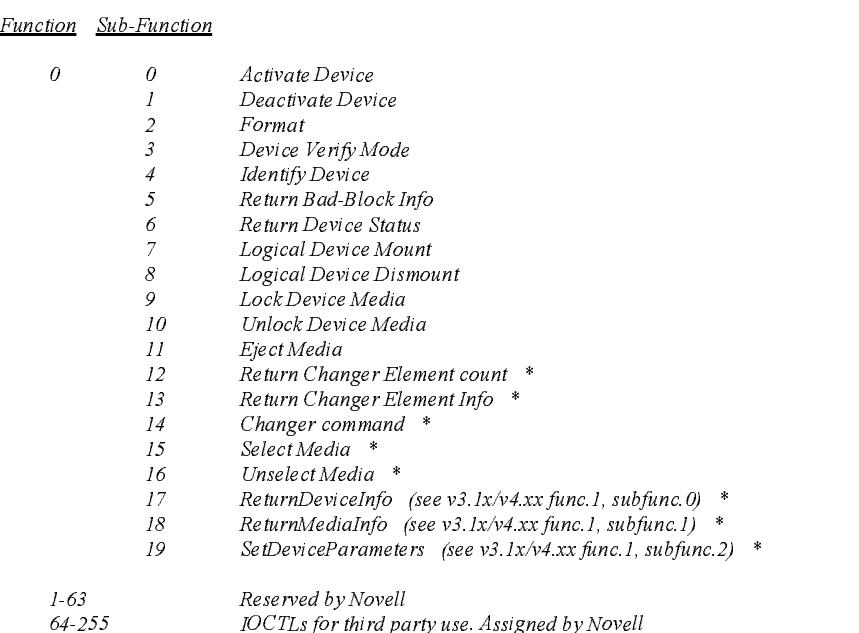

\* These IOCTLs are defined in later versions of the 3.11 specification but are never issued by the NetWare 3.11 OS.

### **Figure 7-9 Old v3.11 IOCTL (I/O Control) Routine Assignments**

|                     |  | typedef struct IOCTLRequestStructure |
|---------------------|--|--------------------------------------|
| LONG                |  | DriverLink:                          |
| CardStruct          |  | *CardHandle:                         |
| <b>WORD</b>         |  | CompletionCode;                      |
| BYTE                |  | Function:                            |
| BYTE                |  | SubFunction:                         |
| LONG                |  | IOCTLParameter:                      |
| LONG                |  | *l0CTLBuffer:                        |
| IOCTLRequestStruct; |  |                                      |

**Figure 7-10 The IOCTL Request Structure**

## PutIOCTL (continued)

Completion/Device Status returned to the calling application

| No Error<br>Non-Media Error<br>Device Not Active<br>Adapter Card Error<br>Device Parameter Error<br>System Parameter Error<br>Not Supported By Device<br>Device Fault<br>No Media Present<br>Media Write Protected<br>Magazine Not Present<br>Changer Error<br>Changer Source Empty<br>Changer Destination Full<br>Changer Jarmed<br>Magazine Error<br>Magazine Source Empty<br>Magazine Destination Full<br>Magazine Jammed | 0000h<br>0003h<br>0004h<br>0005h<br>0006h<br>0007h<br>0008h<br>0103h<br>0703h<br>0803h<br>0F09h<br>1009h<br>1109h<br>1209h<br>1303h<br>1409h<br>1509h<br>1609h<br>1703h |
|----------------------------------------------------------------------------------------------------|----------------------------------------------------------------------------------------------------|
| Driver Custom Status                                                                                                    | E0xxh - FExxh                                                                                                    |
| Not Supported By Driver                                                                                                    | FFF9h                                                                                                    |

**Figure 7-11 IOCTL Request Return Status**
PutRequest (Non-blocking) v3.1x & v4.xx

Posts I/O request completion

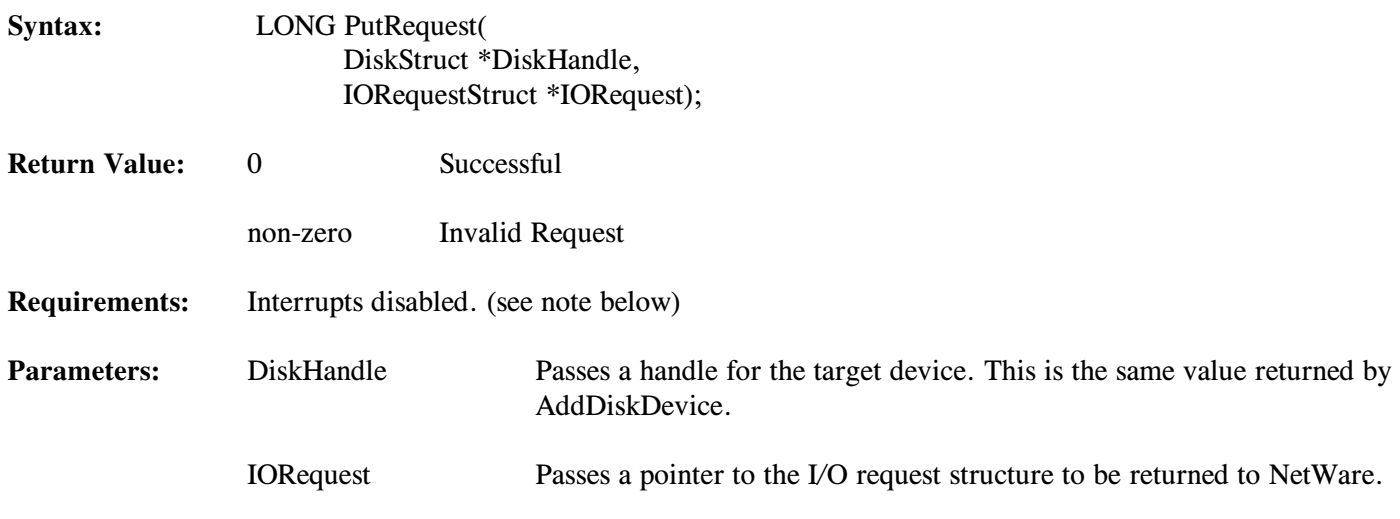

**Example:**

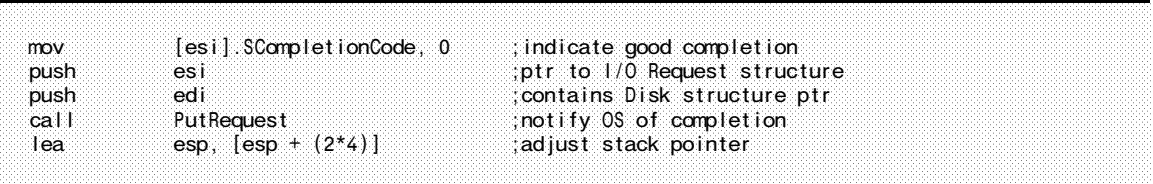

**Description:** PutRequest notifies the Operating System that an I/O request has been completed. The completion status code must be placed in the request structure prior to making this call. Several driver routines call this routine, including a driver's Remove Driver, I/O Poll, and Interrupt Service routines.

> NOTE: This routine may open an interrupt window, even though it must be called with interrupts disabled and returns with interrupts disabled. For more information, see Chapter 6.

See Also: GetRequest, GetIOCTL, PutIOCTL, Chapter 6

### PutRequest (continued)

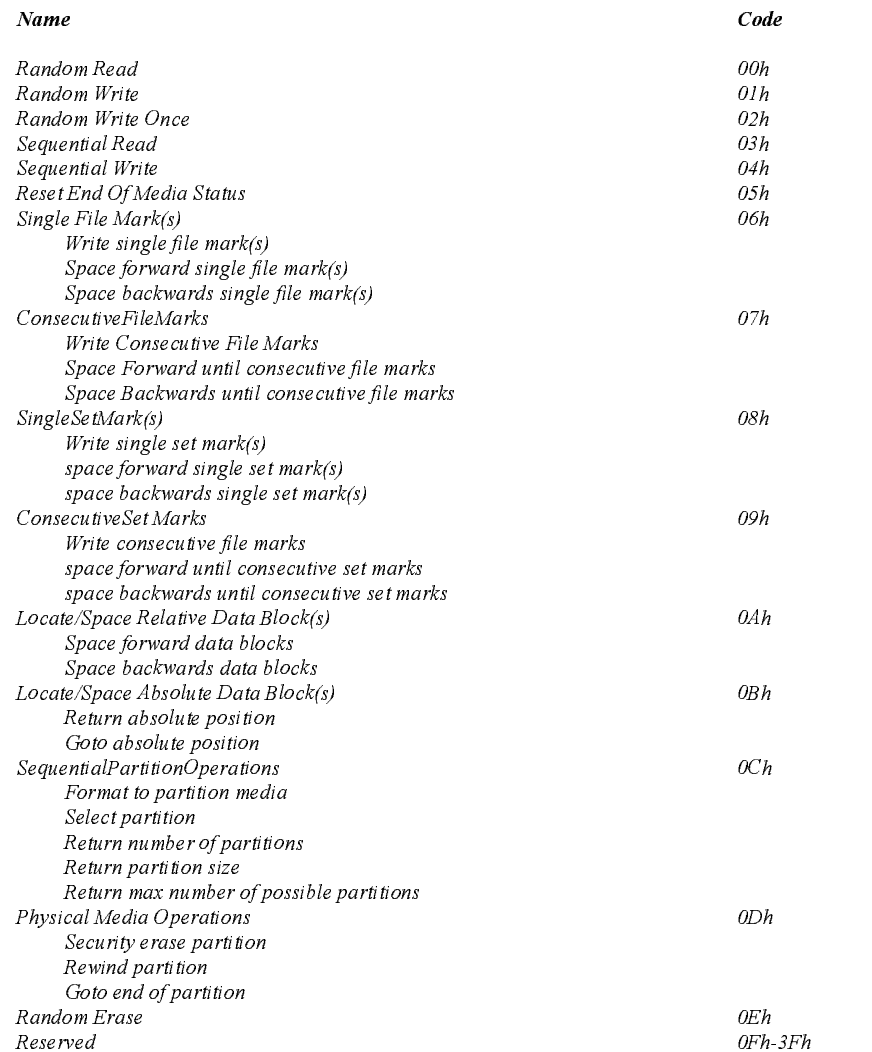

#### **Figure 7-12 I/O Function Codes**

PutRequest (continued)

```
typedef struct IORequestStructure
{
     IORequestStruct *DriverLink;
     DiskStruct *DiskHandle;<br>WORD CompletionCo
                     Complete \emph{to};
     BYTE Function;
     BYTE Parameter1;
     LONG Parameter2;
     LONG Parameter3;
} IORequestStruct;
```
#### **Figure 7-13 The I/O Request Structure**

I/O Request Completion Status returned to the OS (low-order byte)

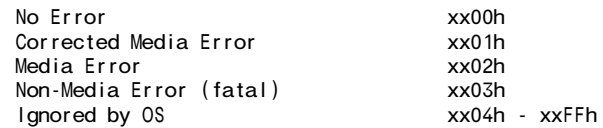

Completion/Device Status returned to the calling application

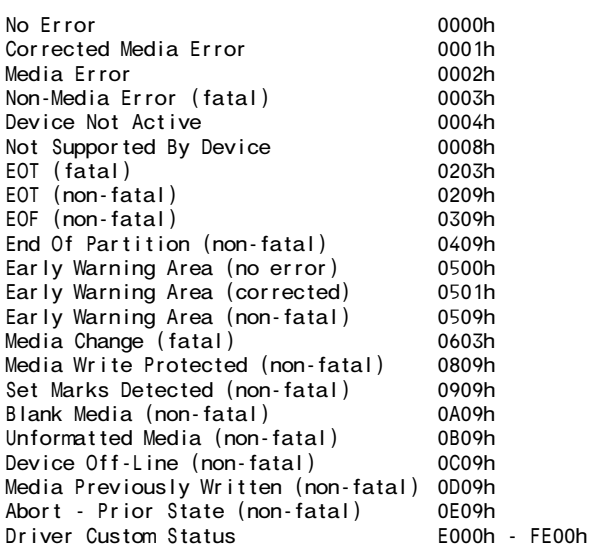

**Figure 7-14 I/O Request Return Status**

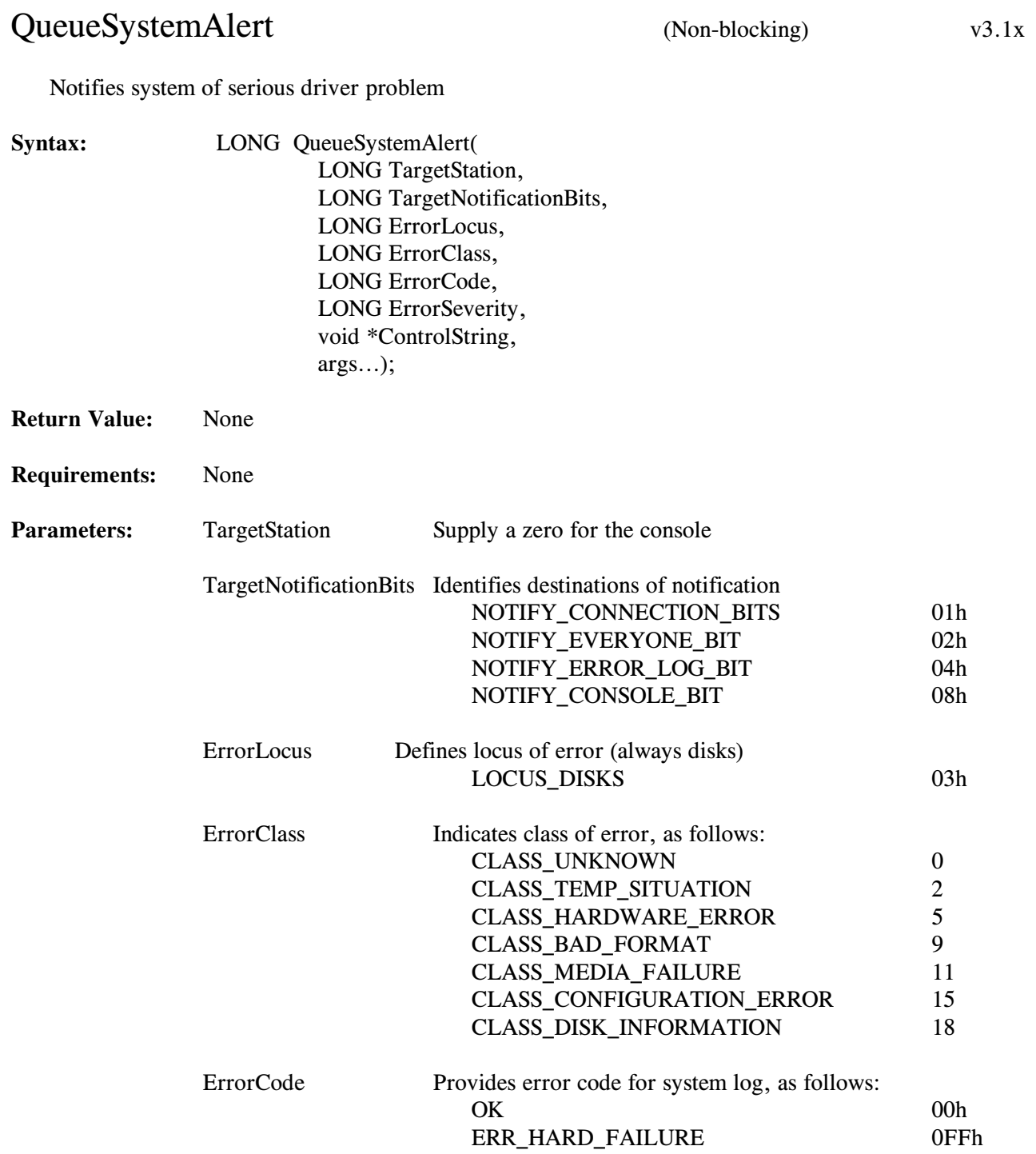

### QueueSystemAlert (continued)

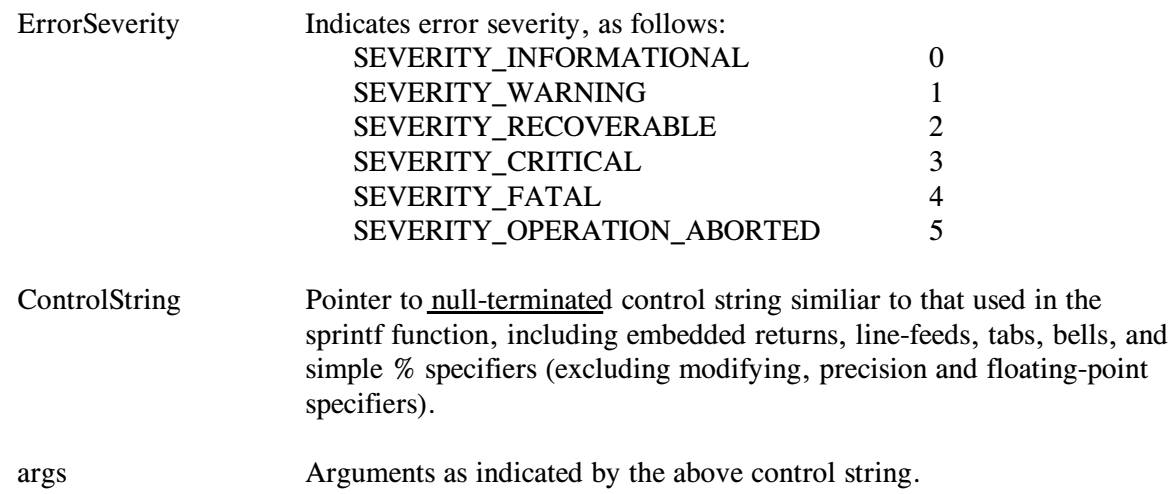

### **Example:**

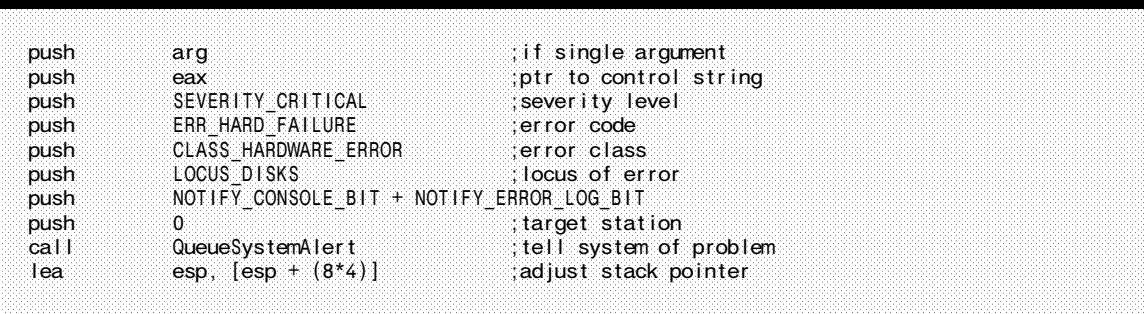

**Description:** Provides system notification of driver hardware or software problems at times **other** than during driver initialization procedure.

**See Also:** OutputToScreen

## ReadPhysicalMemory (Blocking) v4.xx

This routine must be used to access data stored in the DOS address space. The information is copied to a buffer allocated by the driver where it then is visible.

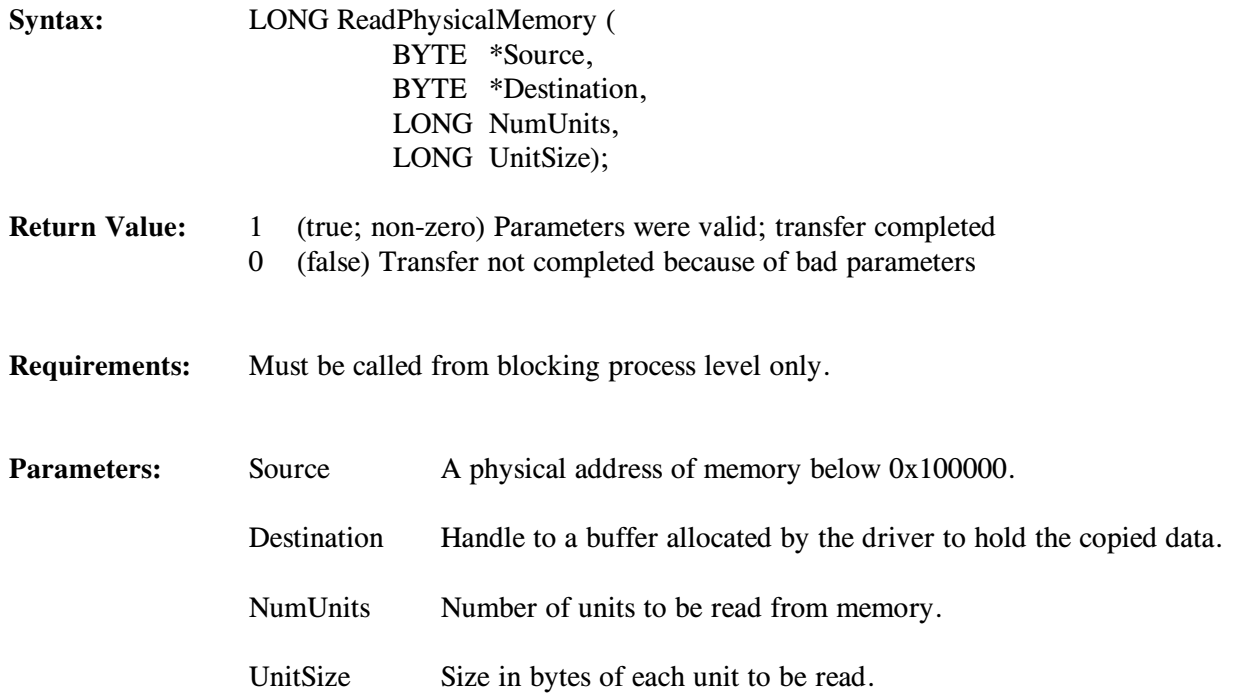

**Description:** Assumes that data passed in will not hang the machine; the physical address range must be below 0x100000; The word-sized requests must begin on word boundaries and longword request must begin on longword boundaries.

### RegisterForEventNotification (Blocking) v3.1x & v4.xx Registers a procedure to be called prior to specific system events **Syntax:** LONG RegisterForEventNotification( LONG ResourceTag, LONG EventType, LONG Priority, LONG (\*WarnProcedure)( void (\*OutputRoutine)(void \*ControlString, ...), LONG Parameter), void (\*ReportProcedure)( LONG Parameter)); **Return Value:** Returns a 32 bit EventID (0 if call failed) to be used with a subsequent UnRegisterEventNotification call. **Requirements:** Must be called from blocking process level only. **Parameters:** EventResourceTag The resource tag returned by an AllocateResourceTag call during driver initialization which must have been made using the Event resource signature. EventType Indicates the type of event for which the caller wishes notification. The following describes event for which notification may be received, the type of notification that can be made (Warn, Report or both), the environment of the notification call (blocking, non-blocking) and the defined use of the parameter that is passed with the call. **Type Definition Type Number** (in Decimal) EVENT\_VOL\_SYS\_MOUNT 0 The parameter is undefined. Report Routine will be called **immediately after** vol SYS has been mounted. The Report Routine may block the thread. EVENT\_VOL\_SYS\_DISMOUNT 1 The parameter is undefined. Both the Warn and Report Routines will be called **before** vol SYS is dismounted. The Report Routine may block the thread. EVENT\_ANY\_VOL\_MOUNT 2 The parameter is the volume number. The Report Routine will be called **immediately after** any volume is mounted. The Report Routine may block the thread.

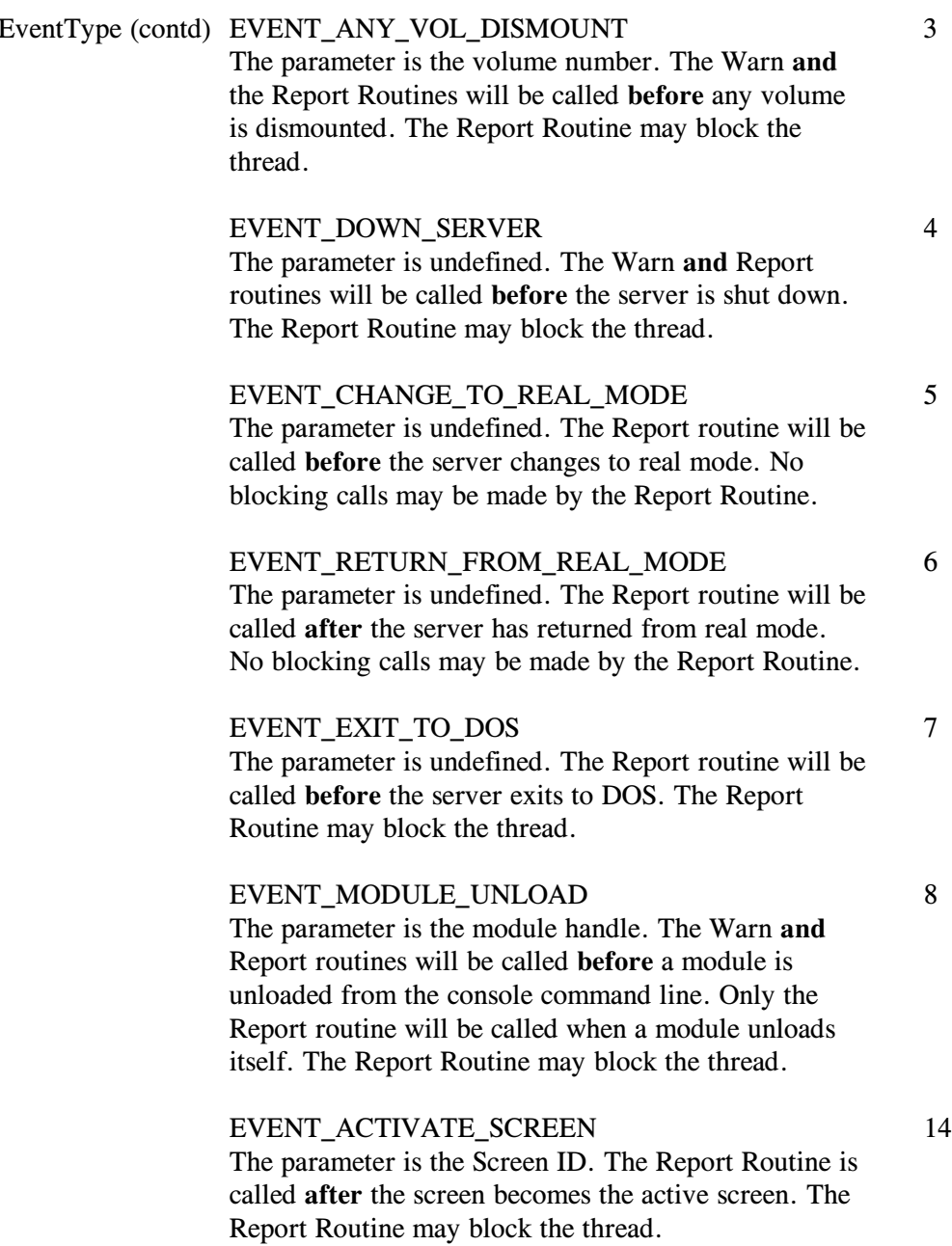

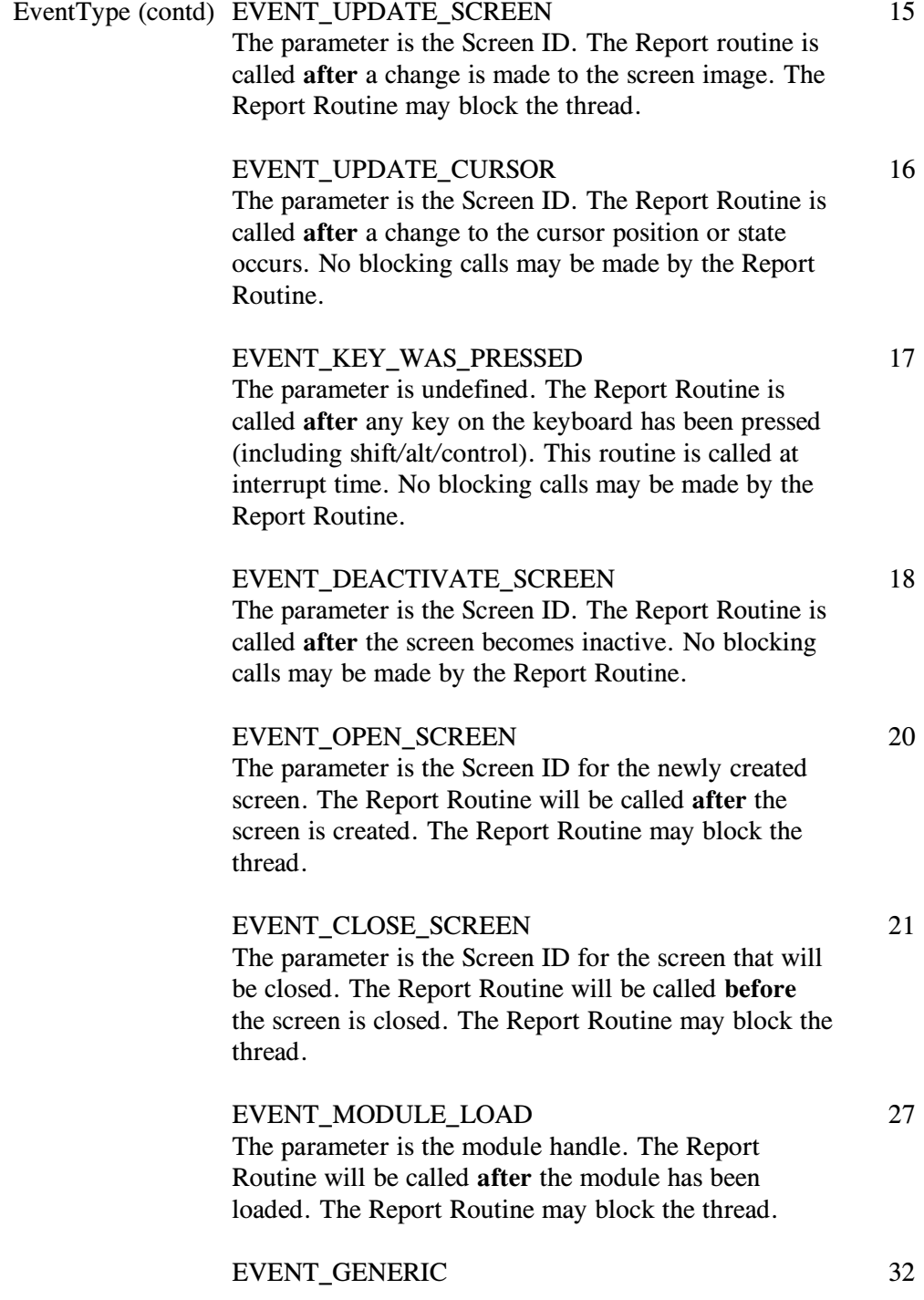

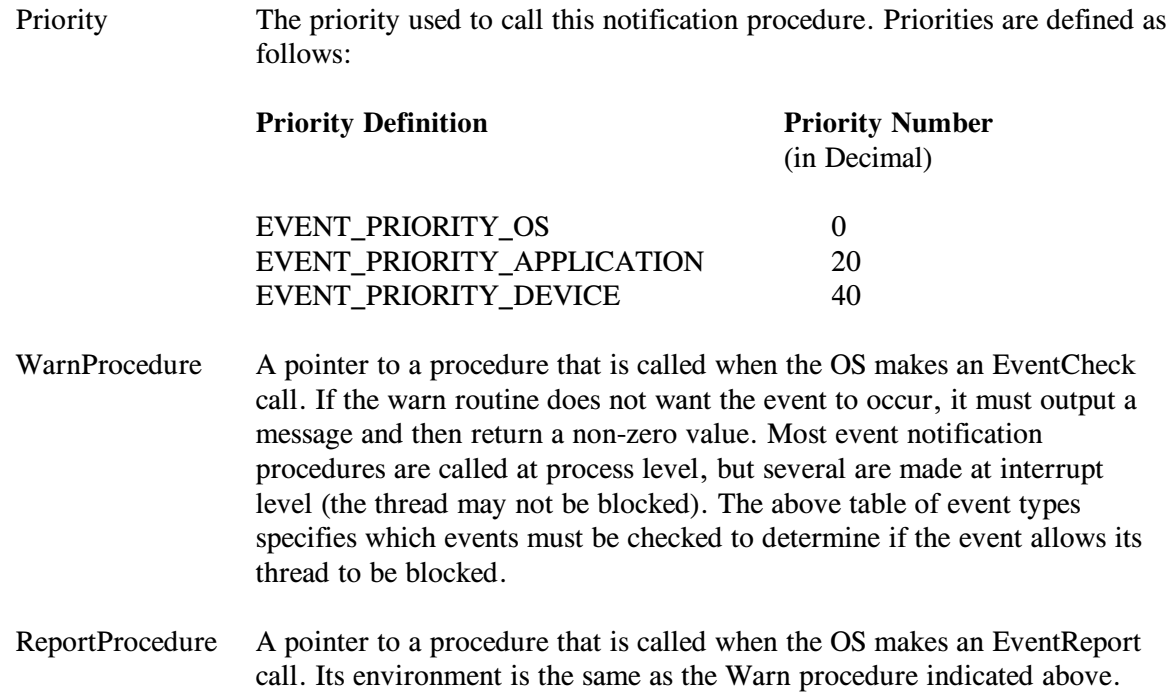

#### **Example:**

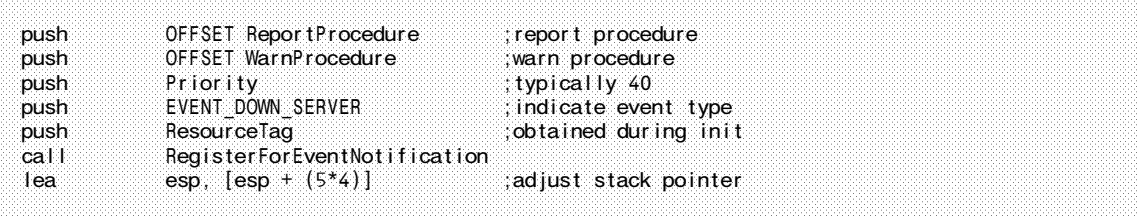

**Description:** On some occasions a driver is required to perform some action prior to the OS terminating, switching to real mode, exiting to DOS, etc. The driver should call RegisterForEventNotification providing notification procedure pointers as indicated above. Even though the calls to register and un-register the event notification are blocking, the actual call to the event notification procedure provided by the driver is not always made from blocking process level (the environment varies with the particular event being reported).

> The Warn Routine will be provided with two parameters when called. The first is the output routine which must be used to output messages (the output routine must be called with a control string and as many parameters and the control string indicates), and the second is the parameter described in each of the event types above. When the Report Routine is called it is passed a single parameter. This is the same parameter described in each of the event types above.

**See Also:** UnRegisterEventNotification, Driver Unload, Switch to Real Mode, Exit to DOS, AllocateResourceTag

### RegisterHardwareOptions (Blocking) v3.1x & v4.xx

Reserves hardware options for an adapter card.

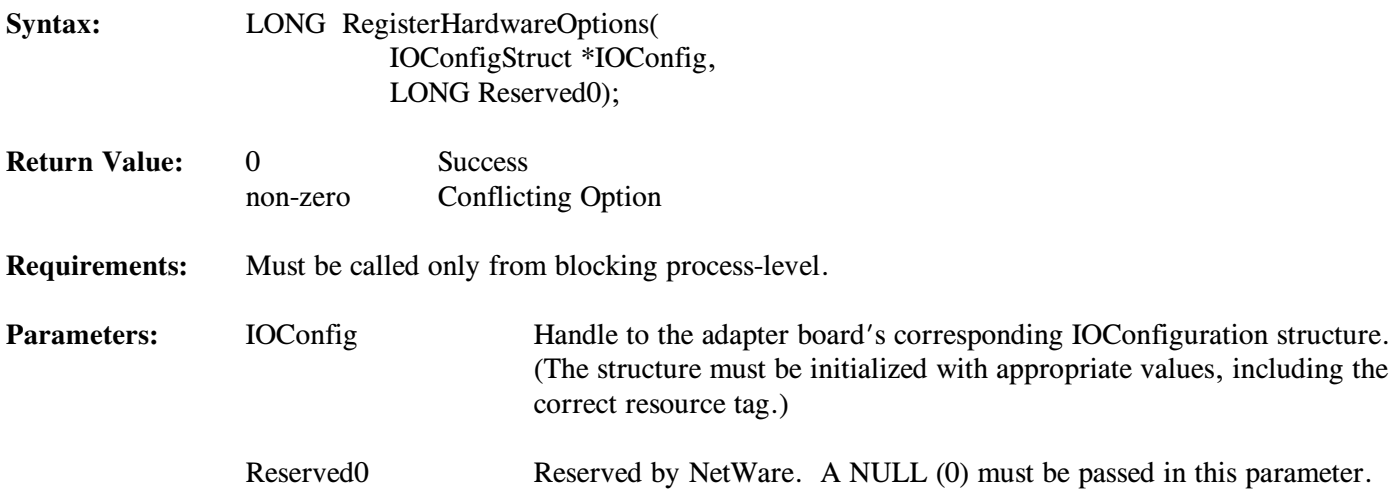

#### **Example:**

; ebx points to the IOConfig structure filled out by ParseDriverParameters mov eax, IORtag ;tag acquired for I/O registration put resource tag in IOConfig. push 0  $\blacksquare$  , no driver config structure push ebx ;IOConfig structure call RegisterHardwareOptions<br>lea esp, [esp + (2\*4)] lea esp, [esp + (2\*4)] ;adjust stack pointer or eax, eax<br>ignz lnitRegisterHardwareError ;yes - dealwith.it ; jnz InitRegisterHardwareError

**Description:** RegisterHardwareOptions is called by a driver's initialization routine to reserve hardware options for a particular adapter board. The driver passes RegisterHardwareOptions a IOConfigurationStructure pointer for the adapter card (to reserve the specified hardware options). If any of the hardware options are already in use, the routine returns an error code.

#### **See Also:** DeRegisterHardwareOptions, ParseDriverParameters, Driver Initialization, IOConfigurationStructure, AllocateResourceTag

### RemoveDiskDevice (Blocking) v3.1x & v4.xx

Notifies applications using a device of pending device removal, prepares device for removal and deactivates device

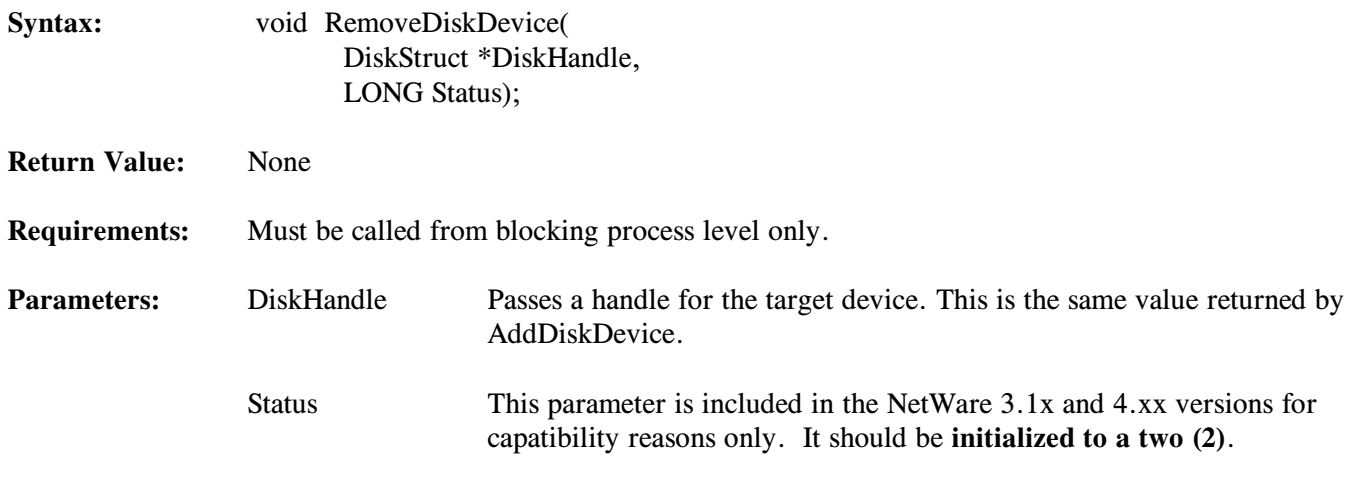

**Example:**

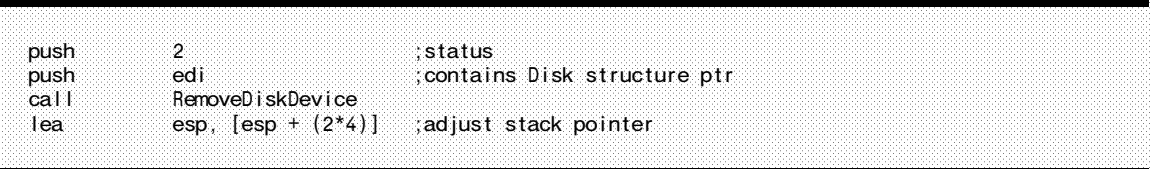

**Description:** A driver calls RemoveDiskDevice to remove a mass storage device from the file server's list of active devices. After returning from this routine, the driver then calls DeleteDiskDevice to return memory allocated for the DiskStructure. NetWare flushes all requests to the device before deregistering the device. This is done by making repeated calls to the device's IOPoll routine. (Note: **Only one IOPoll call is made per request**. Requests whose IOPoll was called previously will not be repeated.) The driver must remain ready to service further I/O requests if they are issued. RemoveDiskDevice will not return until all requests on the elevator queue have been serviced. (i.e. a GetRequest and a PutRequest has been performed on them) Once this is completed the OS issues a Deactivate IOCTL and returns.

**See Also:** DeleteDiskDevice

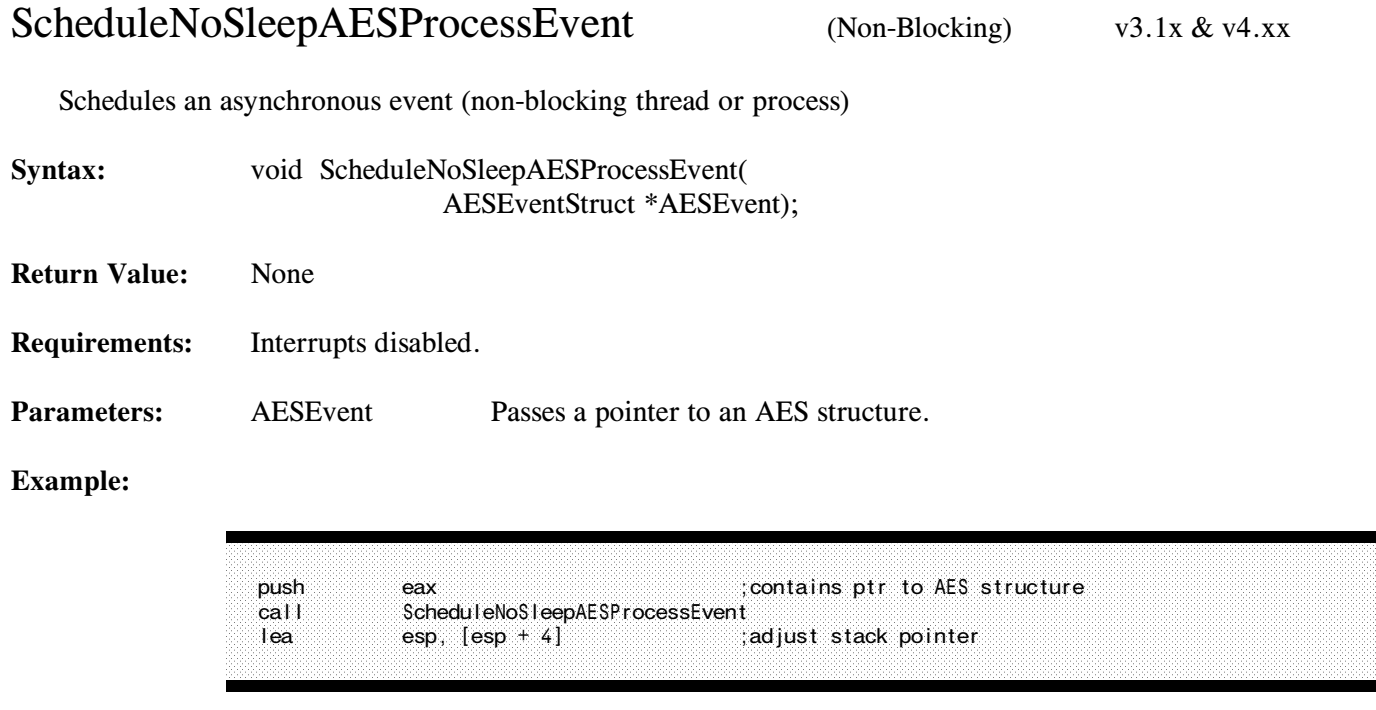

**Description:** A driver's Initialization routine may call ScheduleNoSleepAESProcessEvent to set up a background AES (Asynchronous Event Scheduler) entry to a designated "gremlin" that will run throughout the time that the driver is loaded in file server memory. The driver must allocate the structure prior to the first call, must have placed the AES resource tag acquired at initialization into the structure, and must provide the execution interval and execution address.

> A single call to this routine will cause a single entry to the defined routine, thus requiring another call to this routine at the conclusion of the routine executed if it is desired to have a subsequent exit to the routine. (See "Timeout" in Chapter 2.)

**See Also:** CancelNoSleepAESProcessEvent, AllocateResourceTag

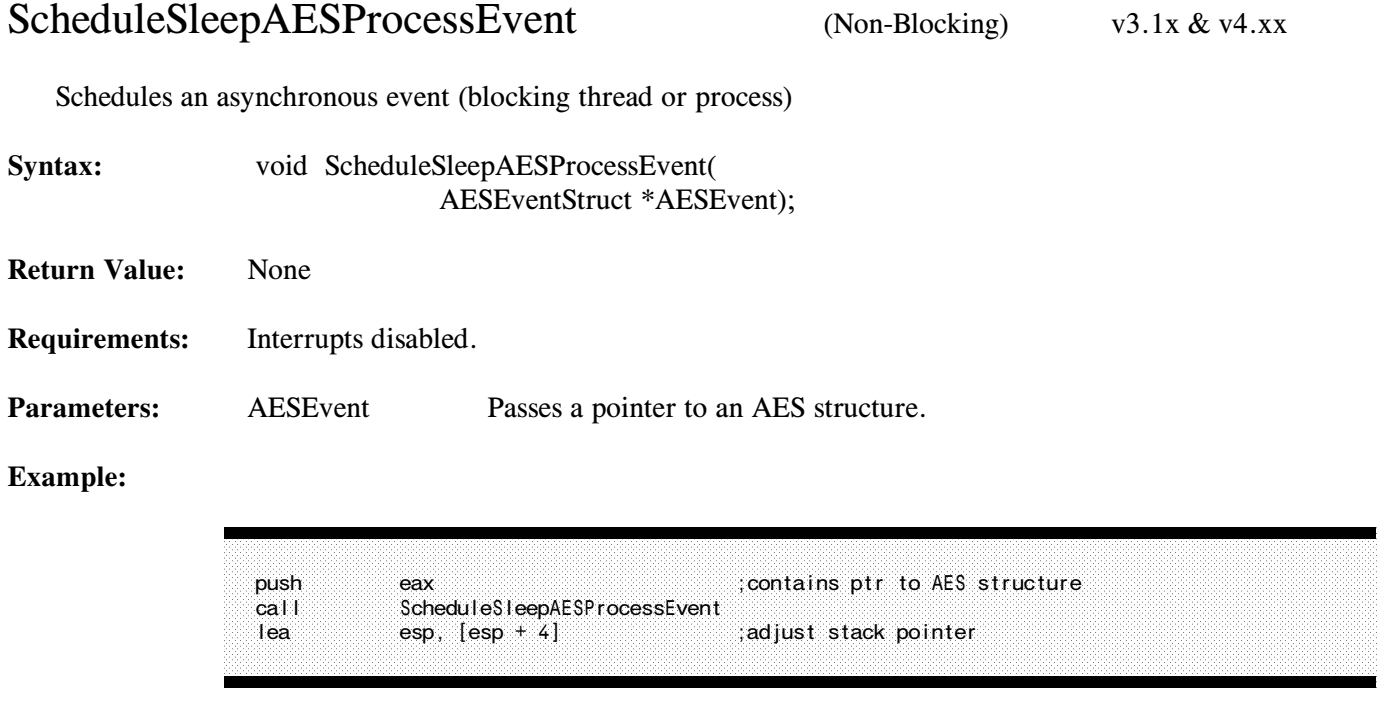

- **Description:** A driver may call ScheduleSleepAESProcessEvent to set up a background AES (Asynchronous Event Scheduler) thread that will be executed at a desired interval and can be blocked or make blocking calls while executing. The driver must allocate the structure prior to the first call, must have placed the AES resource tag acquired during initialization into the structure, and must provide the execution interval and execution address. A single call to this routine will cause a single entry to the defined routine, thus requiring another call to this routine at the conclusion of the routine executed if it is desired to have a subsequent exit to the routine.
- **See Also:** CancelSleepAESProcessEvent, AllocateResourceTag, ScheduleNoSleepAESProcessEvent, CancelNoSleepAESProcessEvent

# SetHardwareInterrupt (Non-blocking) v3.1x & v4.xx

Allocates an interrupt for an adapter card.

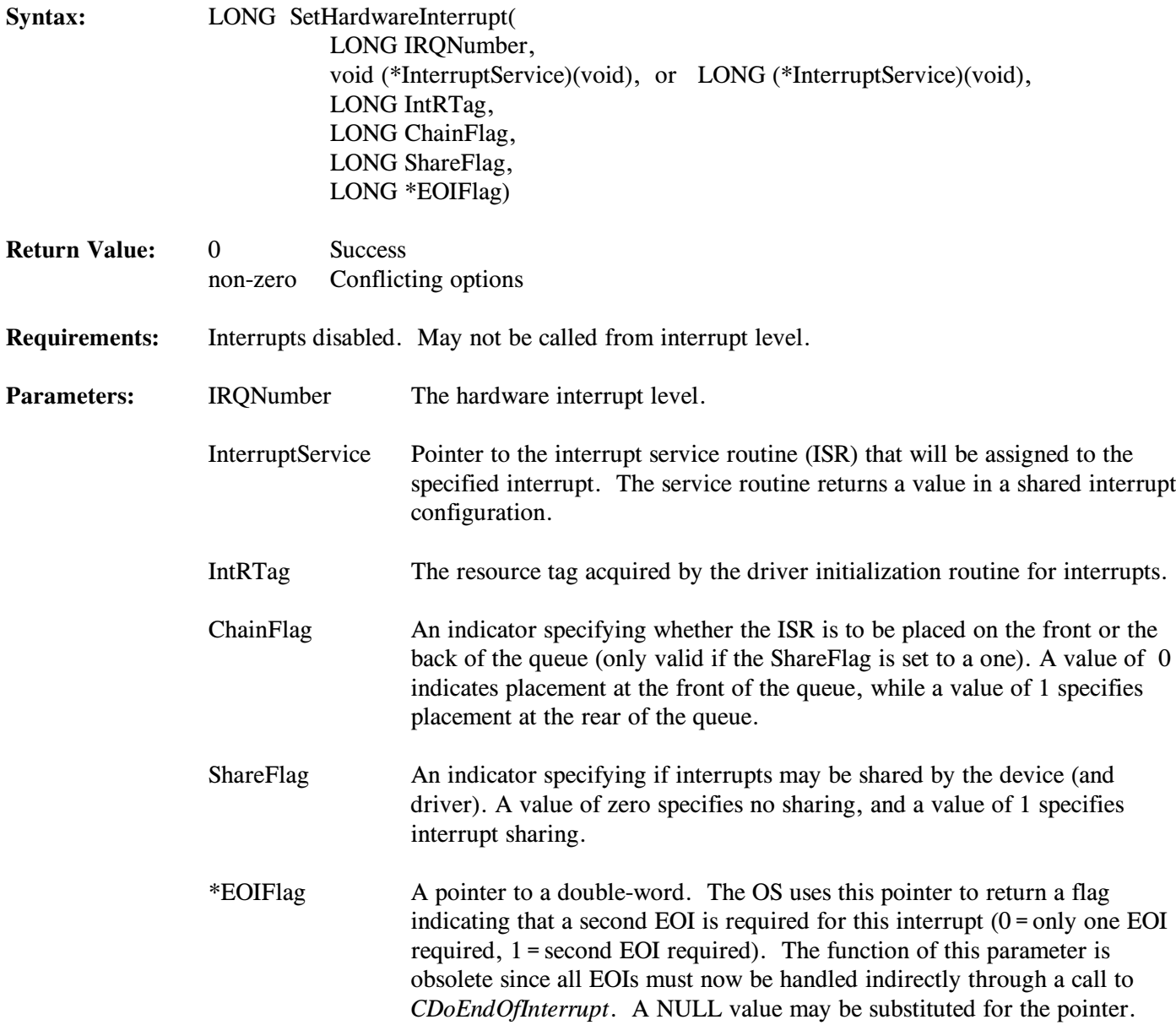

### SetHardwareInterrupt (continued)

#### **Example:**

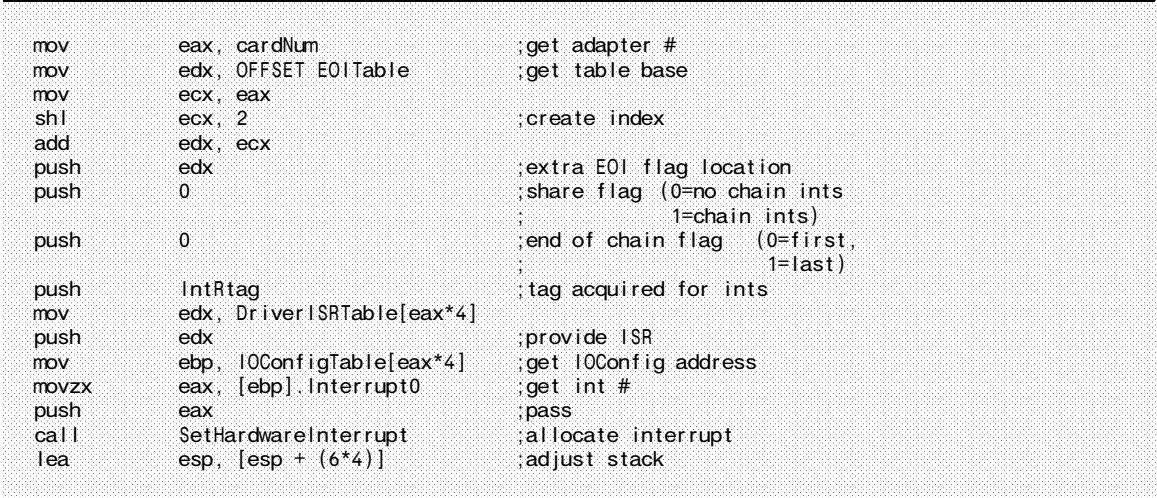

- **Description:** SetHardwareInterrupt allocates the specified interrupt and provides a driver ISR entry point (The OS fields the actual interrupt, saves all registers, sets up segment registers, calls the driver ISR as a near procedure, and issues the IRETD upon return). It also enables the interrupt at the priority interrupt controllers (PICs) and sets the corresponding bit in the RealModeInterruptMask.
- **See Also:** ClearHardwareInterrupt, CAdjustRealModeInterruptMask, CUnAdjustRealModeInterruptMask, RegisterHardwareOptions, AllocateResourceTag

# UnRegisterEventNotification (Blocking) v3.1x & v4.xx Removes notification procedure from list called prior to system event occurrence **Syntax:** LONG UnRegisterEventNotification( LONG EventID); **Return Value:** 0 Successful -1 Invalid parameters **Requirements:** Must be called from blocking process level only. **Parameters:** EventID The 32 bit value (used to identify this notification procedure) returned by an earlier call to RegisterForEventNotification.

#### **Example:**

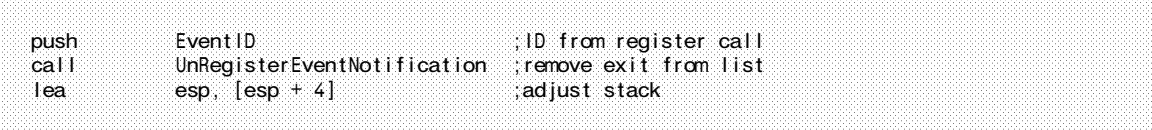

**Description:** UnRegisterEventNotification removes notification procedure(s) from the list of procedures to be called by the OS prior to or following specific events in the OS. This is mandatory if a driver is being unloaded and a previous event notification was requested.

See Also: RegisterForEventNotification, Driver Unload

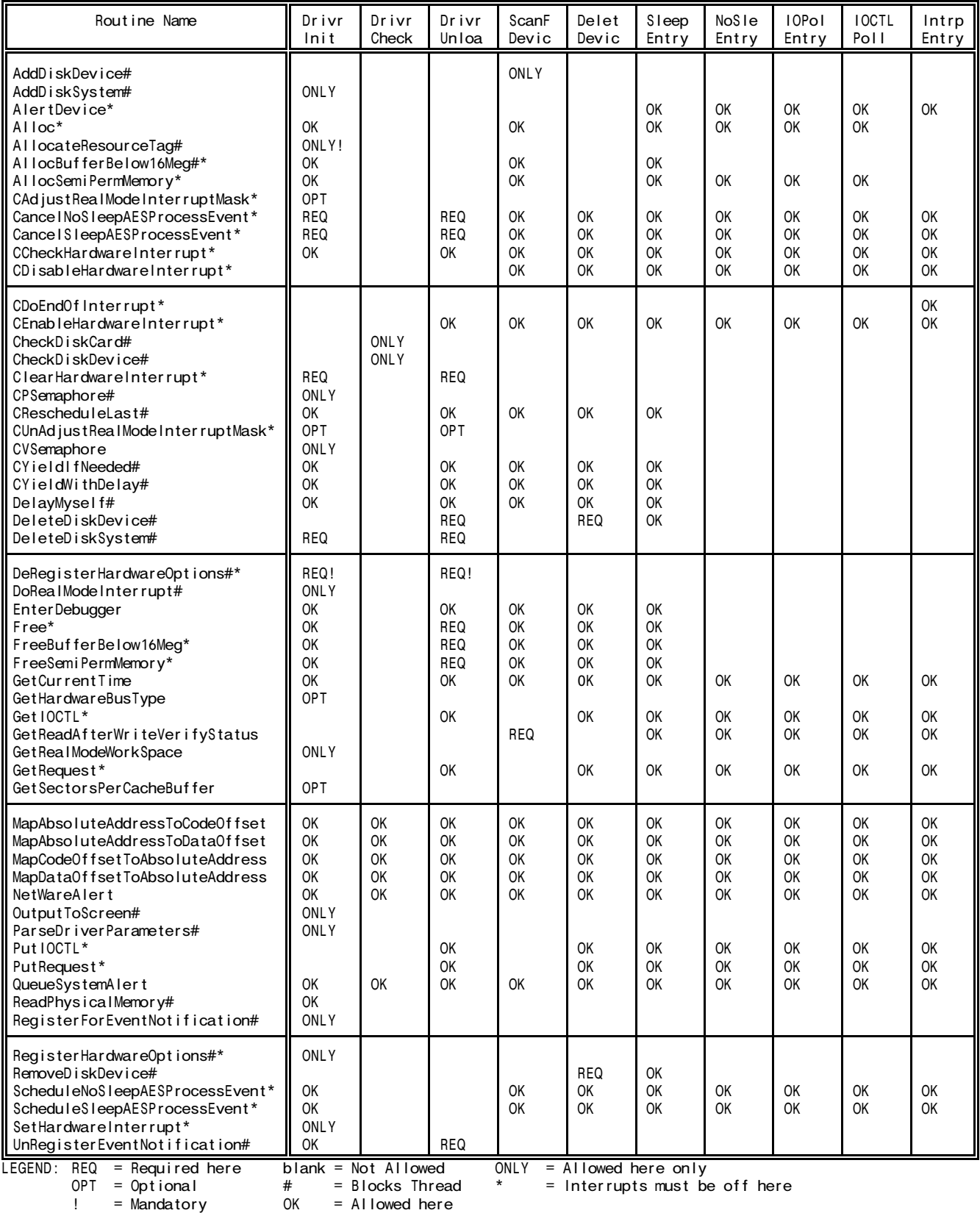

#### **Support Routine Call Compatibility Summary Device Driver Phases**